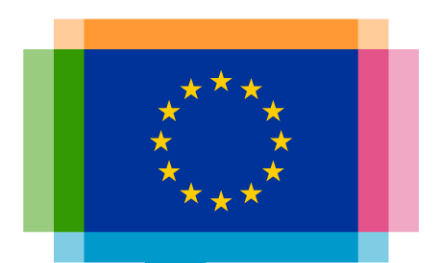

#### Guidelines for effective data visualisation

**Direction Access to and Reuse of Public Information**

Unit EU Open Data and CORDIS

Sector EU Open Data

#### **The context**

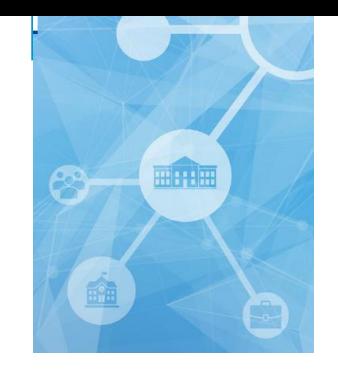

#### **This training course is organized in the scope of OP project within the ISA2 programme**

ISA2 supports the development of **digital solutions** enabling public administrations, businesses and citizens in Europe to benefit from **interoperable cross-border** and **crosssector public services**.

#### How OP is involved in ISA2?

OP is aiming at developing open data related activities in the areas of:

- **Data visualisation**
- Linked open data
- **Persistent identification**

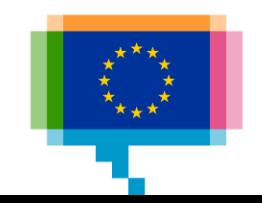

#### **Upcoming training & workshop sessions**

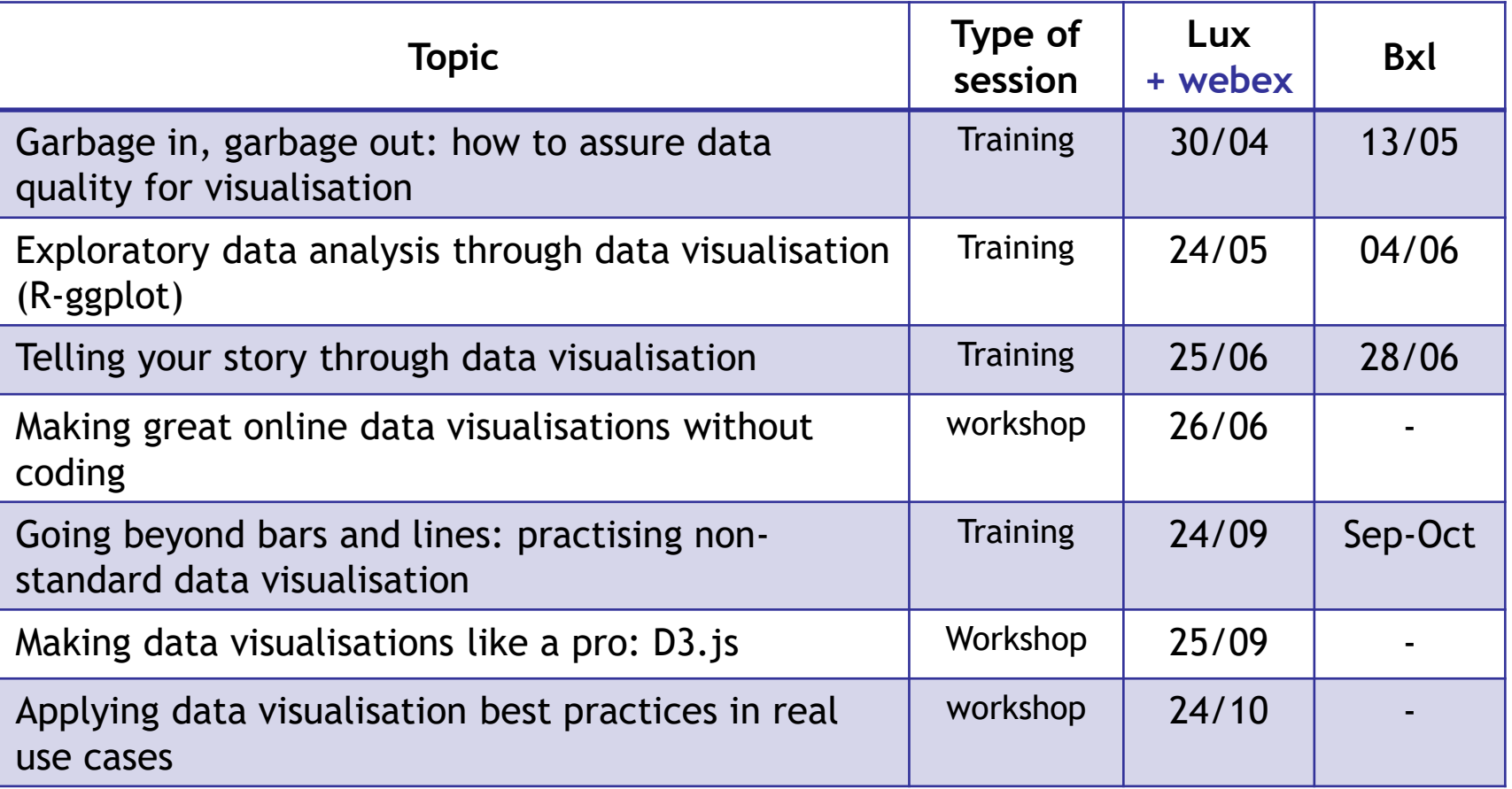

and webinars (topic like for the trainings) … stay tuned!

Materials will be published on https://data.europa.eu/euodp/en/knowledge-center

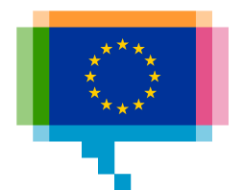

 $\boldsymbol{\mathrm{v}}$ 

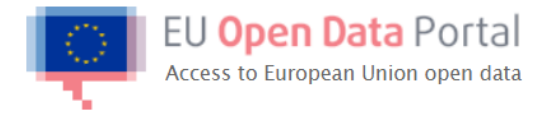

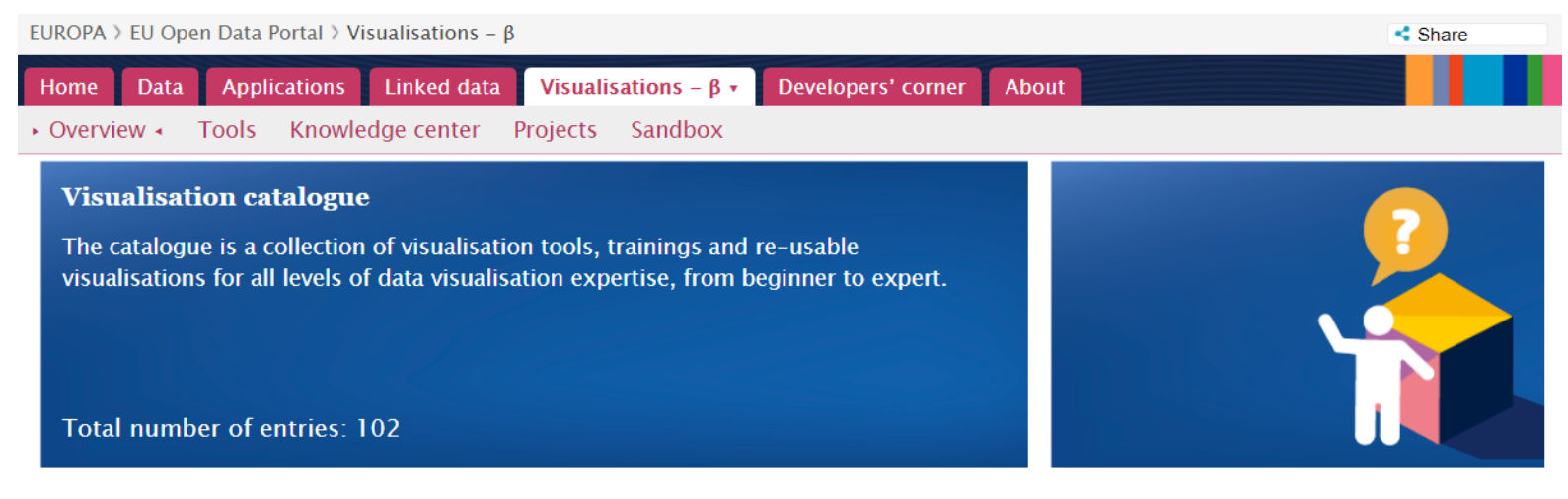

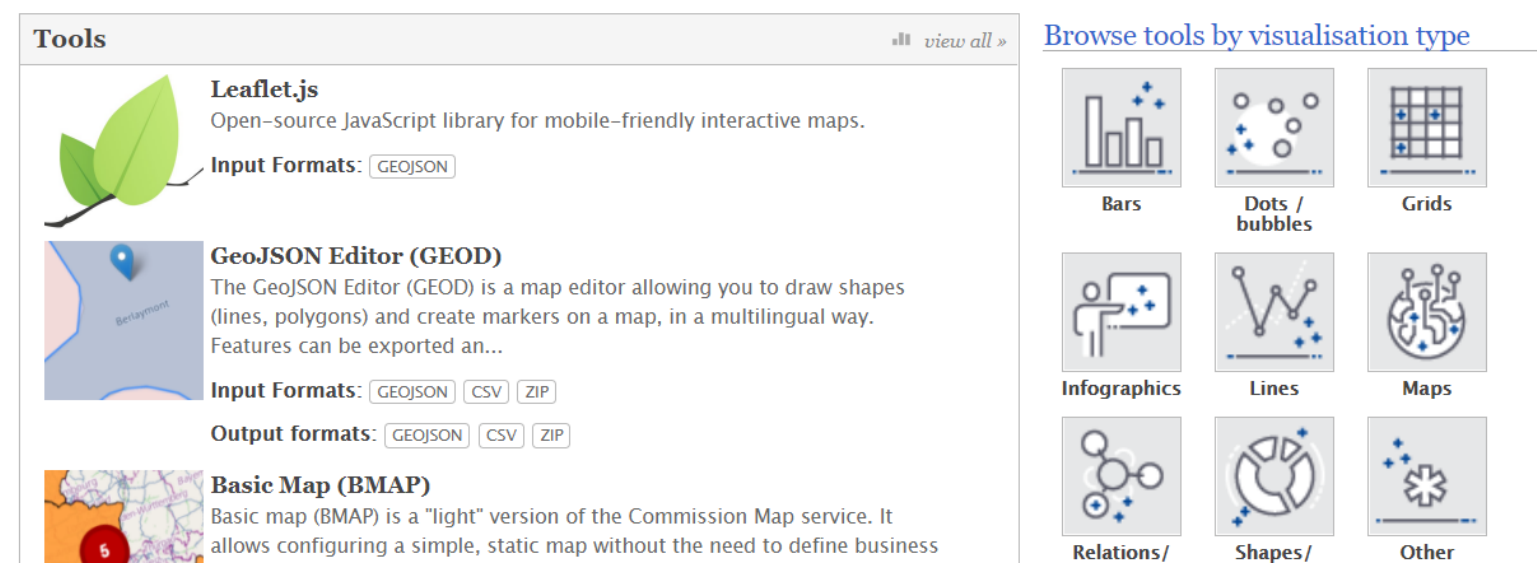

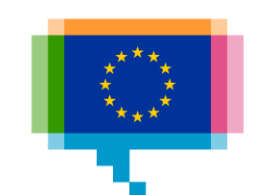

#### **Data visualization events in 2019**

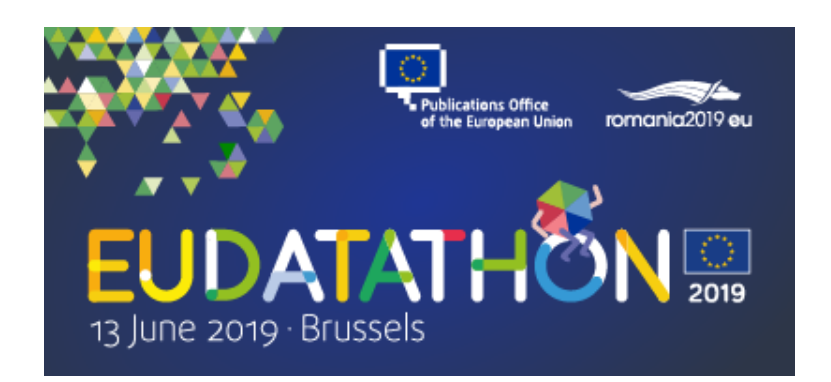

#### **EU Datathon 2019**

- Date: 13 June 2019
- Venue: Residence Palace Brussels
- Website: <https://publications.europa.eu/eudatathon>
- e-mail: [op-datathon@publications.europa.eu](mailto:op-datathon@publications.europa.eu)

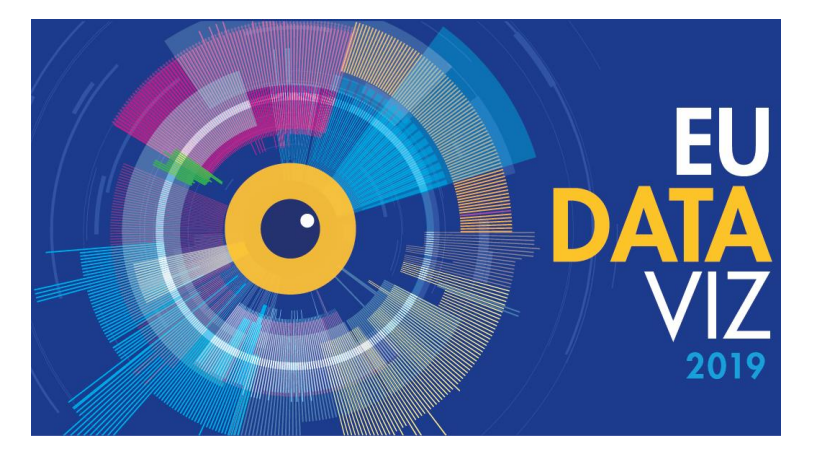

**EU DataViz 2019 – Data Visualisation for the Public Sector**

- Date: 12 November 2019
- Venue: European Convention Center Luxembourg
- Website:<https://publications.europa.eu/eudataviz>
- e-mail: [op-eu-dataviz@publications.europa.eu](mailto:op-eu-dataviz@publications.europa.eu)

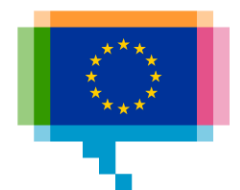

#### Agenda

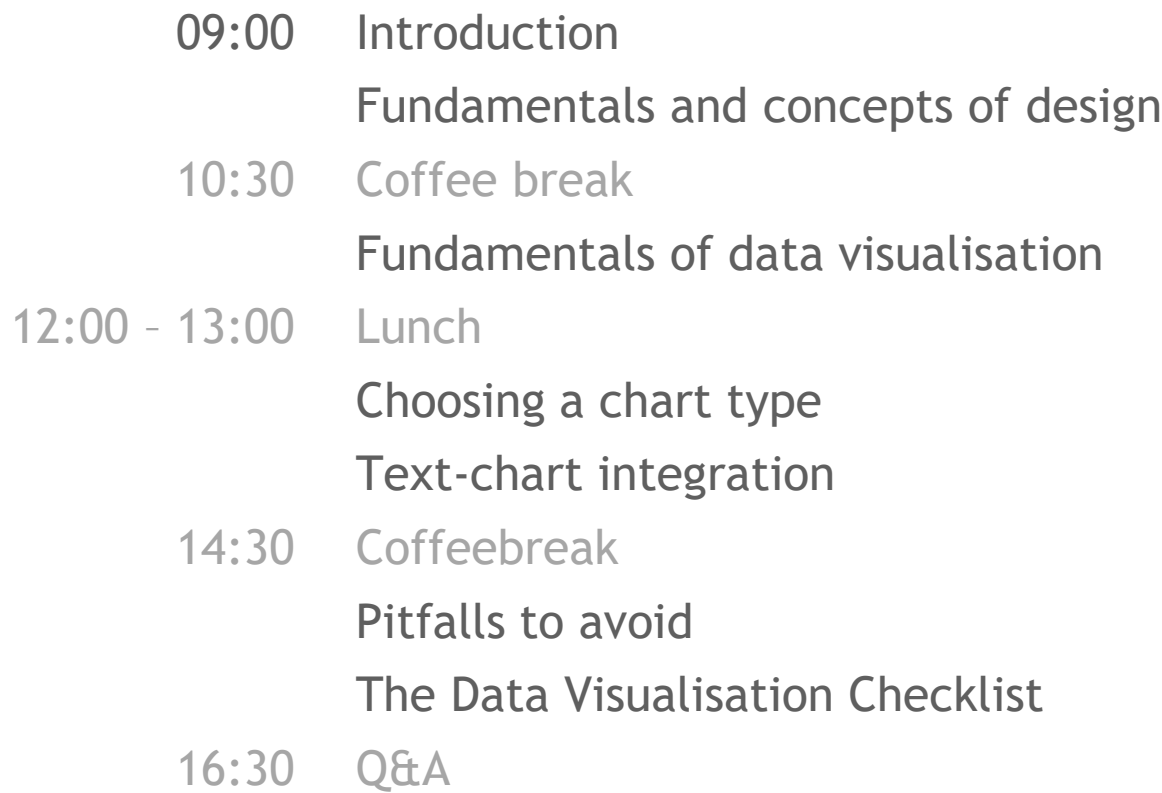

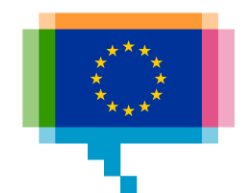

### **INTRODUCTION** 1.

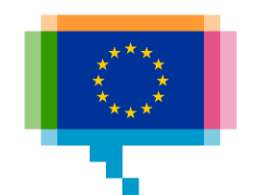

#### **Participants**

### Institution/DG and role? What data do you work with? Experience in data visualisation? Expectations for today?

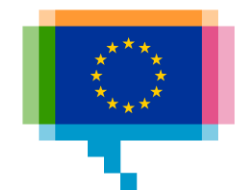

### **FUNDAMENTALS** 2.

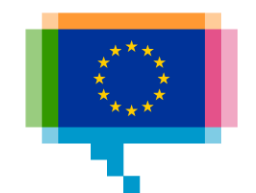

#### Fundamentals **Gestalt**

The whole is something else than the sum of its parts

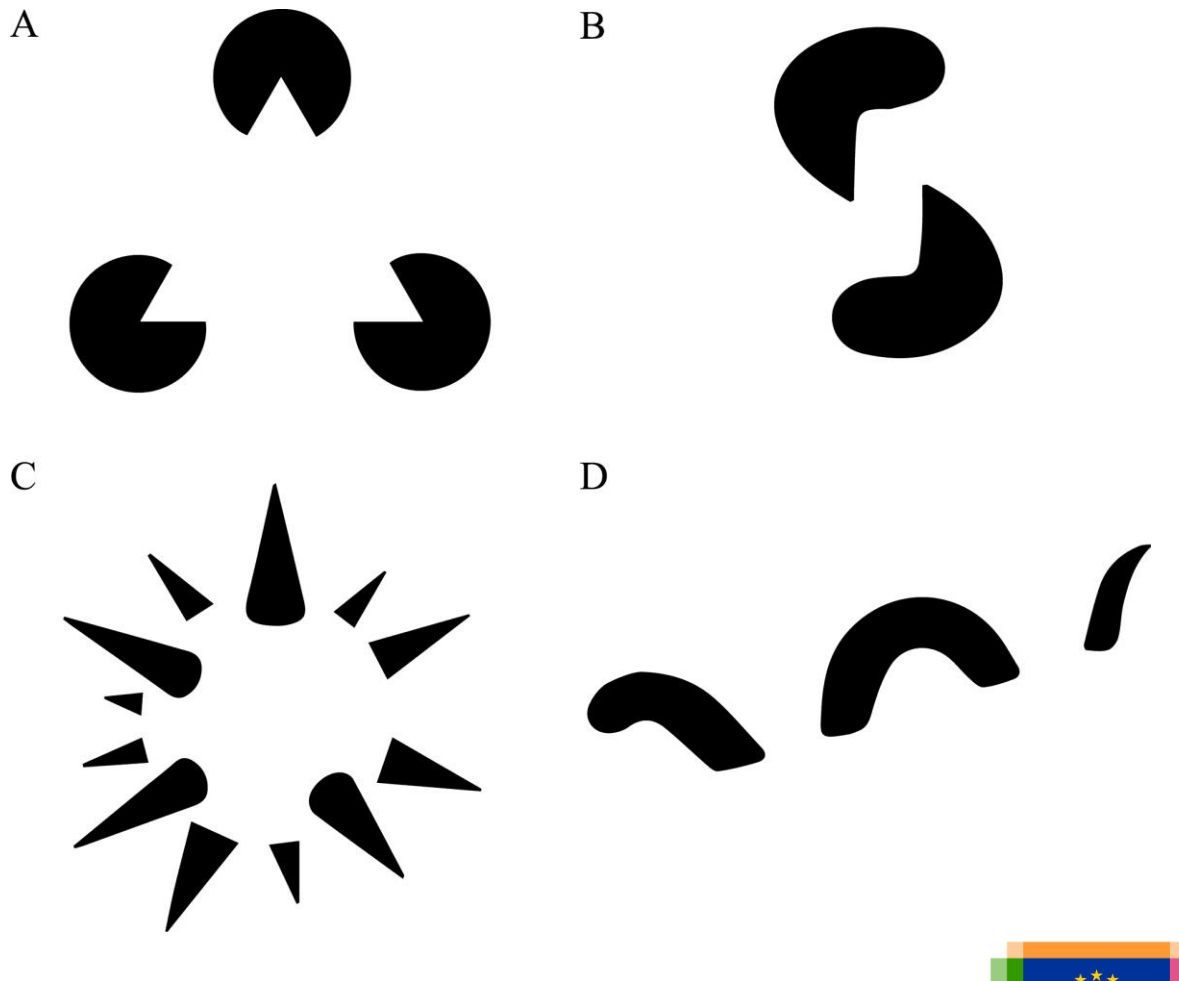

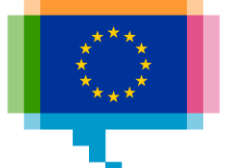

#### **Gestalt Similarity**

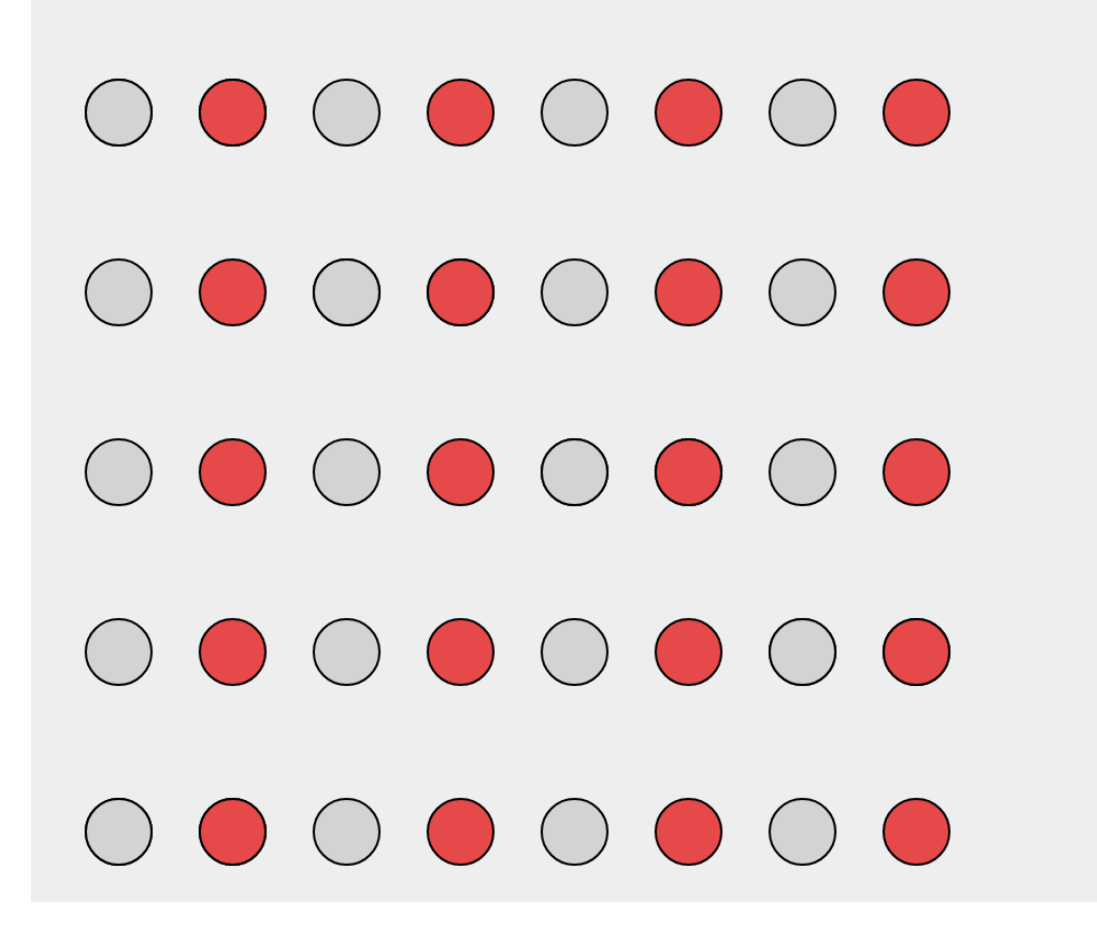

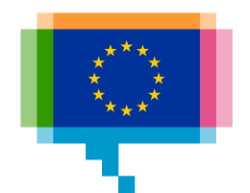

#### **Gestalt Proximity**

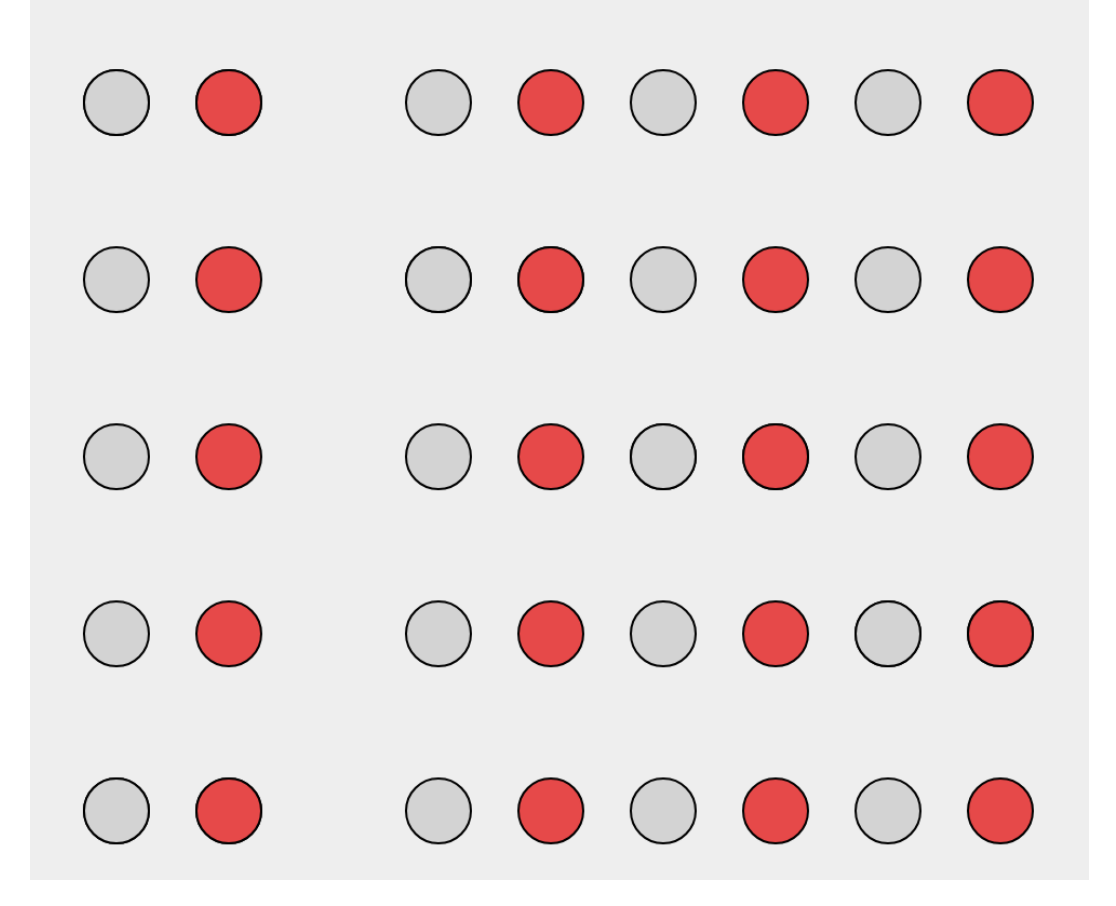

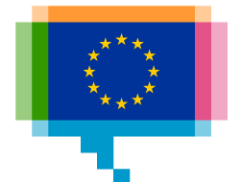

#### **Gestalt Enclosure**

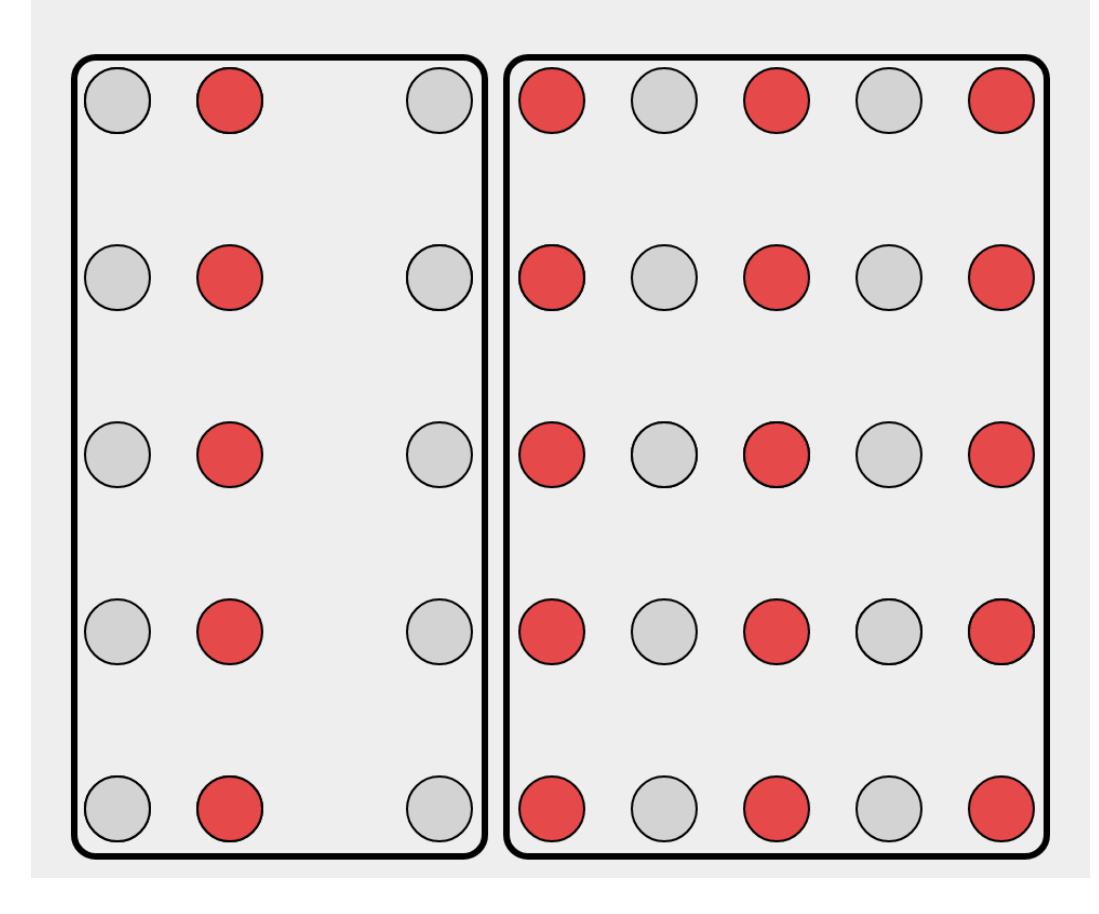

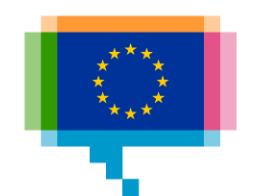

#### Gestalt **Figure-ground**

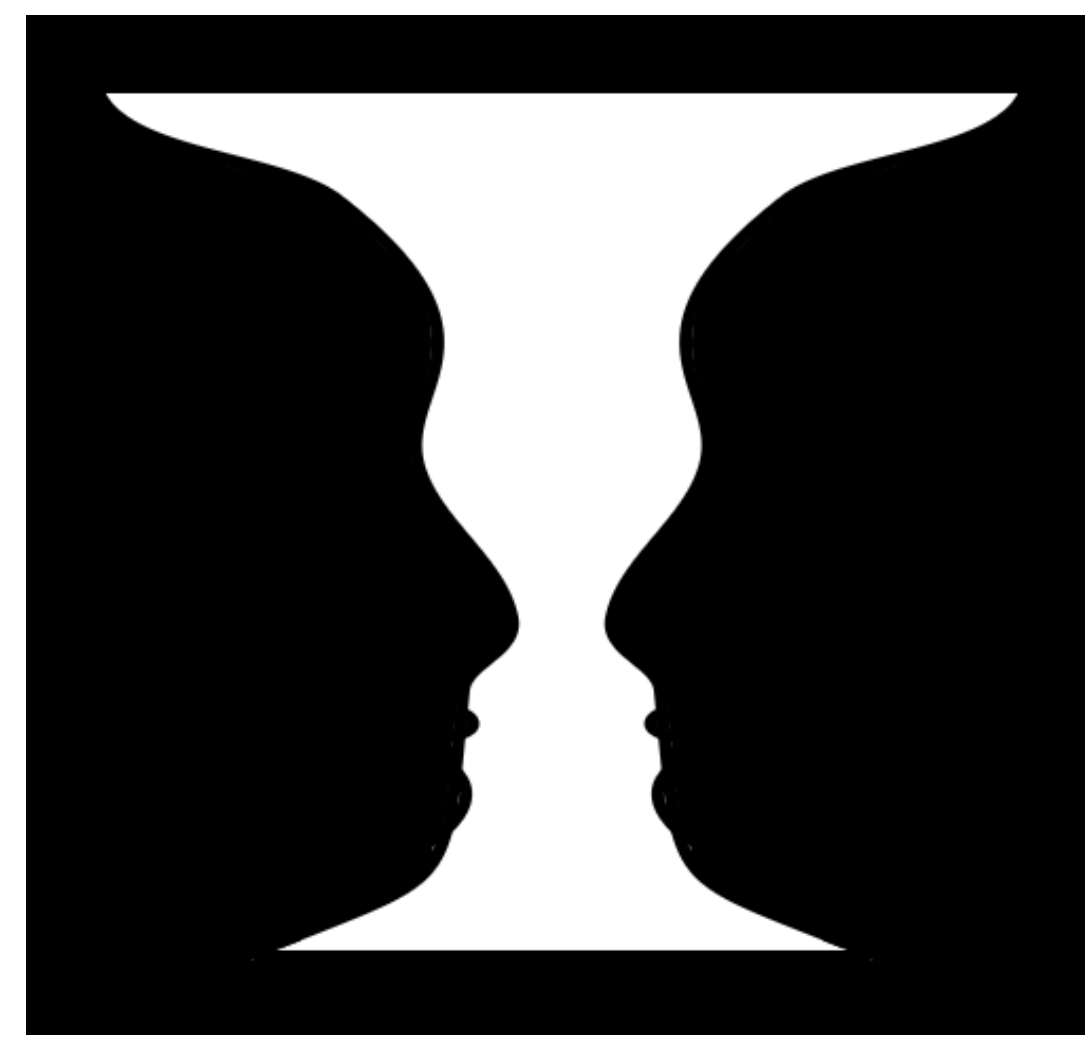

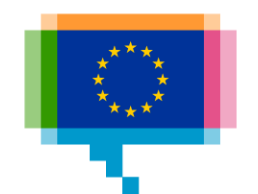

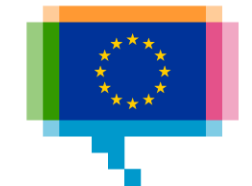

### **CONCEPTS OF DESIGN** 3.

"Graphic designers create and combine symbols, images and text to form visual representations of ideas and messages. They use typography, visual arts and page layout techniques to create visual compositions." - Wikipedia

"Perfection is achieved, not when there is nothing more to add, but when there is nothing more to take away."

- Antoine de Saint Exupéry

"Content precedes design. Design in the absence of content isn't design, it's decoration"

- Jeffrey Zeldman

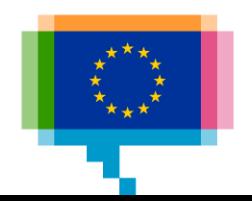

Framework to structure content

Columns, rows and gutters

Widely used

Both in print and in web design

Vermont Symphony Orchestra

Winter Aaron Copland **The Tender Land** Season January 2007

2007

**Eric Satie** Gymnopedie 1, 2 February 2007

01/12/07 **Middlebury College Center for the Arts** 8:00 pm

01/19/07 **Johnson State College Dibden Center for the Arts** 8:00 pm

01/26/07 **Lyndon State College Alexander Twilight Theater** 8:00 pm

02/03/07 **Johnson State College Dibden Center for the Arts** 8:00 pm

02/10/07 **Castleton State College Fine Arts Center** 8:00 pm

02/17/07 **Middlebury College Center for the Arts** 8:00 pm

Almost all publication software has some kind of grid settings.

12 is a popular number of columns in grids.

What do you think is the reason for that?

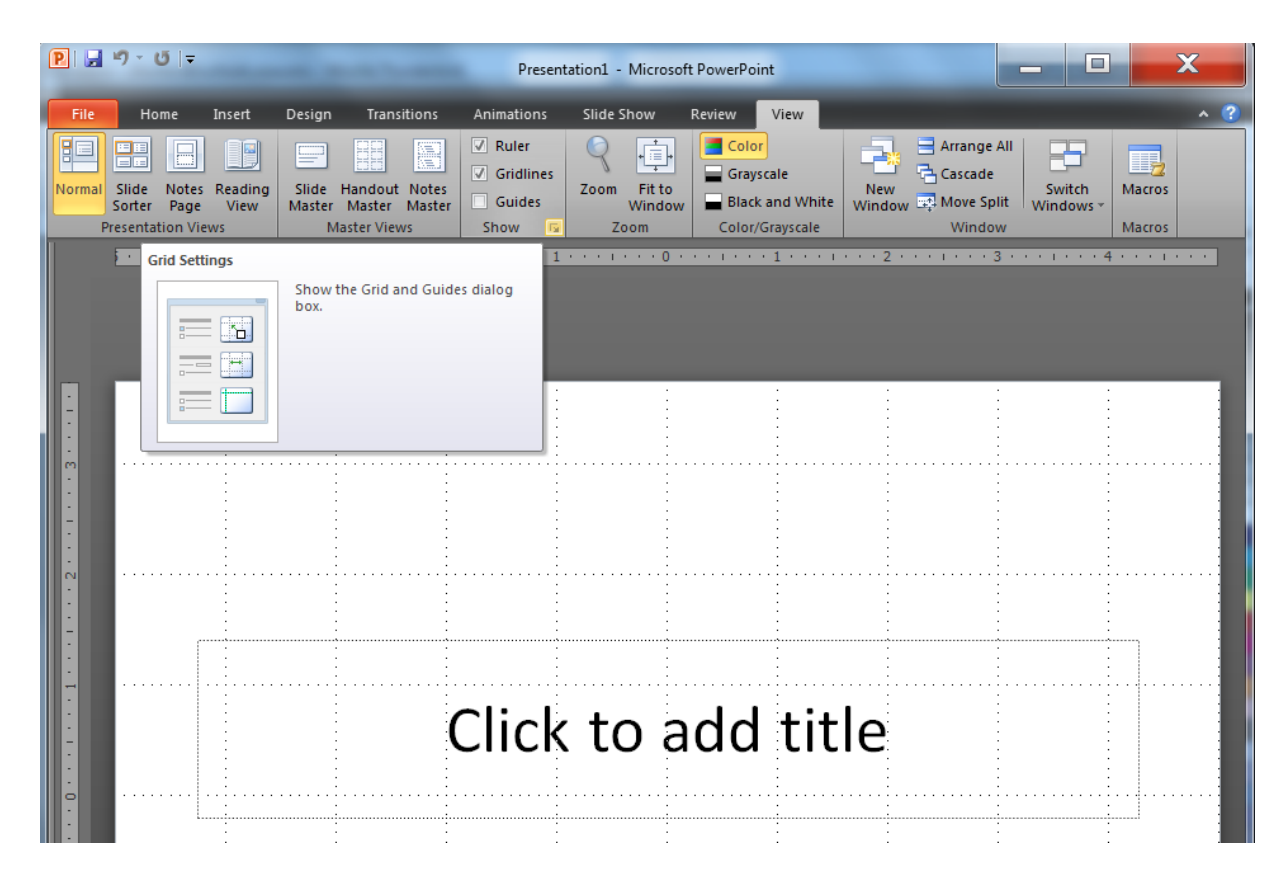

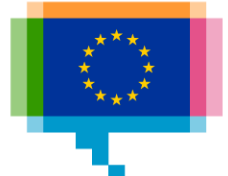

Why use the grid?

Grids align Grids organize

Grids are flexible

Grids make readable

Broken grids are dynamic Broken grids draw attention Can be applied everywhere Let you use the rule of thirds

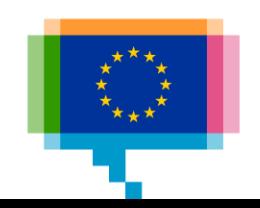

**Guidelines** 

Align visualisations to the grid of the publication

Align elements of a chart

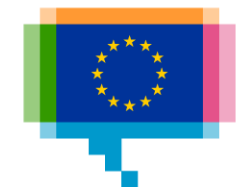

#### **Fruit production**

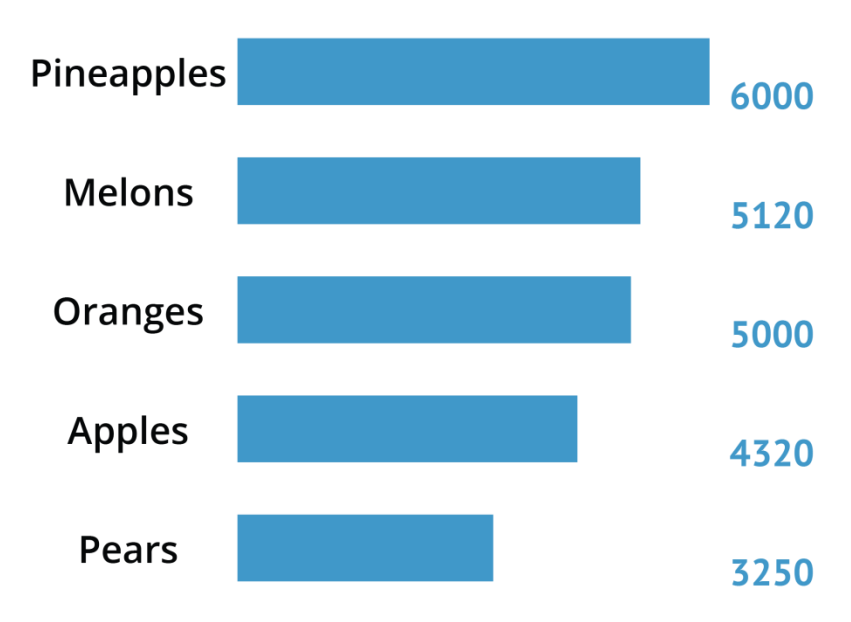

#### **Fruit production**

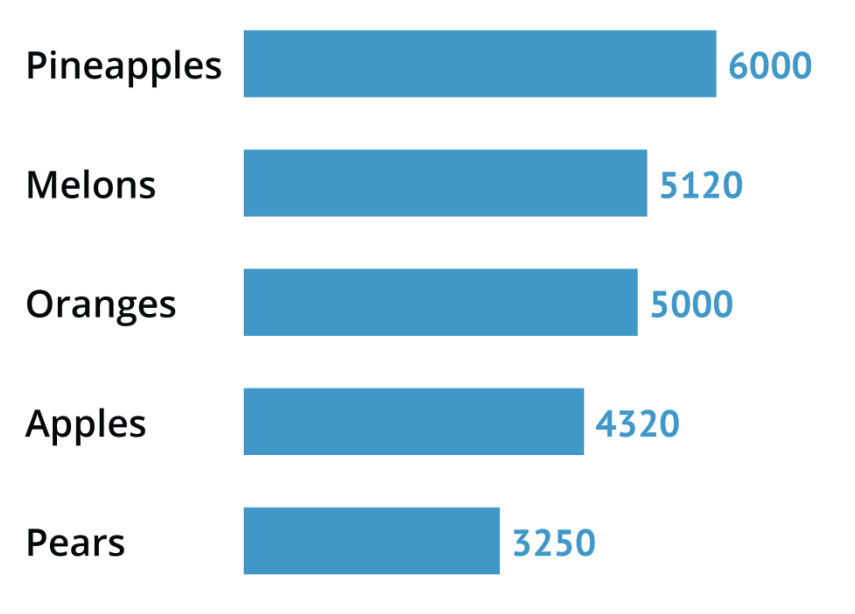

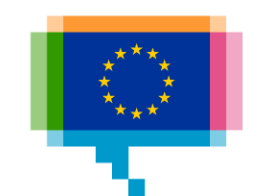

Does this text invite you to read it?

Hierarchy — it's a big word, but an easy-to-implement (albeit important) concept when it comes to typography. And this guide will show you how to use it to improve your design projects. Even if you're not familiar with the term, you've likely run into typographic hierarchy many times. Just picture in a newspaper, with a headline, subheadline, and body copy. This is a classic example of three levels of typographic hierarchy, an approach that's still used today, both in print and online. Newspapers from the early- to mid-20th century offer especially exaggerated examples, like this one. These days, our headlines or titles don't have to be six inches tall to catch readers' attention, but the image above provides a dramatic reminder of just what typographic hierarchy is all about —organizing and formatting your type choices in such a way that readers or users can clearly see what's most important, which enables them to easily navigate the layout at a glance and quickly scan to find the information they're looking for.

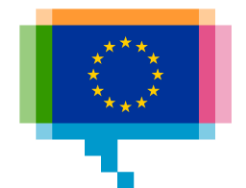

Does this text invite you to read it?

Hierarchy — it's a big word, but an easy-to-implement (albeit important) concept when it comes to typography. And this guide will show you how to use it to improve your design projects.

Even if you're not familiar with the term, you've likely run into typographic hierarchy many times. Just picture in a newspaper, with a headline, subheadline, and body copy. This is a classic example of three levels of typographic hierarchy, an approach that's still used today, both in print and online. Newspapers from the early- to mid-20th century offer especially exaggerated examples, like this one.

These days, our headlines or titles don't have to be six inches tall to catch readers' attention, but the image above provides a dramatic reminder of just what typographic hierarchy is all about —organizing and formatting your type choices in such a way that readers or users can clearly see what's most important, which enables them to easily navigate the layout at a glance and quickly scan to find the information they're looking for.

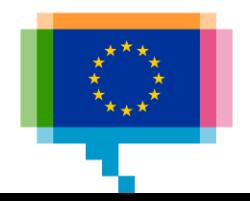

Does this text invite you to read it?

#### **HIERARCHY — it's a big word, but an easy-toimplement (albeit important) concept when it comes to typography. And this guide will show you how to use it to improve your design projects.**

Even if you're not familiar with the term, you've likely run into typographic hierarchy many times. Just picture a newspaper, with a headline, subheadline, and body copy. This is a classic example of three levels of typographic hierarchy, an approach that's still used today, both in print and online. Newspapers from the early- to mid-20th century offer especially exaggerated examples, like this one.

#### **Make it scannable**

These days, our headlines or titles don't have to be six inches tall to catch readers' attention, but the image above provides a dramatic reminder of just what typographic hierarchy is all about —organizing and formatting your type choices in such a way that readers or users can clearly see what's most important, which enables them to easily navigate the layout at a glance and quickly scan to find the information they're looking for.

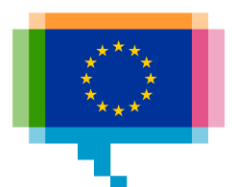

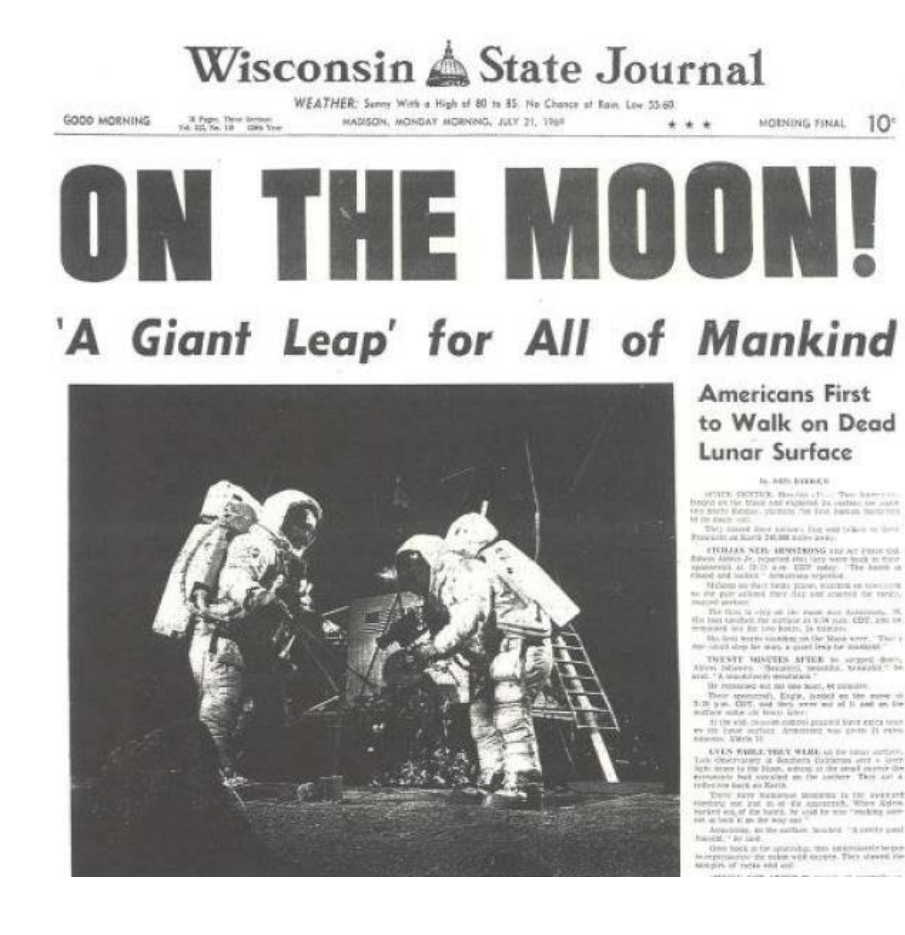

**HEADLINE** (Level One)

#### **SUBHEADS** (Level Two)

**TEXT** (Level Three)

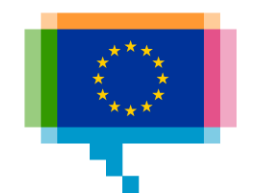

How is the visual hierarchy built up here?

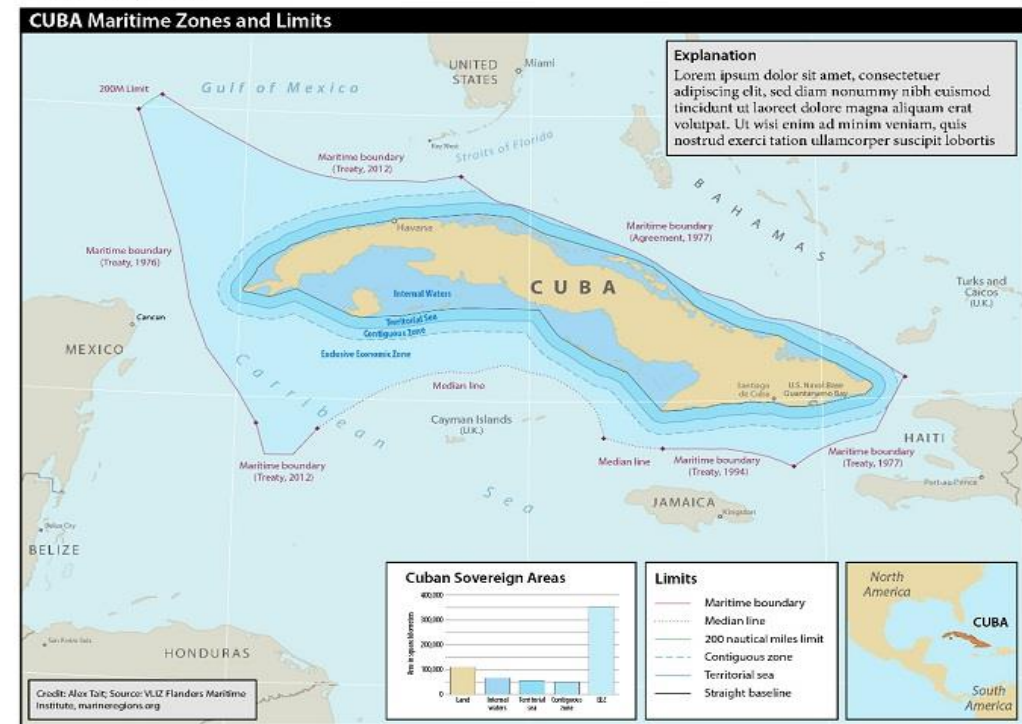

#### **Map Layout**

Font size is the one of the strongest signals in the visual hierarchy

It goes without saying that font size matters

# The biggest letters get the most attention

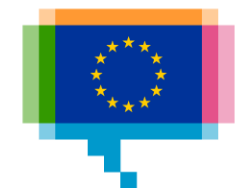

# Font weight **Weight**

# Weight

# Weight

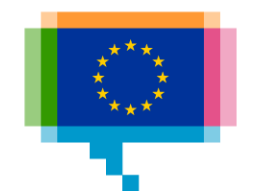

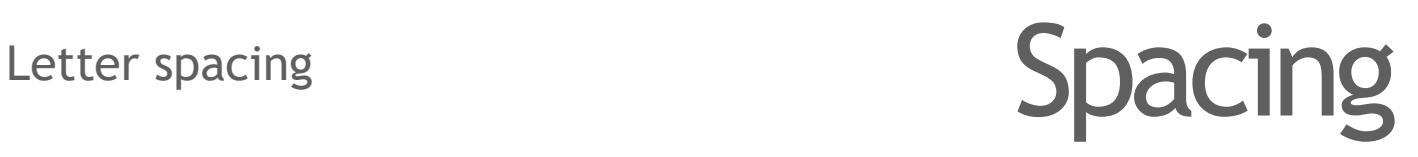

# Spacing

# Spacing

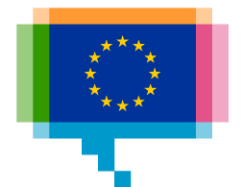

Visual hierarchy in data visualisation

Color

Stroke and stroke width

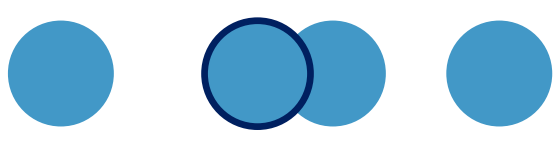

**Opacity** 

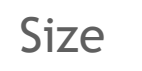

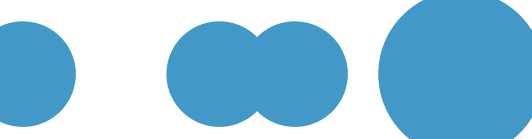

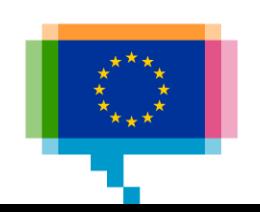

Visual hierarchy in data visualisation

The data is the most important element: it should be high in the visual hierarchy

Supportive elements, like axes and axes labels, should retreat to the background

Font sizes of text elements should reflect the hierarchy

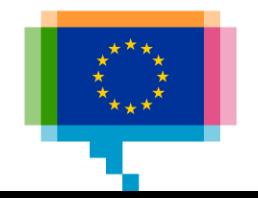

#### Concepts of design **Typography**

Sans serif:

- Simplicity
- Modern
- Minimal
- Screens

Serif:

- Traditional
- Ease of reading
- Body text

# Sans serif

### Serif

### Serif

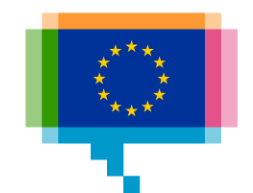

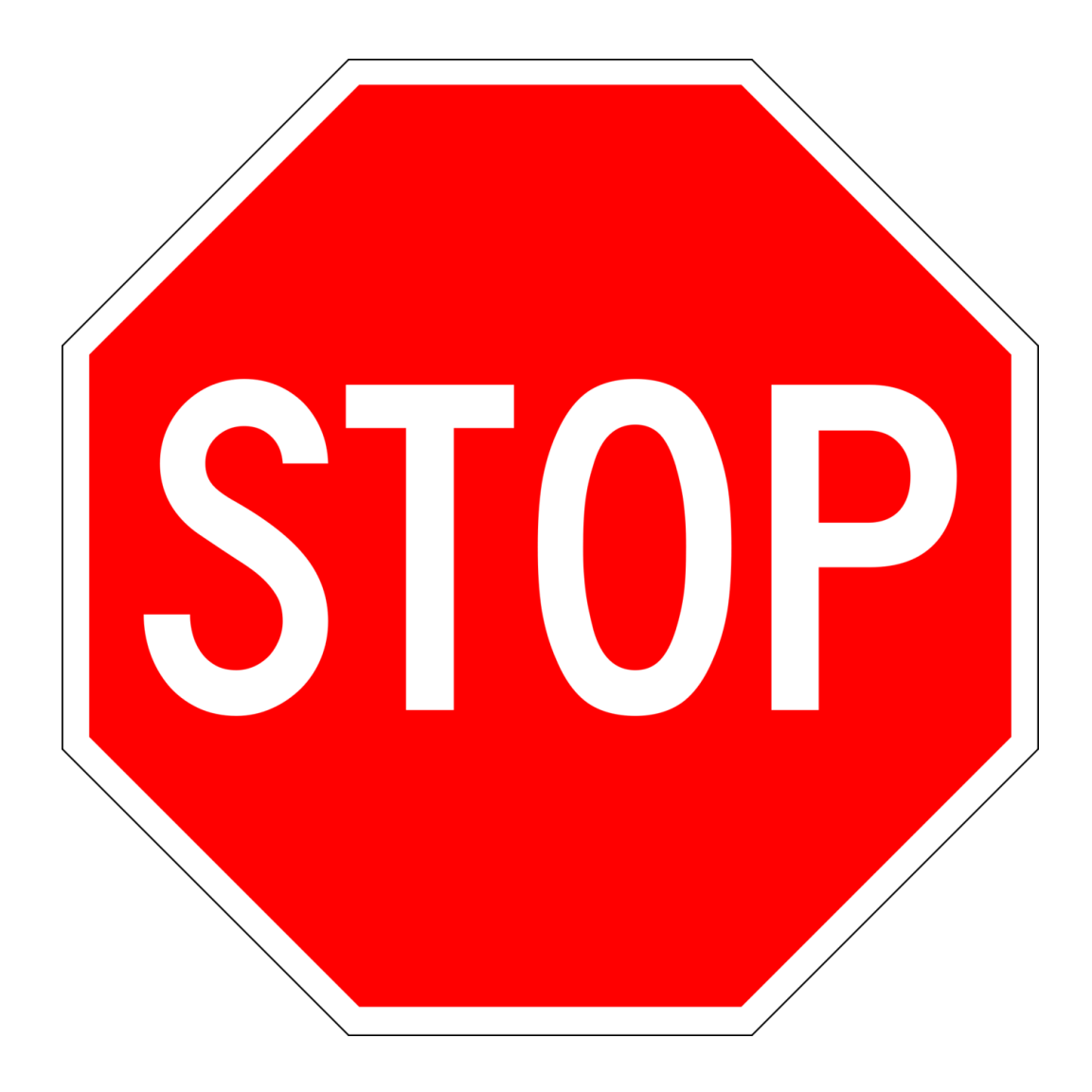

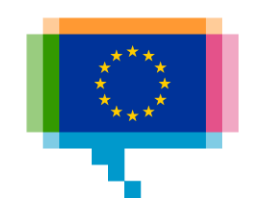

# Stop

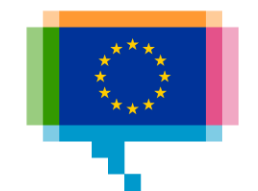

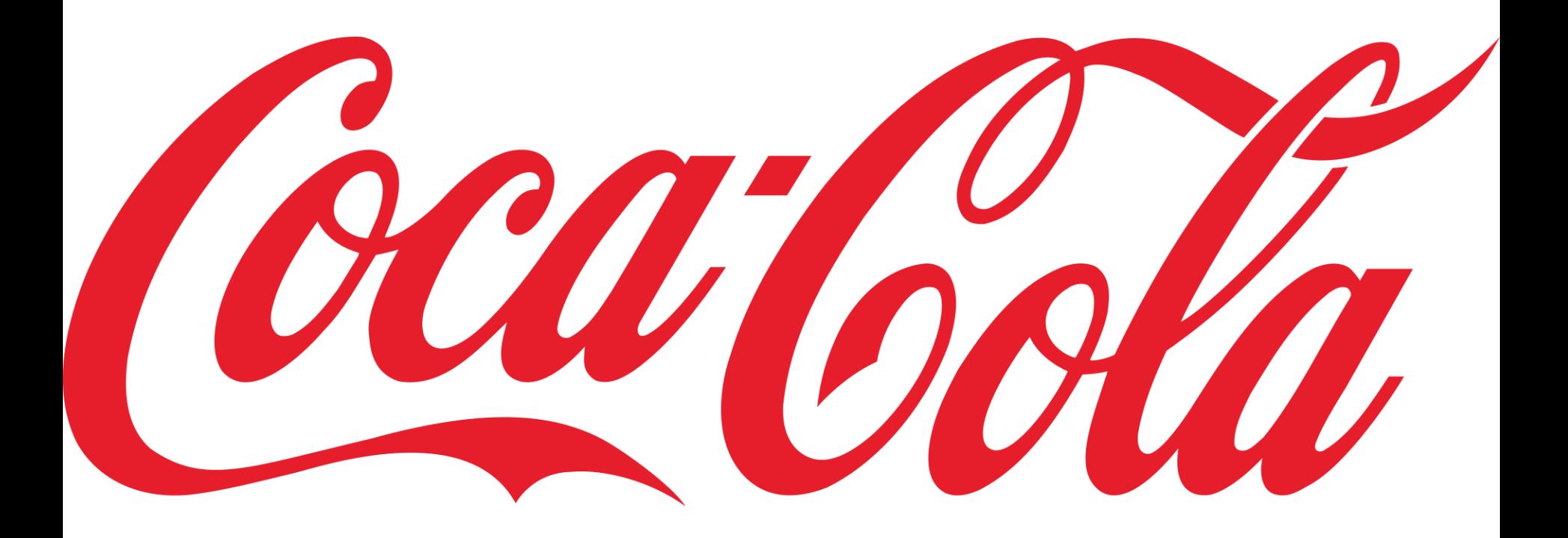

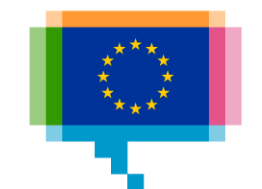

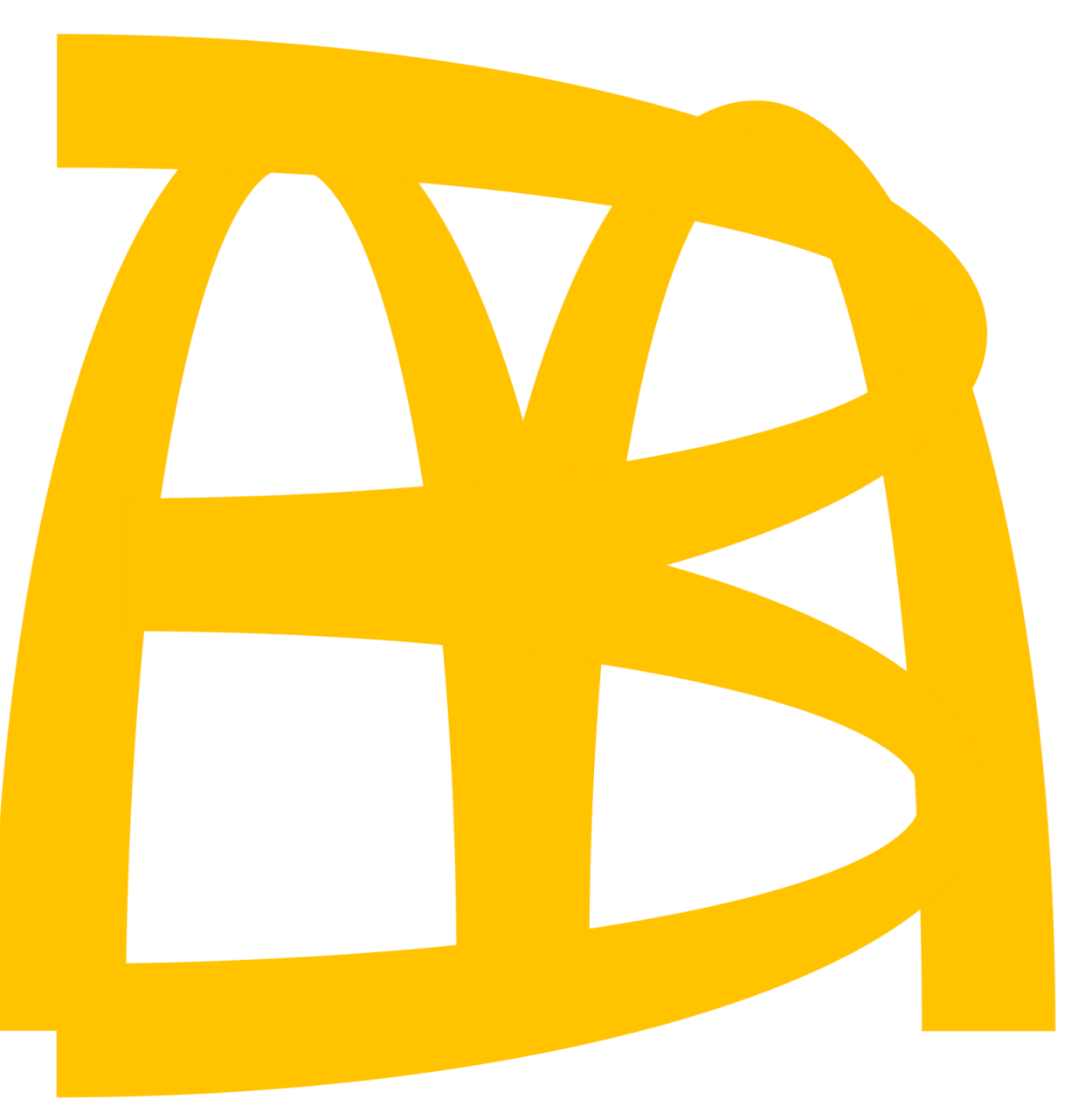

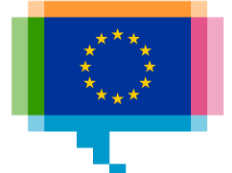
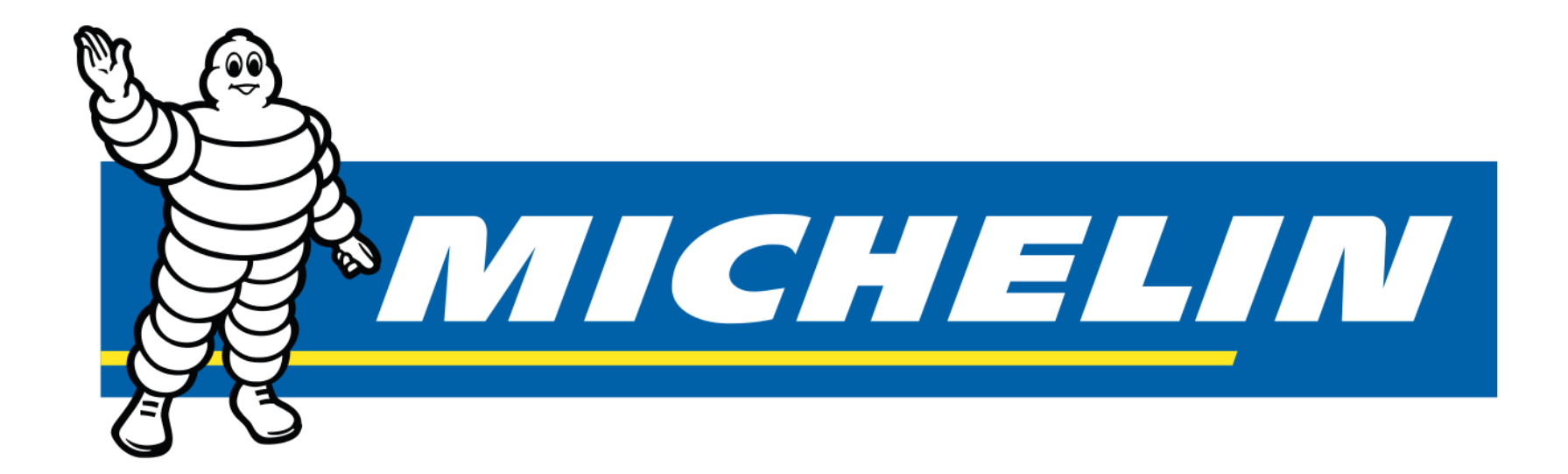

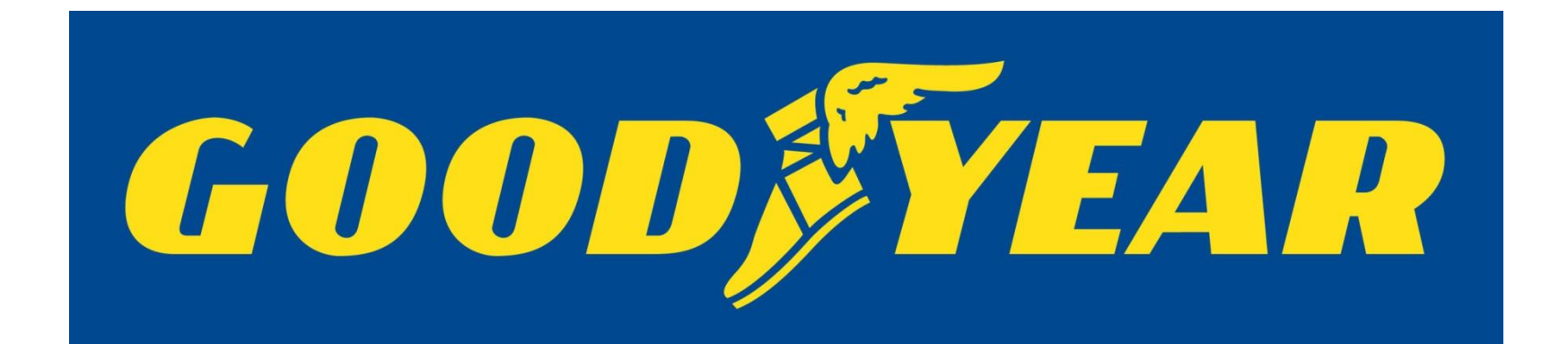

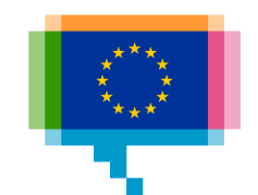

# Concepts of design **Typography**

Avoid playful and "dated" fonts

Comic Sans Papyrus *Handwritten*

# Times New Roman Arial

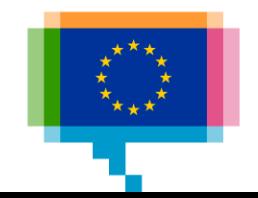

# Concepts of design **Typography**

Combine serif and sans-serif for body and headings

Avoid playful and "dated" fonts

### **A sans-serif title**

Aenean vitae volutpat dolor, id porttitor felis. Nulla tempor quis nislvel accumsan. Donec ornare mollis ornare. Duis porta augue erat, investibulum lorem rutrum quis.

Vestibulum vel velit ut augue euismodeleifend sit amet ut orci. Maecenas varius dictum metus, quis varius duiiaculis id.

### **A serif title**

Aenean vitae volutpat dolor, id porttitor felis. Nulla tempor quis nislvel accumsan. Donec ornare mollis ornare. Duis porta augue erat, investibulum lorem rutrum quis.

Vestibulum vel velit ut augue euismodeleifend sit amet ut orci. Maecenas varius dictum metus, quis varius duiiaculis id.

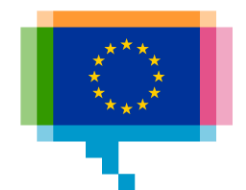

# **Fruit production**

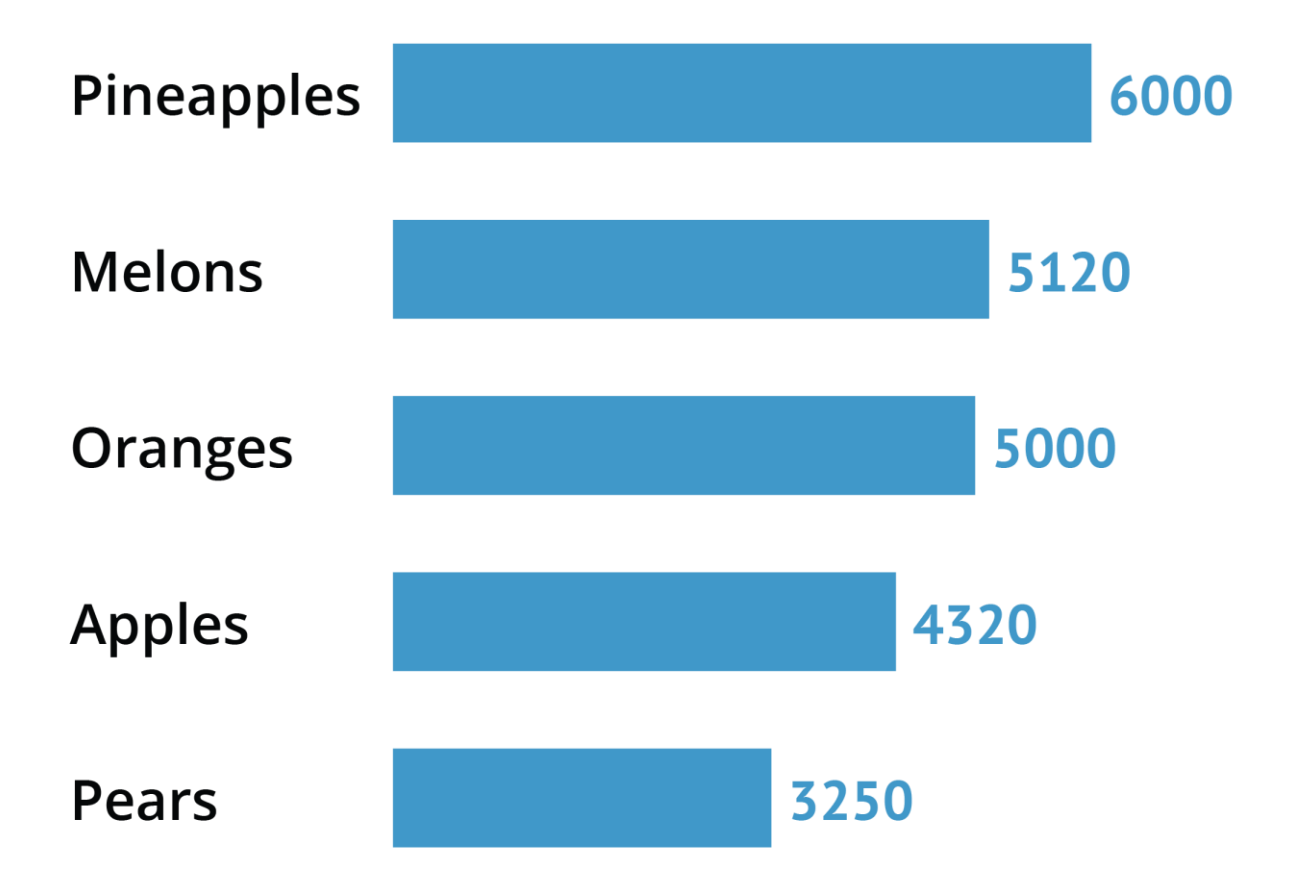

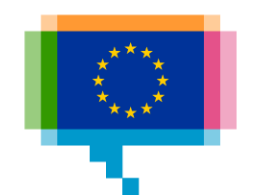

# Concepts of design **Typography**

Typography in data visualisation

You can **mix** serif and sans-serifs, for example for the chart title versus data labels

Space for text is usually limited on charts, so you could consider a **condensed font** or reduce the letter spacing

Choose a font that **fits** your publication and the topic

For numbers, use a **monospaced font with lining**

123,456,789.0 LINING OLDSTYLE 123,456,789.0

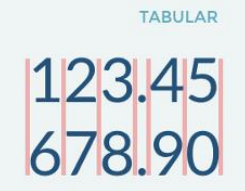

123.45 678.90

**PROPORTIONAL** 

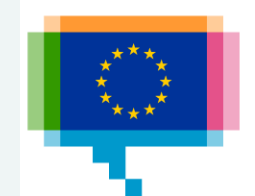

Colors have feelings

Is **red** good or bad?

What is happier: **yellow** or **grey**?

Do you want your banker to wear a **blue** or an **orange** suit?

Is it **fresh** or **fresh**?

warmth vibrant expansive demand attention controversy flamboyant energy activity appetite social-<br>ization blood heat vigor passionate<br>intense fierce love danger exciting<br>strength irritating lips hearts sexy ro-<br>mance sensuality impulsive leadership courage competence independence organization self-motivation spirituality pleasure vitality will to win survival instinct intuition entrepreneurial desire fire stimulation oy rage sunshine tropical enthusiasm fasciation happiness creativity attraction success citrus endurance illumination wisdom wealth intellect loyalty freshness growth harmony fertility safety money vision experience novice hope nature finance ambition greed jealousy healing protection peace sky sea depth trust confidence faith truth heaven mind franquility calm sincerity clean water mineral preciunderstanding expertise softness knowledge power royalty nobility luxury gance dignity mystery magic artificial nostalgia gloom frustration light goodness innocence purity perfection positive beginning cool simplicity charity angels sterility elegance formality evil fear unknown feeling authorprestige qrief armonv

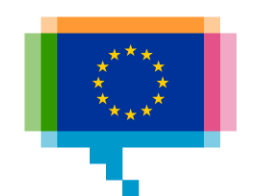

Let colors make sense

# Banana

# Tomato

# Orange

# Grass

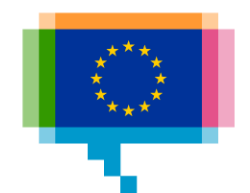

Color harmonies:

- Analogous
- Monochromatic
- Complementary
- Triad

Get inspired by art you love

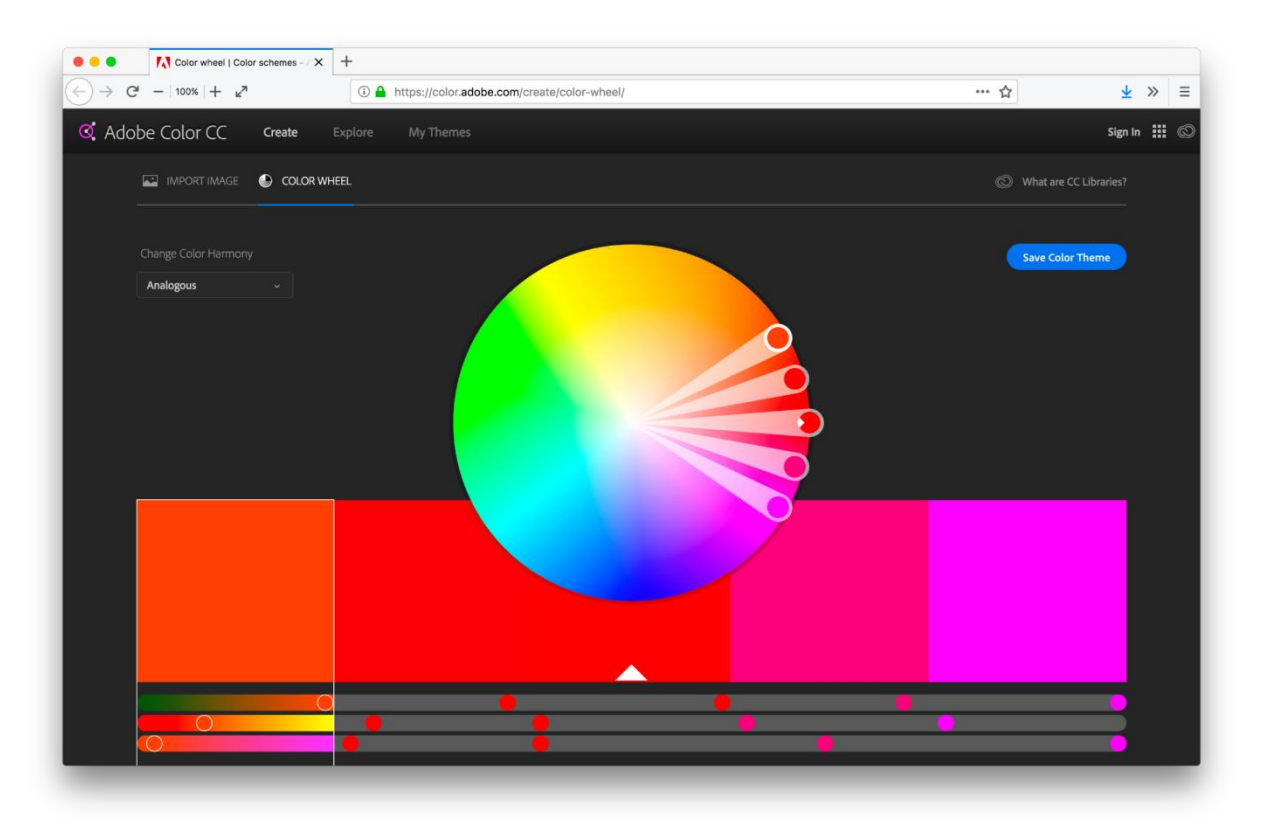

### [Adobe color wheel](https://color.adobe.com/create/color-wheel/)

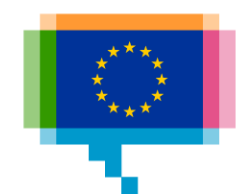

Contrast is the difference in the color and brightness between an object and its surroundings

Contrast determines legibility of text

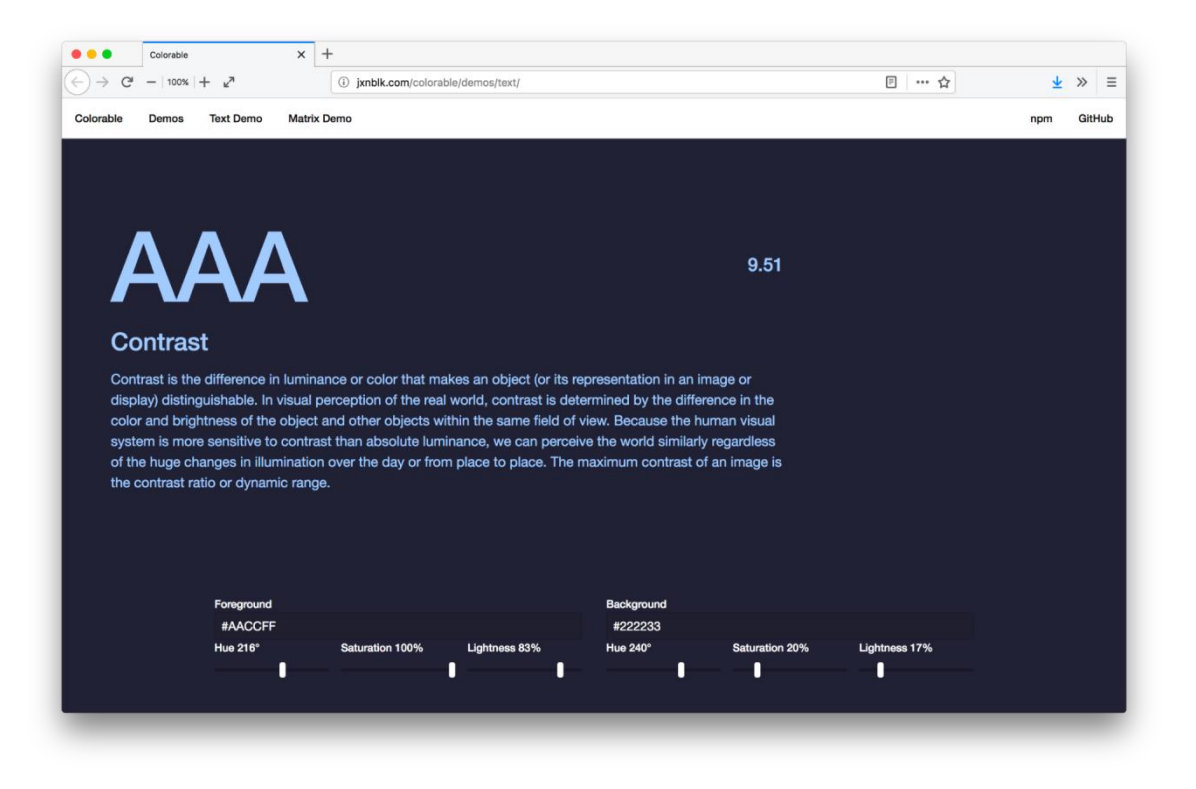

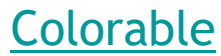

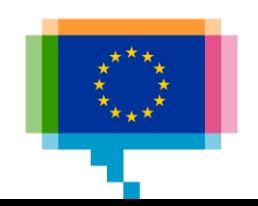

Contrast determines legibility, not only for text but also for visual elements in your visualization

Optimised color palettes: **[ColorBrewer](http://colorbrewer2.org/)** 

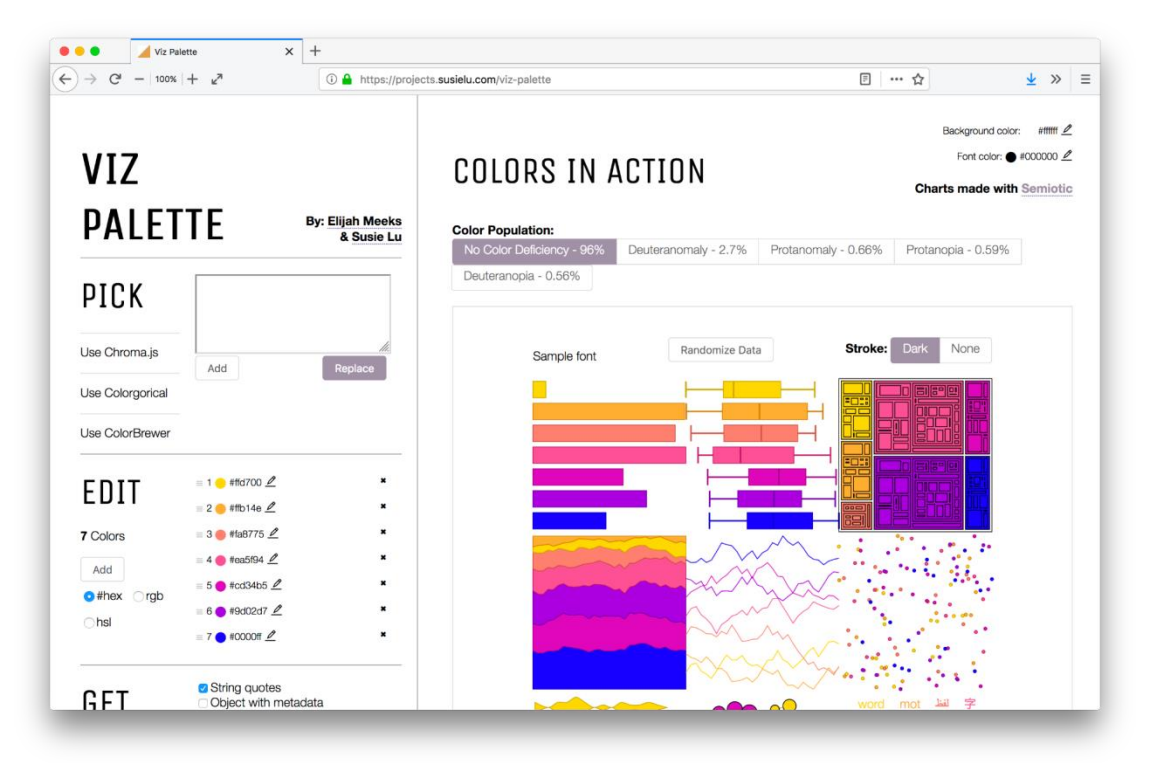

[Viz Palette](https://projects.susielu.com/viz-palette)

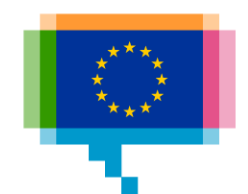

Guidelines Avoid colors and color schemes with strong connotations or cliche color schemes

Let colors make sense

Use color consistently

Use tools to pick harmonious color palettes

Assure enough contrast

Think about color blindness

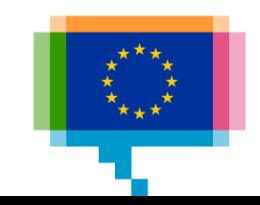

# Concepts of design **Negative space**

Can you see it?

# **Contract Express** E

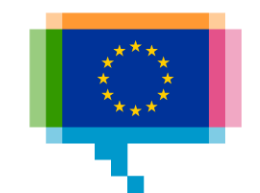

# Concepts of design **Negative space**

Hierarchy — it's a big word, but an easy-to-implement (albeit important) concept when it comes to typography. And this guide will show you how to use it to improve your design projects. Even if you're not familiar with the term, you've likely run into typographic hierarchy many times. Just picture a newspaper, with a headline, sub-headline, and body copy. This is a classic example of three levels of typographic hierarchy, an approach that's still used today, both in print and online. Newspapers from the early- to mid-20th century offer especially exaggerated examples, like this one. These days, our headlines or titles don't have to be six inches tall to catch readers' attention, but the image above provides a dramatic reminder of just what typographic hierarchy is all about —organizing and formatting your type choices in such a way that readers or users can clearly see what's most important, which enables them to easily navigate the layout at a glance and quickly scan to find the information they're looking for.

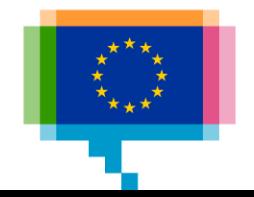

# Concepts of design **Negative space**

**Hierarchy — it's a big word, but an easy-to-implement (albeit important) concept when it comes to typography. And this guide will show you how to use it to improve your design projects.**

Even if you're not familiar with the term, you've likely run into typographic hierarchy many times. Just picture a newspaper, with a headline, sub-headline, and body copy. This is a classic example of three levels of typographic hierarchy, an approach that's still used today, both in print and online. Newspapers from the early- to mid-20th century offer especially exaggerated examples, like this one.

### **Make it scannable**

These days, our headlines or titles don't have to be six inches tall to catch readers' attention, but the image above provides a dramatic reminder of just what typographic hierarchy is all about —organizing and formatting your type choices in such a way that readers or users can clearly see what's most important, which enables them to easily navigate the layout at a glance and quickly scan to find the information they're looking for.

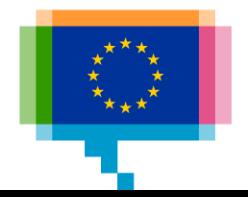

# Concepts of design

Negative space:

- Increases legibility
- Easier on the eye
- Guides attention

Use negative space (whitespace) to let your visualisation breath

**Negative space Hierarchy – it's a big word, but an easy-to-implement (albeit important) concept when it comes to typography. And this guide will show you how to use it to improve your design projects.**

> Even if you're not familiar with the term, you've likely run into typographic hierarchy many times. Just picture a newspaper, with a headline, subheadline, and body copy.

> This is a classic example of three levels of typographic hierarchy, an approach that's still used today, both in print and online. Newspapers from the early- to mid-20th century offer especially exaggerated examples, like this one.

### **Make it scannable**

These days, our headlines or titles don't have to be six inches tall to catch readers' attention, but the image above provides a dramatic reminder of just what typographic hierarchy is all about —organizing and formatting your type choices in such a way that readers or users can clearly see what's most important, which enables them to easily navigate the layout at a glance and quickly scan to find the information they're looking for.

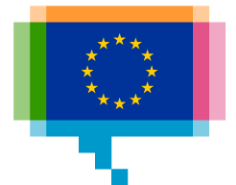

Concepts of design

The grid Hierarchy Fonts Color Negative space

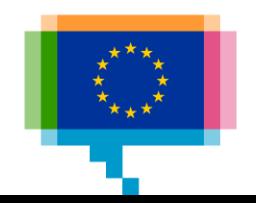

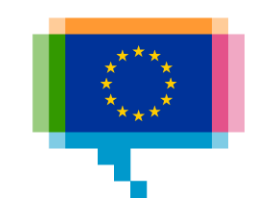

# **FUNDAMENTALS OF DATA VISUALISATION**

# 4.

# Preattentive features **Color**

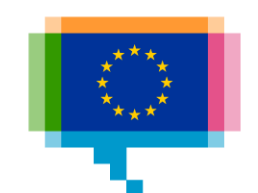

# Preattentive features **Size**

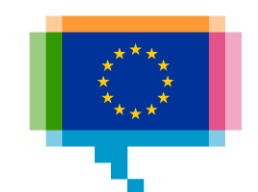

# Preattentive features **Position**

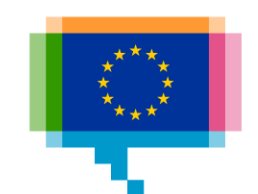

# Preattentive features **Rotation** $\mathcal{L}_{\text{max}}$  $\bullet$ a. ×.

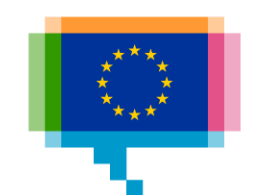

# Preattentive features **Shape**

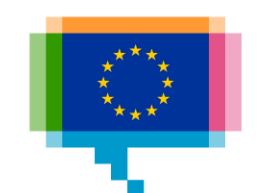

# Data visualisation is

mapping data to **color size position rotation shape** so we can go from interpreting numbers to spotting patterns immediately

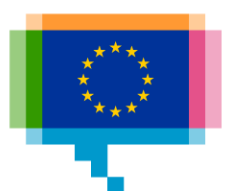

# Gestalt **Similarity**

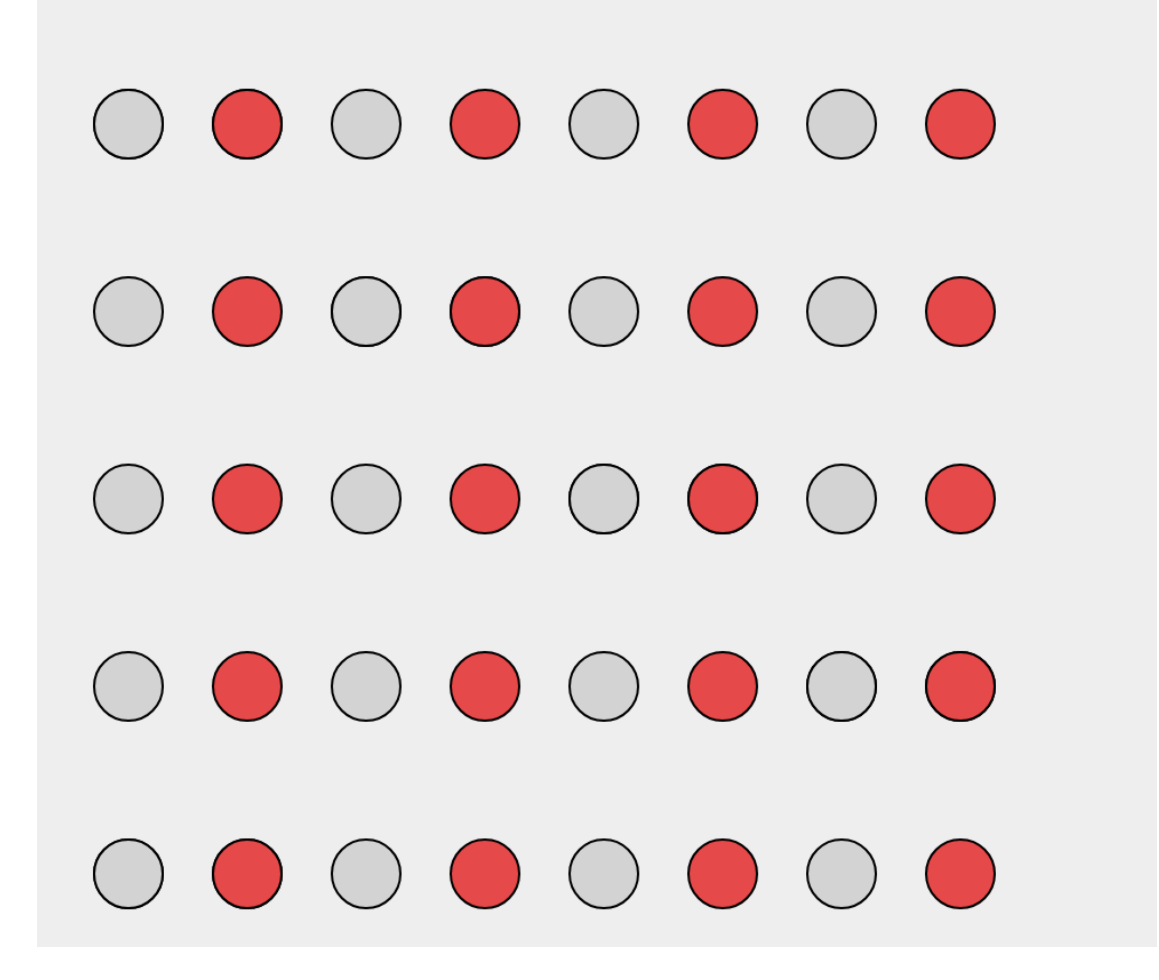

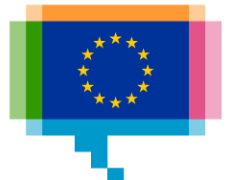

# **Gestalt Proximity**

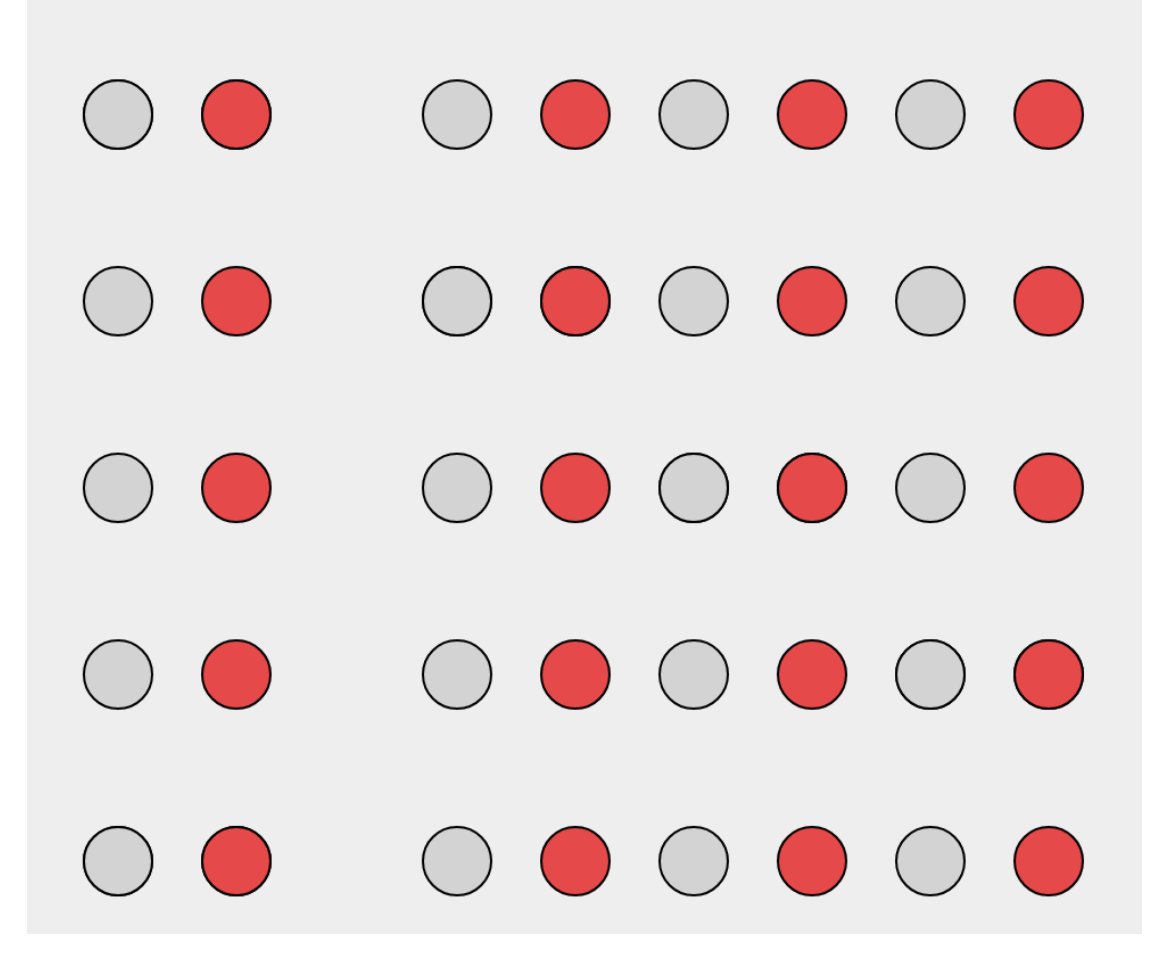

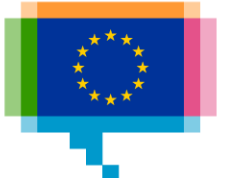

# Gestalt **Enclosure**

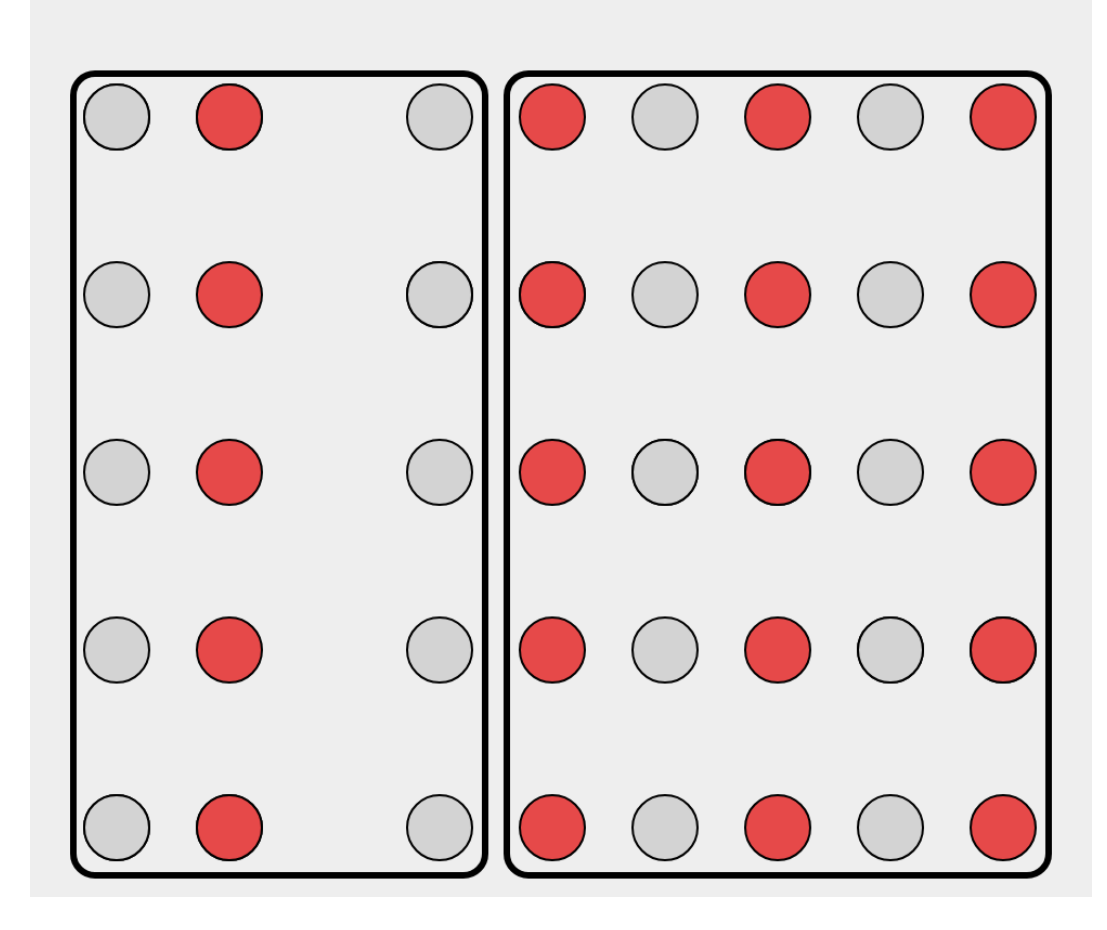

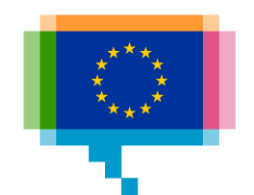

# Gestalt: **Figure-ground**

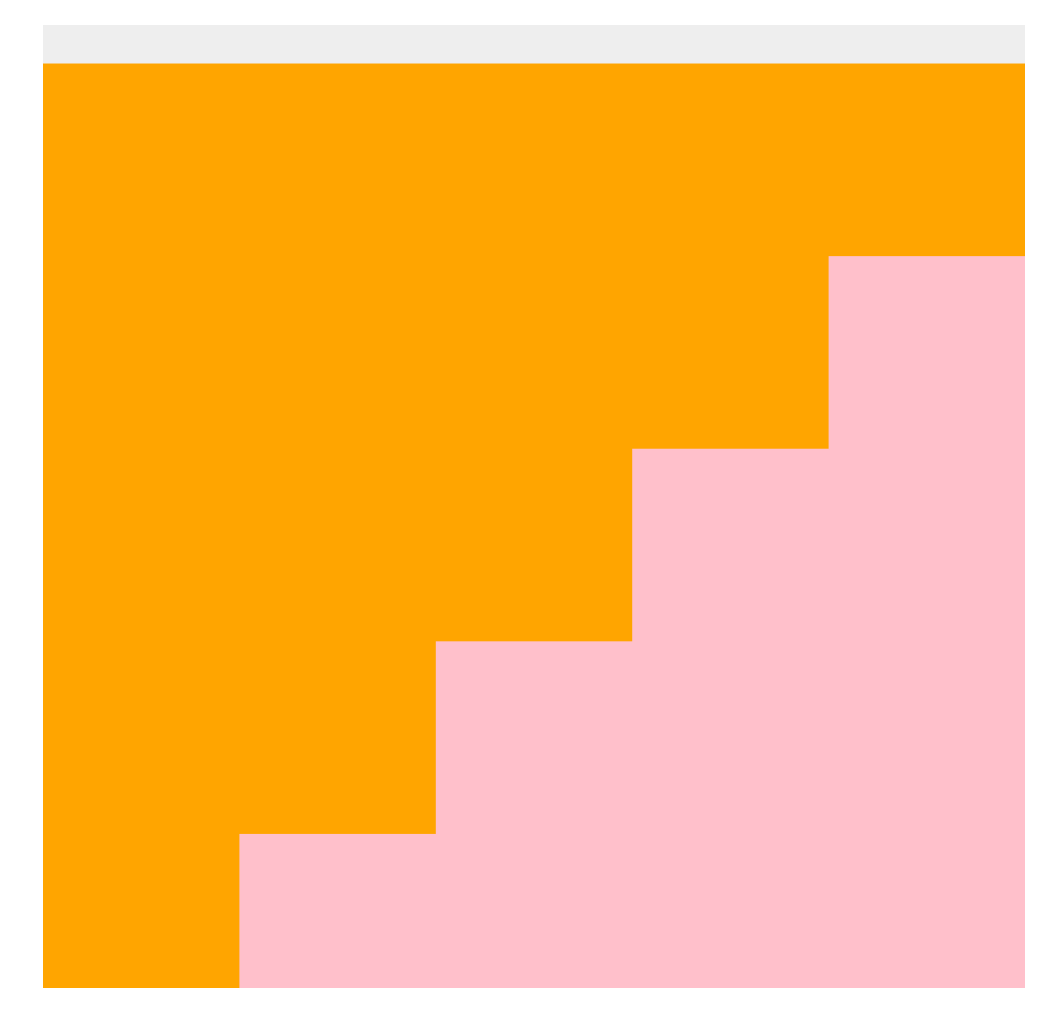

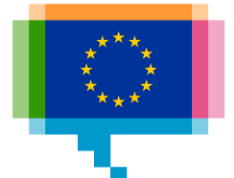

# Gestalt: **Figure-ground**

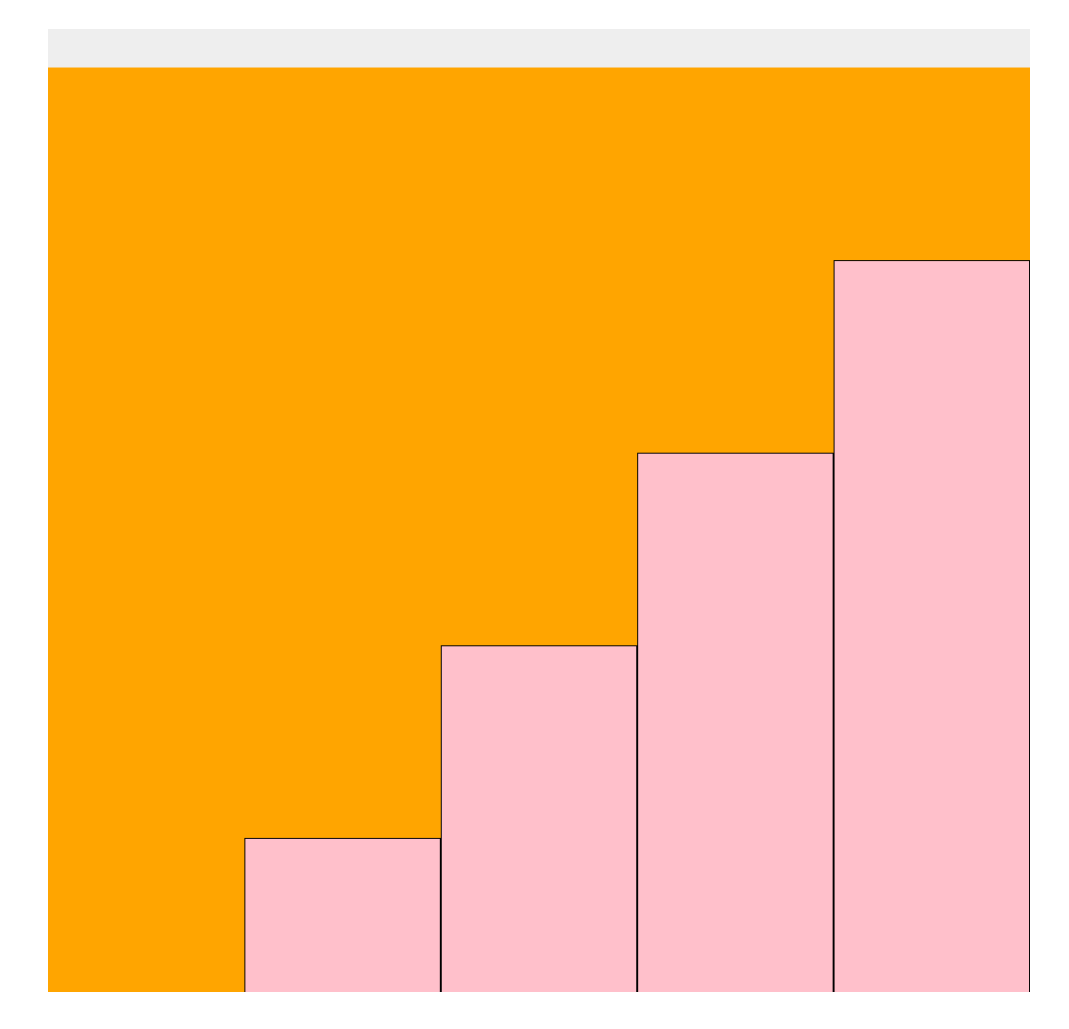

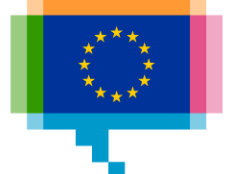

# Gestalt: **Figure-ground**

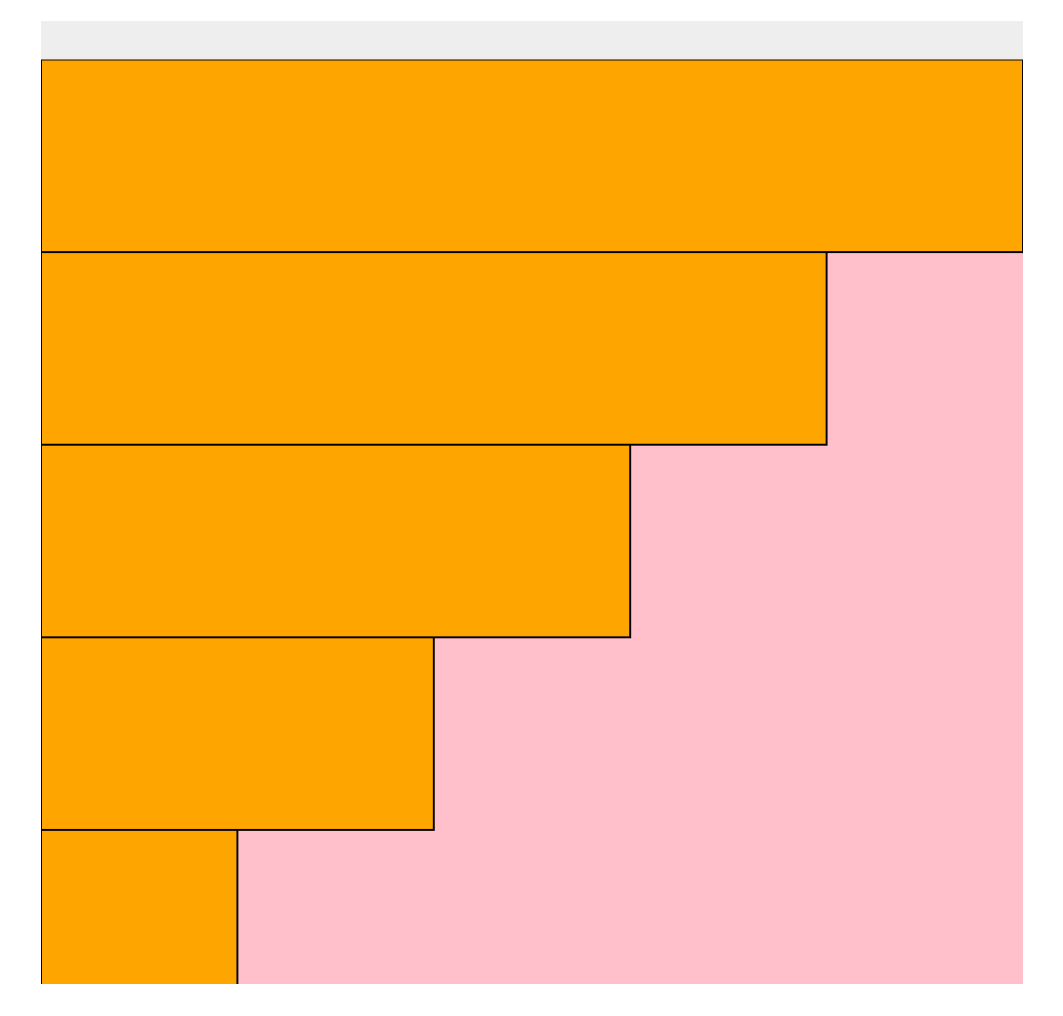

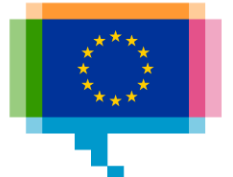

# Excercise **Data encodings**

Exercise:

How can you represent 2 numbers?

**9 16**

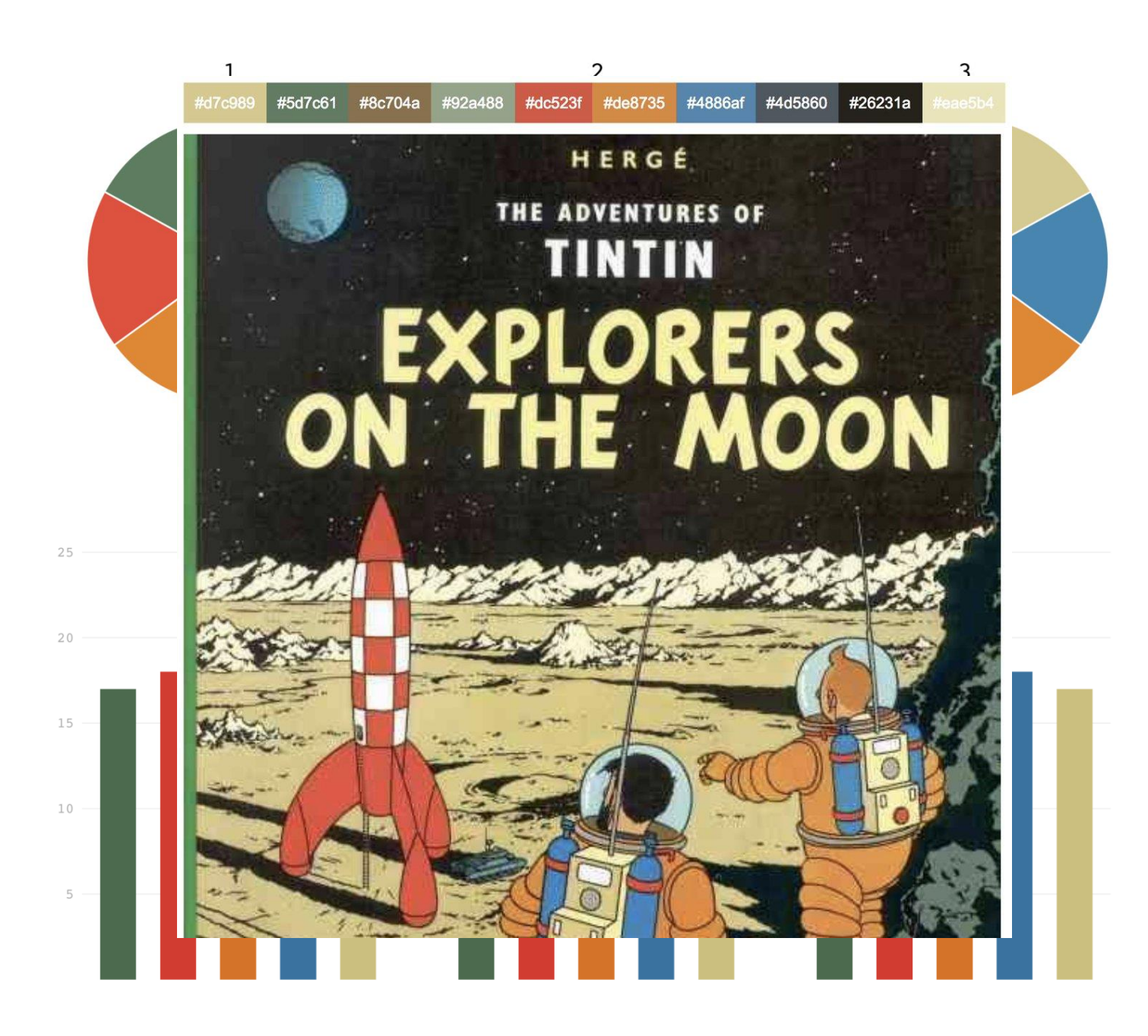

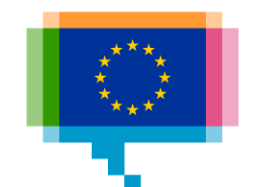

# Fundamentals of data visualisation **Encodings**

Some encodings are more effeciently decoded by the reader

Allows more accurate comparisons

пL.

m

Length

Slope

2D position along common, aligned scale

2D position along common, but unaligned scales

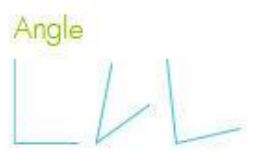

Colour intensity

Area oω

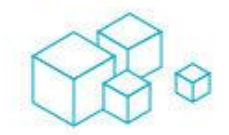

Volume

Colour hue

Allows more generic comparisons

# **CHART CHOOSERS** 5.

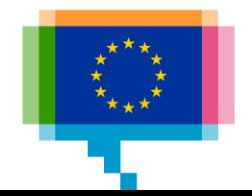

# Chart choosers **Visual Vocabulary**

By the Financial Times

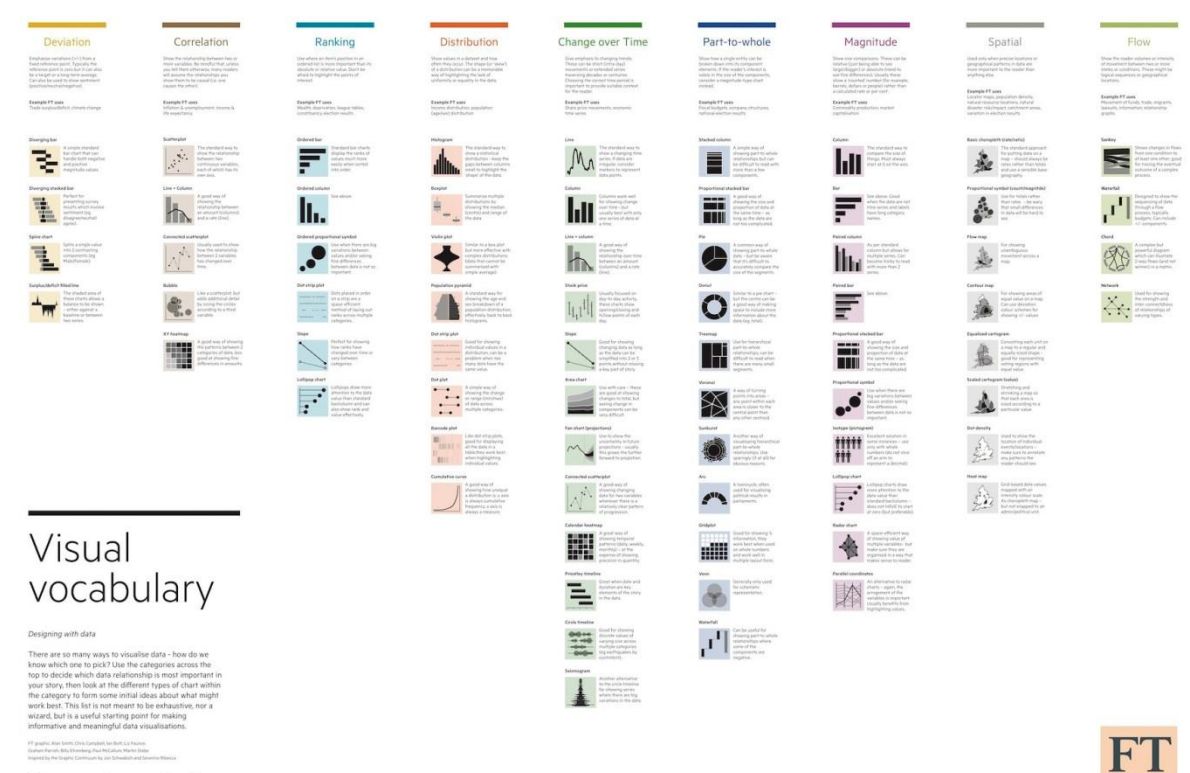

ft.com/vocabulary

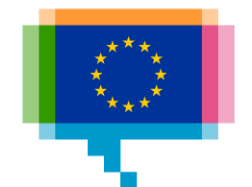

# Chart choosers **Dataviz Project**

By Ferdio

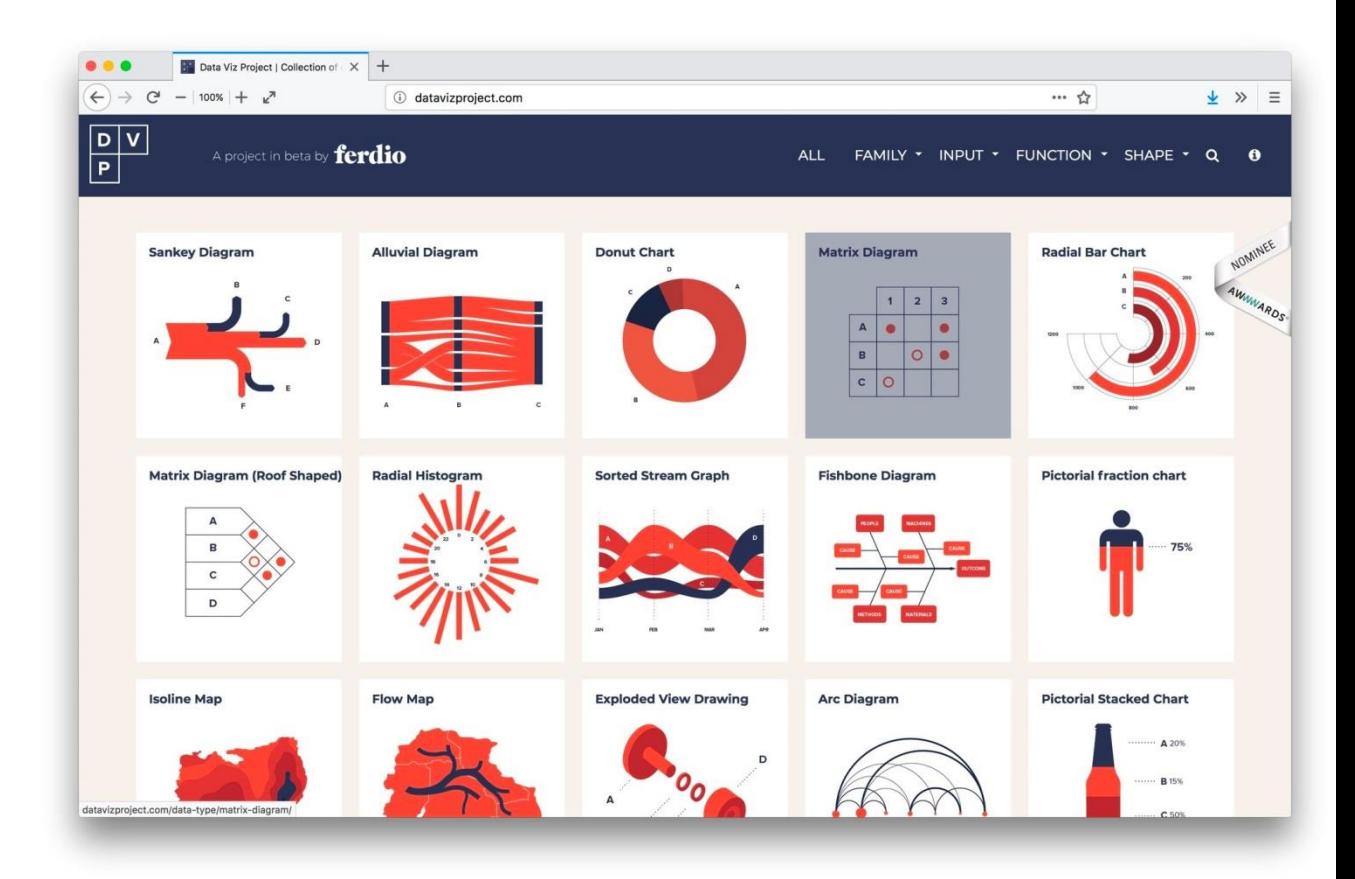

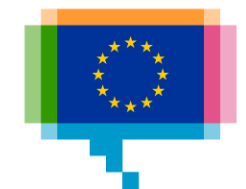

## Exercise **Choosing a chart type**

### Dataset:

- yearly gdp/capita, 2008-2017
- By EU country

In what different ways could you visualise this data?

For what kind of story or message would you choose one over the other?

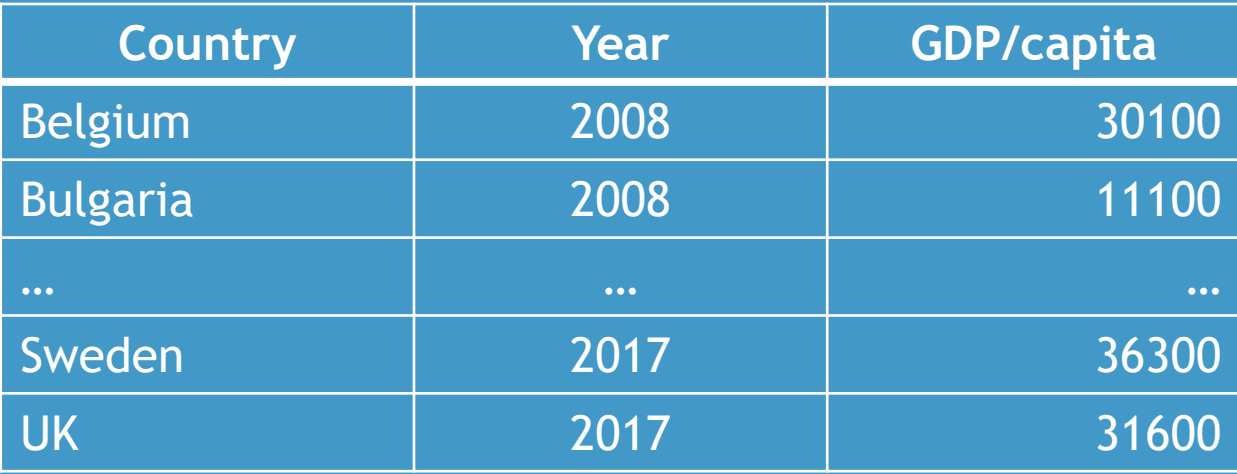
## Chart choosers **Chartmaker Directory**

By Andy Kirk and the visualisation community

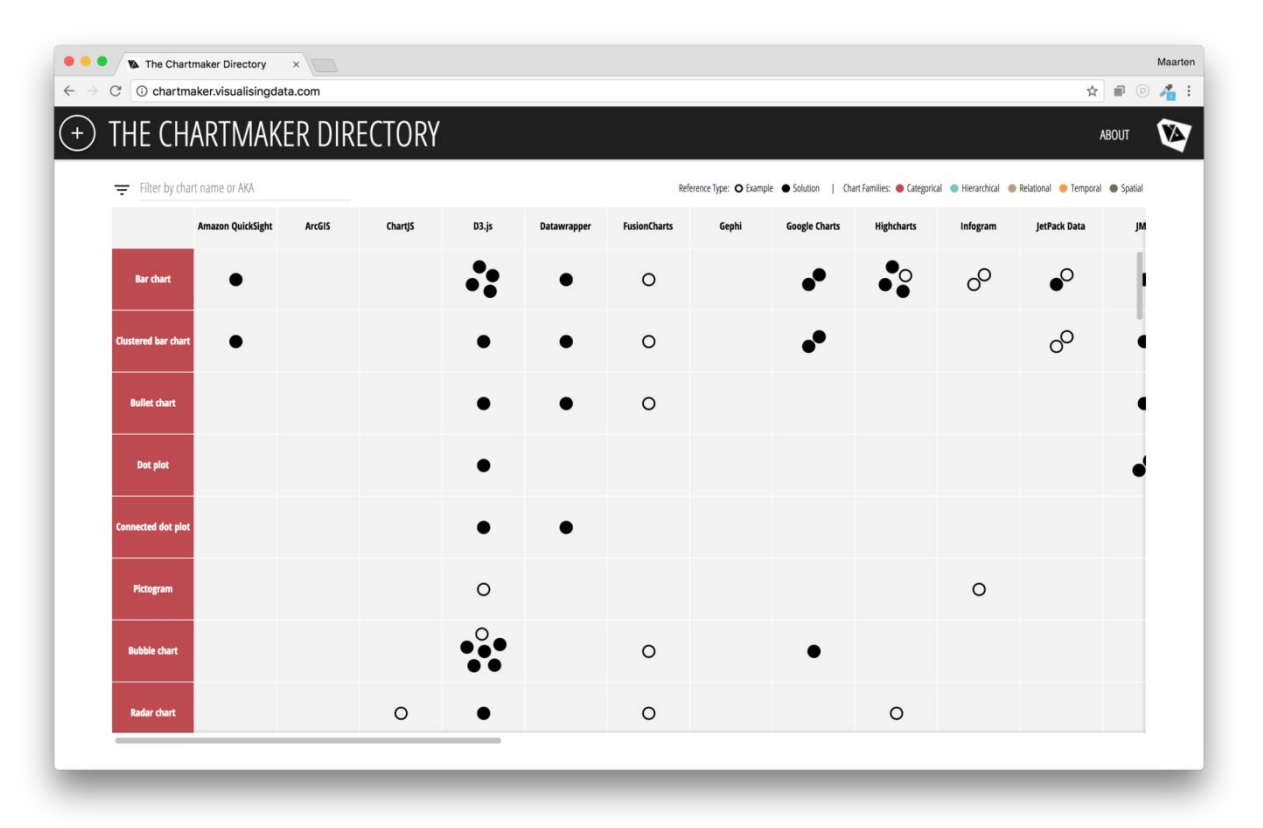

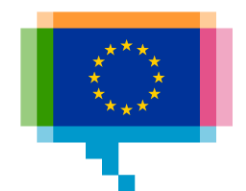

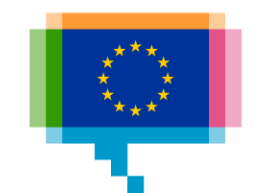

# **TEXT AND VISUALISATION INTEGRATION** 6.

Titles (or at least units) are needed to interpret a visualisation

Datalabels provide hierarchy: not all data points are equally important

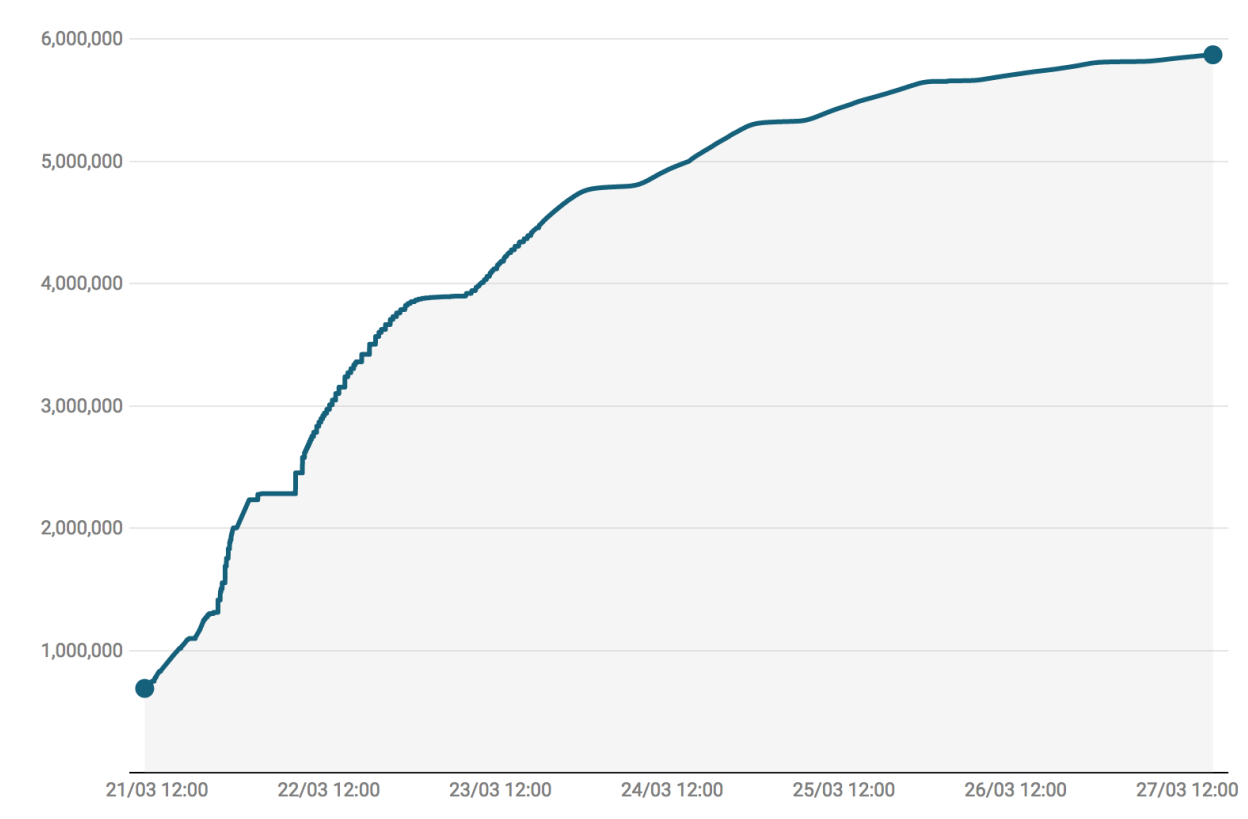

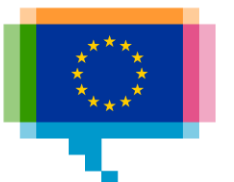

A descriptive title tells the story

Optional subtitle can give details and metadata

Source and credits make the chart selfcontained

#### Almost 6 million Brits signed up to stop Brexit

Petition to Revoke Article 50 and remain in the EU - Sign Up Count

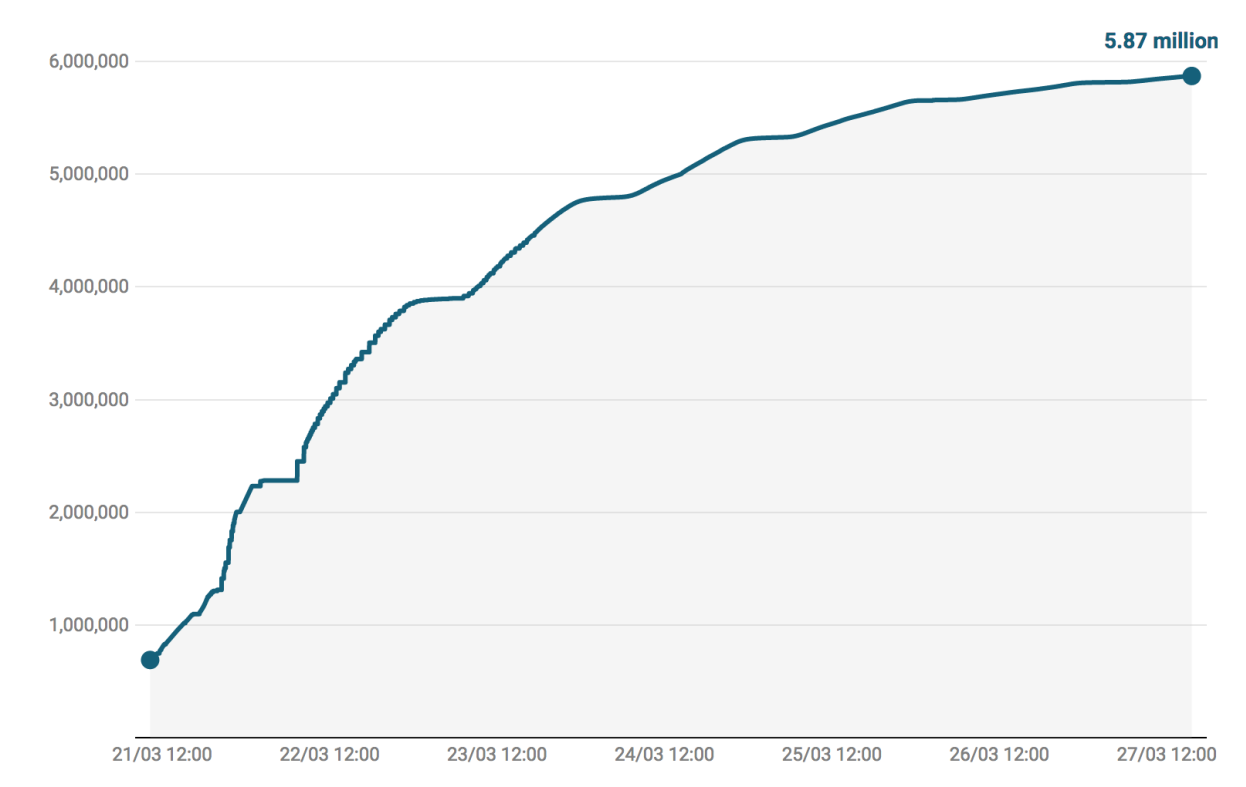

Based on Ben Howard · Source: petition.parliament.uk · Get the data · Created with Datawrapper

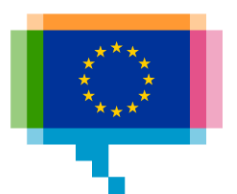

Annotations make the reader focus and tell the story even more

#### Almost 6 million Brits signed up to stop Brexit

Petition to Revoke Article 50 and remain in the EU - Sign Up Count

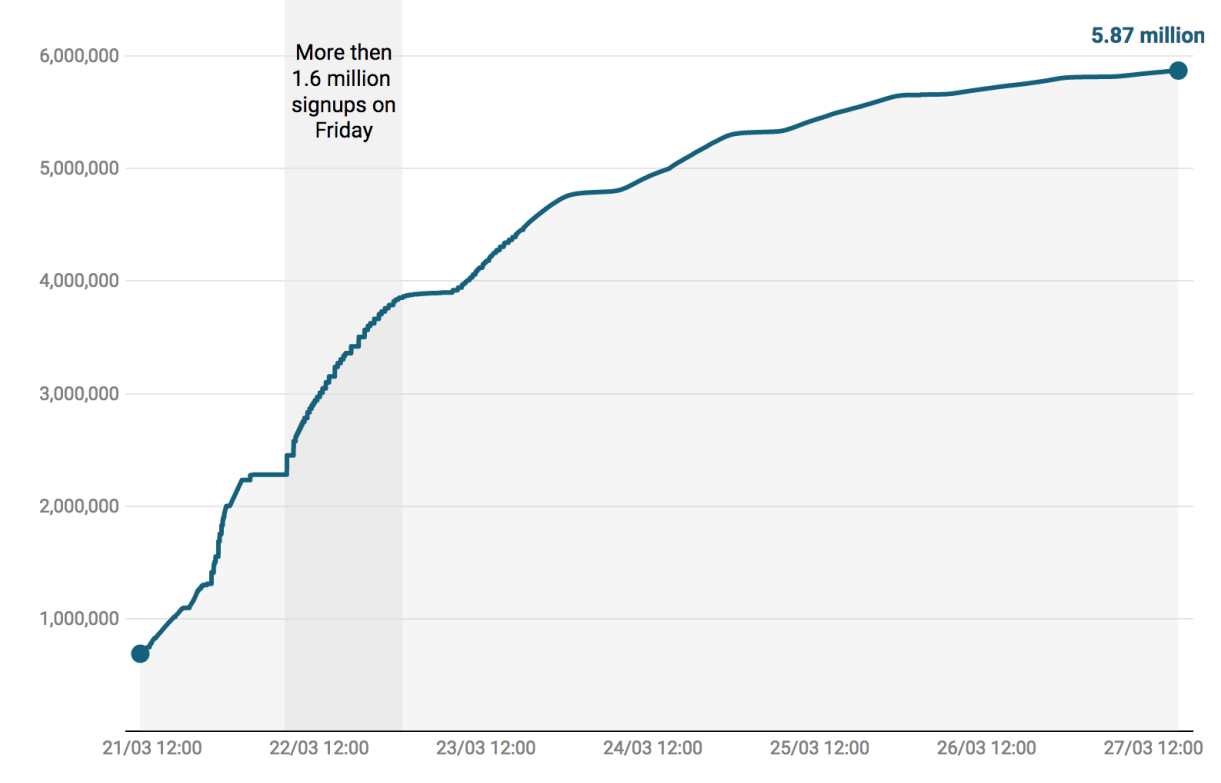

Based on Ben Howard · Source: petition.parliament.uk · Get the data · Created with Datawrapper

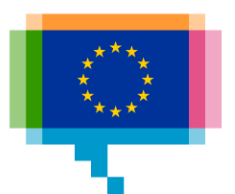

Tell the message of the chart in the title

Optional subtitle

Always specify the units of the data

Use data labels to indicate hierarchy

Use annotations to tell the story

Make your visualisation self contained: data source, author/graphic source

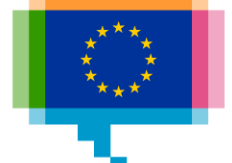

## Text – visualisation integration **In publication**

Keep charts on the same page as their reference in the text

Don't repeat the message

Don't contradict the message

Reinforce: explain in the text, show with a visualisation

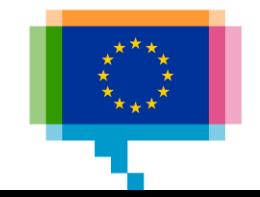

## Text – visualisation integration **The medium**

**Online** 

Make sure scaled text is legible on all screens

Maximum size for big screens

Use a resolution that is high enough, also for HD screens

Keep fluid integration in mind: chart can be to the side of the reference, but also above or below

Consider flipping the chart orientation on small screens

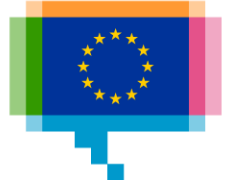

#### The outgoing Italian parliament

Seats in the Chamber of Deputies

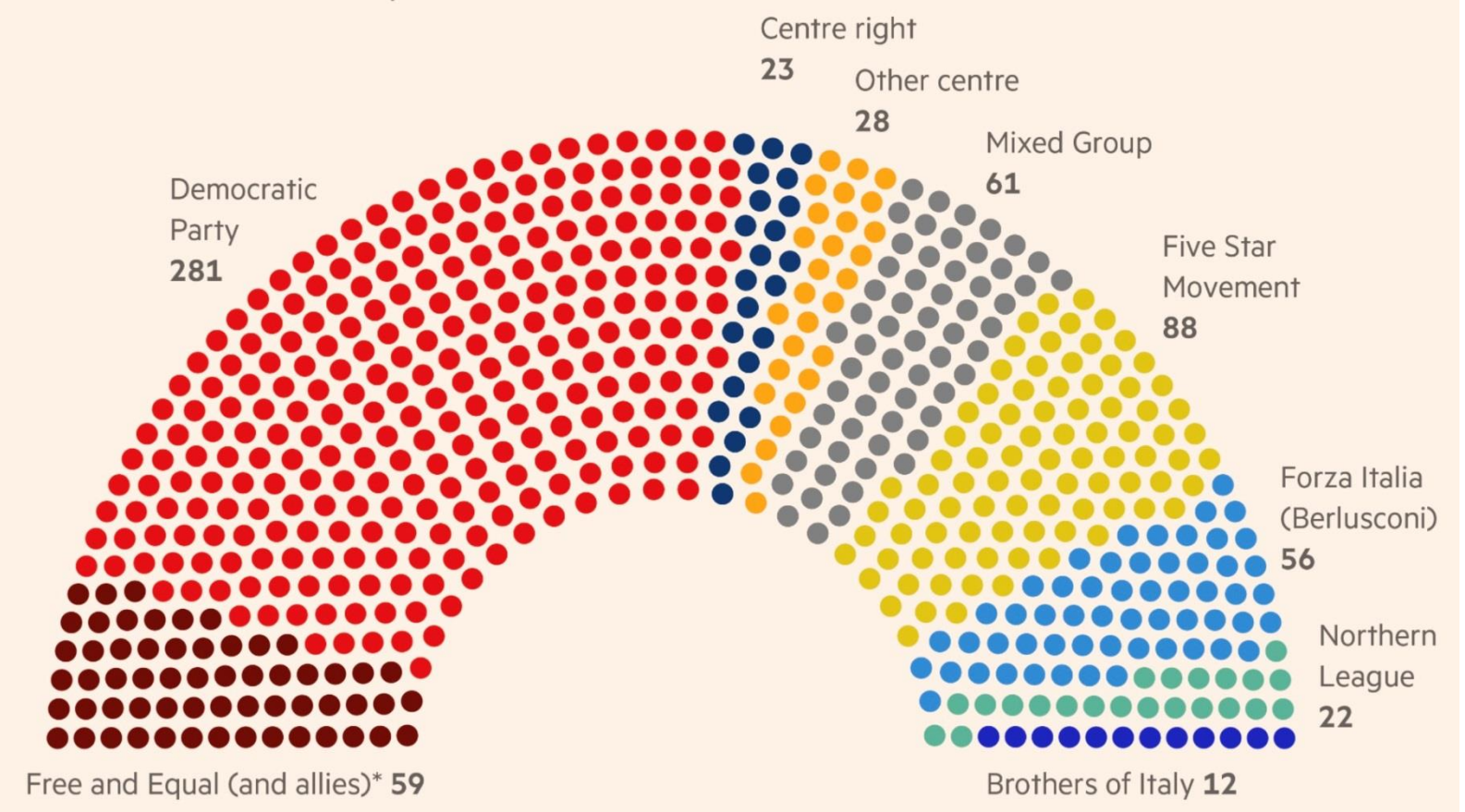

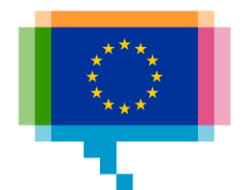

#### The outgoing Italian parliament

Seats in the Chamber of Deputies

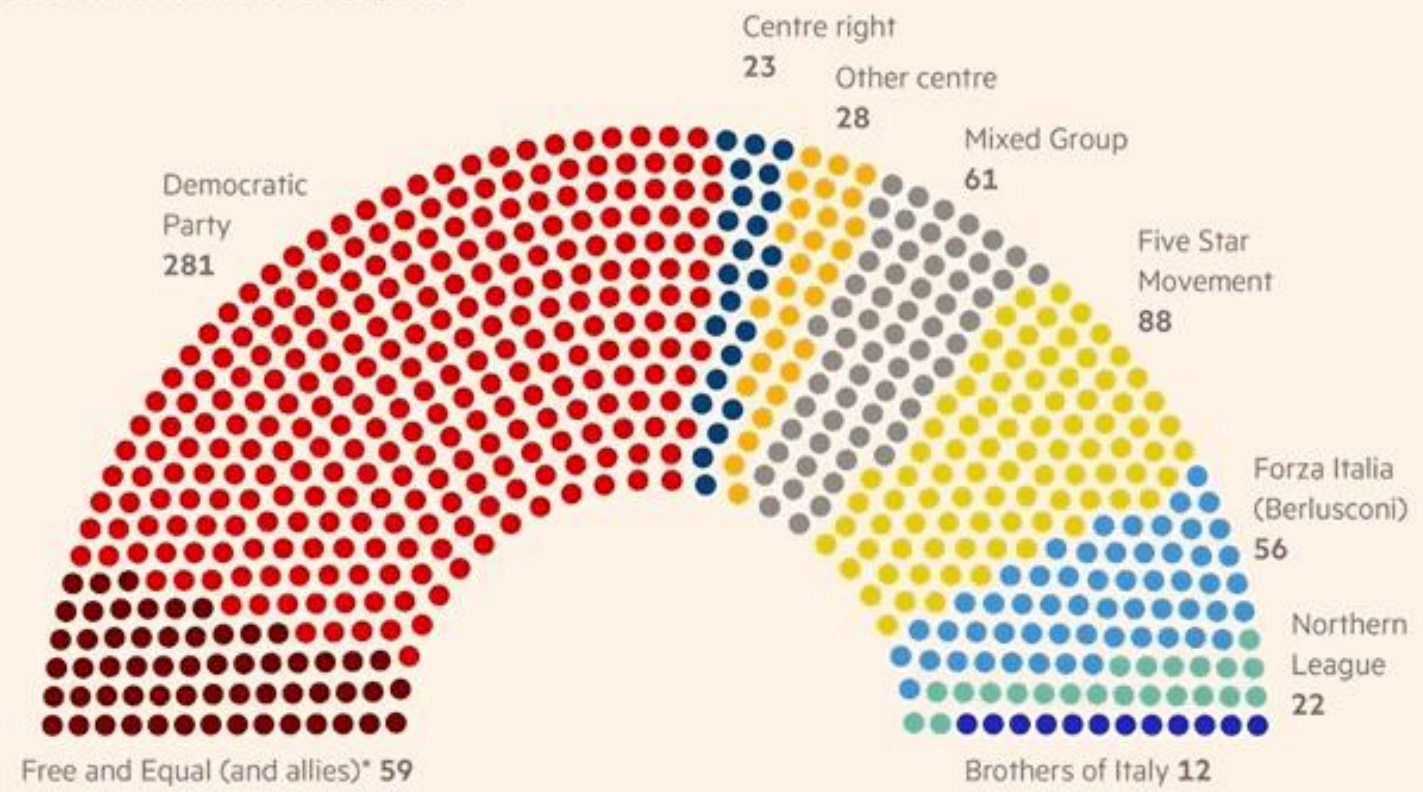

\*Includes Articolo 1 - Movimento Democratico e Progressista, Sinistra Italiana - Sinistra Ecologia Libertà - Possibile Source: Open Parlamento OFT

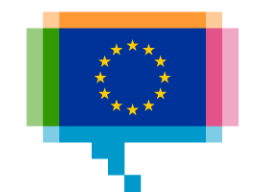

## Text – visualisation integration **The medium**

Paper

Boil the message down (space is limited)

Fixed integration: you can be creative

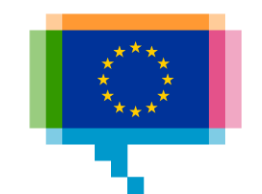

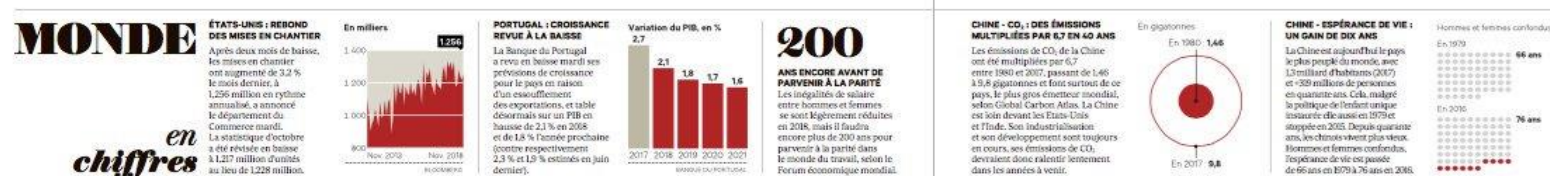

#### QUARANTE ANS APRÈS L'OUVERTURE DE LA CHINE

#### Xi Jinping réaffirme le rôle central du Parti communiste

· Lors de la cérémonie au Palais du Peuple ce mardi, le leader chinois a redit sa volonté de poursuivre les réformes. · Sans toutefois dévoiler aucune mesure concrète. sepeut dicter » sa comduite à la Chine. Alors que Washington et Pékin ont

#### Frédéric Schueffer **Wafe** schaeff venendarir à Printe

Pas question de changer de cap ni inéme de sesoir imposer un quelcon ancue se von imposer umprecon:<br>que tempo. A l'heure où les Brats-<br>Unis mettent la Chine sous pression pour obtenir des changements strucpour sons son économie, Xi Jinping sest bien gardé d'afficher la moindre concession. Dans un discours très attenda, tenu à l'occasion du 40 anni senaire de la nolitique de réference ecrisare de la postigue de retornes<br>ancée par Deng Xiaoping, l'homme<br>fort de Pékin acertes promis de nour suivre l'ouverture, mais n'a annoncé aucune nouvelle mesure concrète ni<br>même signalé la moindre acofiération dans la mise en ceuvre du programme de réformes de 2003.

De quoi doucher les espoirs de<br>nombreux analystes et investisseurs unespéraient des signes tangibles du leader chingis visore à analser les ssuer cimos visuas aquiser<br>raintes liées aux tensions comm<br>fales et au ralentissement de l'écoc mie chinoise. Au lieu de cela. Xi Jinning shet salst de oot anniver sai superg, sessi sassi de contrattat<br>saire pour réaffirmer le rôle central<br>du Parti communiste et défendre le modèle d'une « économie socialiste de manché »

anales, qui a notomment nermis de-**Friddels Schoolfer** sortir 240millionsdepersonnesdel

patrenté », n'aurait pu se faire sans les<br>décisions avisées du Parti. « C'est préciséntent parce que nous quots adhéré à la direction centralisée et unifiée du<br>Parti que nous avons pu réaliser cette grande transition historique », a 4-il ustifié. Et alors que la Chine sera. « Inévitablement confrontée à toutes<br>sortes derisques[...] et même à des tern petes incroyablement mouvement vice a dans le femer, « il four maintente Opelles sont les évolutions

la direction du Parti dans toutes les<br>la direction du Parti dans toutes les<br>activités =, a-t-il encore insisté. Xi Anping s'inscrit ici dans la droite lizze de son discours du 191 Conseré va son pouvoir renforcé l'an fernier. Depuis, le régime commu niste na fait qu'accentuer son con trôle sur la société et sur l'économie en Chine, sauf la Chine, qui change<br>toujours. « Bien évidemment, la

#### Une trêve fragile

Si l'ouverture et les réformes restent les maltres mots, la Chine entendgar-<br>der son propre tempo : « Nous changerons résolument ce qui peut être efformé et nous ne changenuts pas. résolutient, ce qui ne peut pas l'être »,<br>a-t-il encore déclaré, martelant late a sito zenessentzialotti zue sittut

g Xapping redevient<br>le nouveau dirigeant

suprême et lance des

conclu une trève fraglie dans leur<br>guerre commerciale, se laissant annees, rarmi eues, aux natur son-<br>dateurd'Alibaba, ou encore Pony Ma,<br>patron du géant de l'Internet Ten-90 jours pour trouver un accord. - Enhiverif du discouve n'étoit visible. rest positelle à côte à la tribune à ment pas de donner des gages aux<br>bats-Unis », note Alicia García Herqueliques mêtres de Xi Jinging « Pionoiers de la réforme » rero, chef économiste Asie chez  $\label{lem:optimal}$  Natistis. Xi Jinping ria pas annonal de<br> $reforme, {mass\ a\ public\ complete\ complete\ }$  Timpertance de l'Etat dans l'économie Dix étrangers ont également été<br>honorés pour leur rôle de « pion-<br>nier de la réforme ». Figure notamhinoise. Son discours s'adressait ment Klaus Schwab, fondateur du  $\label{thm:decomp} \begin{small} \textit{d\textrm{}abord~au} \textit{ people} \textit{d\textrm{t}ivots} \textit{et} \textit{in}\textit{d\textrm{quart}} \\ \textit{d\textrm{a\ttextrm{t}rement} \textit{que} \textit{ta} \textit{p\ttextrm{d\textrm{t}trigue} \textit{de la Chtve}} \\ \textit{ne} \textit{sentit} \textit{pea} \textit{isfluencde par TOcci} \end{small}$ Forum économique de Davos, où<br>Xi Anpingsétait présenté en ardent<br>défenseur du libre-échange et du dent ». » Décues par le discours de multilatéralisme en janvier 2007.

Xi Jimping, les Bourses asiatiques se<br>sont repliées mardi. Dans le cadre<br>solennel du Palais du Peuple, le prési-Un Français fait également partie<br>de la liste : Alain Mérieux, prési-<br>dent de l'Institut Mérieux, récomdent chinois a également remis des pensé pour son - gide au dévelopeu médailles à 110 personnaitrés, princiment de la mé  $en$  Chine ».

palement chinoises, mais aussi INTERVIEW // JEAN-FRANCOIS DI MEGLIO Président du centre de recherche Asia Centre

Selon lui, la réussite économique<br>de la Chine des quarante dernières

e 18 décembre 1978, le Parti communiste chinois, sous communese<br>l'égide du dirigeant Deng Xiaoping, amorçali un programme<br>de réformes économiques et<br>d'ouverture, transformant la Chine en puissance économique et per mettantà des millions de Chinois de<br>sortir de la pauvreté.

les plus frappantes en Chine<br>depuis le lancement par Deng Xinoping de la politique de réformes et d'ouverture il y a quarante ans ? Pour paraphraser Chateaubriand, on est tenté de dire : « Tout a chargé

Chine opulente mais traversée décerts monumentaux de richesse de 2018 ne ressemble en rien à la<br>Chine frugale, modeste mais fière,

fermée sur elle-même et ses convictions, de 1978. La capacité chinoise à consommer est sans doute la plus<br>visible des évolutions. Mais dest un processus encore limité, car la Chine

-1979 Nov. 1978

Création des zone

économiques spéciales

isk? 1992 Le terme « entrepe rès du Piet Le congrès du Parti.<br>accèlère les réformes privée » est reconnu divisionser et l'ouverture.

.<br>Les villages de pêcheurs du début des années 1980 ont laissé la place à Padong<br>ghai est devenu l'une des vitrines de la Chine d'aujourd'hui. Passo Fritz Hoffna ées 1980 ont laissé la place à Padong. Le nouveau quartier de Sh étrangères, pour leur contribution An Region-Rev-Pence Runks/AFI

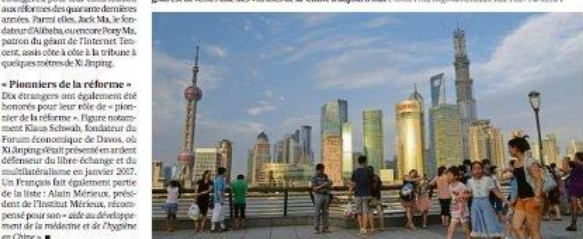

dans FOMC, la Chine avait des chan-

**Exhibition** durings

Feb 1997

Deng Xiaoping

tiers (in/colité sociale et territoriale)

suarcore Mais, malgré les déclara-

tions d'intention, rien n'a été concrè

#### « Aucun dirigeant chinois n'a opéré la même conversion que Gorbatchev »

change pas, il y a un malentendu sur<br>ce que fon appelle les réformes. Par onséquent, la déception ne peut venir que d'une mauvaise interpré tation de l'objectif des réformes. S Deng Xiaoping avait effectivement<br>donné l'impression qu'il avait un<br>penchant pour l'économie de marché, aucun dirigeant chinois n'a opéré la même pèré la même conversion qu'un<br>orbatchev, et on pourrait même dire « Mao les en préserve » ! Aban tonner les freidamentairs, comma a Russie l'a fait, c'est, aux yeux des firigeams chinois, engager un ris-<br>poe de déroute. Les réformes serent la montée en patissance de Chine, elles ne sont pas destinées à - La Chine ne veut pas être la faire adhérer au système. Si le "Japon" des années 2020. » Xi Jinping a « dépu », c'est sürement plus dans le camp occidental parfois<br>empreira d'ignorance ou de nuiveré,<br>car globalement l'adhésion est forte ntinoe d'éparener. Le véritable aboutissement des réformes auradui l'entrée de la Chine dans l'OMC en Chinese la décention limitée. en 2001, qui est d'alleurs la source de<br>télement de tensions aujourd'hui. Les attentes étaient fortes car beaucoup restait à faire... Si la réforme est toujours officiellement à l'ordre du jour.

en la matière ?

**TREA** 

est étendue

à l'ensemble

Là où effectivement l'attente d eformessltaiteréée c'était Xi Jinping n'a-t-il pas déçu silsme de **Jóquip**e précédente: Après avait post l'emtrée

Tant que le « logiciel » chinois ne-

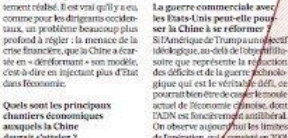

Quels sont les principaux chantiers économiques<br>auxquels la Chine devrait s'atteler ? de l'opération, qui a consisté en 2008<br>afaire entre da SOMC un pays qui<br>subventionne maissentent son éco-Le vrai chantier en friches est celui du système bancaire et financier L'économie chinoise continuera de nomie. SU6 Chine promettait des tenir parce qu'elle est contrôlée de<br>l'intérieur et rést pas en proie à l'étu-<br>luation réelle des forces de marché. réforme, elle en a estamé certaines<br>majoria a « singé » beaucoup et a<br>génera plus que ce qu'elle aurait Mais cycl est très conscentration di ditercovert De B.5 conclumente fort capital domestique et prive la Ceffre<br>du recours et de la confirmer aux acteurs entrigues Lecicinstitue un

Déc 2001

Entrée à l'Otac

du deal pratiqué per Trump condui-<br>rait inévitablement à une refonte du logiciel chinois, ce seruit exagéré. stre les risques exté-Cest plants un compstice culon Conrieurs - la Chine ne veut pas être le<br>- Japon - des années 2020 - mais grès de Vienne, toujours porteur de angements de régimes et de révowitter one perte d'efficacité. Le lutions, outled en visa ...

2004

Accords de<br>Ilbre-échange

clique du Sud-Fra

avec dix pays

 $2007$ 

La China

la tromième plassance

le Japon et les Ports-Uni

économique, dernère

levier de la transformation est inhibérarcettenéressité dela financer à la fois par l'excédent commen cial et par la proactivité monéta

2011

La Chine devi

numéro 2 mondial

Pour ouvrir cette nouvelle ère, il faut d'abord tourner la page de l'idéologie pure et faire entrer dans les esprits la notion de profit. Le changement, c'est produire pour son propre<br>produire pour son propre<br>comptesurdes petits lopins des dennées qu'il tra vendre sur des marchés libres. Les rende nts explosent et signent la fin des communes populaires. Cest aussi le point de départ du commerce Bire, L'Etat franchit<br>une nouvelle étape avec les<br>« quatre modernisations », un

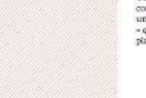

2017

exportateur

de biens

#### Deng Xiaoping a, pas<br>à pas, fait souffler miques.<br>L'année où le Coca-Cola un vent de libéralisme sur un système centraperiods can be tables chimnical revient sur les annés crimoses<br>après une interruption de tren-<br>te-cinq atrs est aussi celle du lisé et collectivist Michel De Grandi lancement des zones économi M.GMACrooft range endertakes. Showmhow seen

Réhabilitation<br>de la notion de profit,<br>ouverture à l'étranger :<br>dans les années 1990,

Comment le pays

a opéré sa mue

Tol aux affaires, le suis trar quille, - Par ces mots, Mao Zedong, au crépuscule de sa vie,<br>n'intronisait pas seulement son<br>successeur, Hua Guofeng, Il faisait en même ternos hasculer la Chine dans une logique où l'idéologie jusque-là omnipré-<br>sente alialt céder la place à l'enriissement personnel.<br>En 1978, la ville de Pékin n'a

pas encore perdu son ciel bleu fectrique. Les usines et le chauffare individuel au charbon nol age massauci au caarisen por<br>luent certes, mals la circulation<br>automobile n'existe pas. La grande avenue qui traverse vant la place Tian-Anmen n'est occupée que par des vélos.<br>des bus et quelques = drapeaux rouges - les voltures officielles qui occupent la voie centrale.<br>Chivet lestasde chouxjonchent les trottoirs à l'entrée des hydrogen cesco partiers tradition. nump, es quantes manon<br>nes aujourd'hui détruits. En ce<br>temps là, il faut compter plus de quarante heures en train à anear tearreger Hong Kong à

six à présent

entrepcises publiques respon-<br>sables de leurs pertes et de leurs profits. L'ouverture continu avec on symbole fort pour la Pékin. Il en faut un peu plus de population : en 1987, le premier<br>Mac Donald s'installe à Pékin, à deux pas de la place Tian-An-Nouveau puzzle men, qui sera deux ans plus<br>tard occupée par la révolution Mao est mort depuis deux ans,<br>Deng Xiaoping, un temps étudiante écarté du pouvoir resient sur le Bien overseaus nar les devant de la soène et met en

nen que second par les<br>revendications pour davantage<br>de démocratie. le gouverne-<br>ment poursuit ses transformaplace les pièces du nouveau<br>puzzle. La Chine glisse d'un sysshme collectivists, planifié, vers. tions en profondeur en mettant une économie où l'initiative<br>individuelle trouve sa place. un serme, dans la douleur sou<br>vent, à la sécurité de l'emploi e aux privilèges sociaux des tra vailleurs urbains. Deng Xiao ping comprend qu'il faut ouvrir<br>la Chine vers l'extérieur, non seulement pour trouver des san : il peut désormais débouchés pour ses produits. mais également pour attirer les<br>investissements et les technolo gies. C'est ce qui se passe à grande échelle dans les années<br>1990 avec cette particularité<br>que, plus la Chine évolue vers écunomie de marché, moins la Parti cède de son emprise à la<br>tête de la nation dont il consti-<br>tue aujourd'hui encore la plan plus ambitivux qui touche colonne vertébrale.

#### Les chiffres clefs 34.000

**MILLIARDE DE DOLLARS** de la dette publique<br>et privée chinoise, soit

266 % DU PIR CHINOIS

#### Le ralentissement de la croissance place Pékin face à des choix délicats

avec les Faats-Unis ne produise se

CHINE, INFOALITÉS - LE

Les Chinois sont beaucoup plus<br>riches aujourd'hui qu'en 1980.

Mais cas richesses som de plus

en plus mal réparties. En 1980,<br>les l'%les plus aisés détenaient<br>6.4 % de la richesse nationale.

tandis que 26.7% des revenus

étaient détenus par les 50 %<br>les plus pauvres. En 2015, la par

des plus atsés s'établissait

14.8 % pour les plus paur

3.12.9 % des sièlesses contre

MENT DES ÉCARTS

Les dirigeants chinois l'agriculture, l'industrie, la<br>science et les technologies et se réunissent pendant<br>deux jours pour fixer<br>les priorités de 2019. aussi la défense nationale. Elles marquent réellement le point<br>de départ des réformes écono-

ques du Parti communiste chinois. inte terminée la cérémonie céle brant les 40 ans des réformes au<br>Palats du Peuple, ils avaient rendez-vous trois kilomètres plus à Fourst, à Théte) Jingei, Cest dans cet imposant bâtiment gêré par<br>l'armée et fermé au public que se avant de voir ce modèle étendu tient pendant deux jours la Conférence centrale sur le travail écono torze villes obtières. L'idée est<br>simple : la Chine, pour se dévemique. Comme chaque année en<br>décembre, elle définit les grandes

ire grandeur natur

à d'autres gones, puis à qua

looper, impose aux étrappers

de eéder tout ou nartie de leur

technologie qui bénéficient et

contrepartie du terrain et de la

main-d'œuvre locale et, bien

emendu, de l'accès au marché

Lorsque, dans les années 1980,<br>Peugeot décroche l'autorisa-<br>tion d'assembler des = 505 »

dans une usine à Canton, Enan

tage les locaux avec un atelie

de fabrication de bus où les éle

ments de carrosserie sont

encore formés... au mar

teau. En 1984 débute une autre<br>grande réforme : la modernisa-

tion de l'économie urbaine. Il

s'agit à présent de modre les

Un symbole fort

mique et financière pour l'année Jamais cette réunion n'aura été aussi cruciale depuis l'arrivée de Xi  $\begin{array}{l} \text{Jimping an power- or } 2012 - 41 \, \text{dist} \\ \text{fstrc face a new relationship} \\ \text{miquc} \text{ et } k \text{ un moral channel} \\ \text{miquc} \text{ et } k \text{ un moral channel} \end{array}$ dans le pays, tout en déterminant jusqu'où affer pour satisfaire les<br>demandes des États-Unis dans des domaines litigieux contrat la politi

our technologique », notent les sperts du think tank Eurasia. Capta o du unita tant nuratta.<br>Un vent de plus en plus froid<br>souffie sur l'économie chinoise. La croissance a ralenti au troisième trimestre (à 6,5 %, son rythme le plus faible depuis 2009), avant même que la guerre commerciale

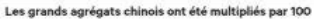

premiers effets. Les derniers indi-<br>premiers effets. Les derniers indiles ventes de détails sont au plus bas depuis 15 ans et la production Programme changé pour les caciindustrielle enregistre son plus fai-<br>ble rythme en près de trois ans. Et<br>pour la première fois depuis près de trente ans, le marché automobile chinois va se replier cette

66 am

76 ans

et la production industrielle orientations des politiques écono-

> ée. Signe de Sébrilité, Pékin cherche à masquer les mauvaises<br>nouvelles : les autorités du Guangdong, plaque tournante des exportations chinoises au sud du<br>pays, ont été priées de ne plus sublier l'indice des directeurs. d'achats, selon le « South China Mortting Post ».<br>Dans ce conteste, « la question

cruciale est de savoir comment Pokin va équilibrer son engagement financiers quer la nécessité de soute

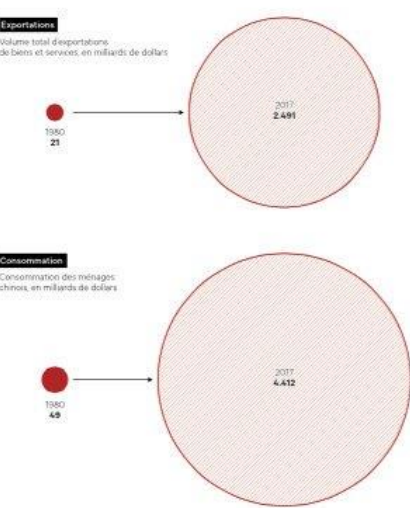

PAROIDA LIADOREZ DESP

sance dans one marge « ruison ble », a indiqué vendredi le politburo du PCC. L'objectif d possueur ou FCC. Longecan de<br>croissance du PIB reste un point<br>déterminant de la politique économious chinoise. Mais il ne sera nas dévoilé avant l'accenture de la sersion parlementaire en mars.

De nouvelles initiatives sont done attendings now soutcoir to anne autenaties pour sourcent as<br>croissance en 2019, Toute la ques-<br>tion est désormais de savoir quelle sera famoleur du stimulus à venir. Certains économistes et conseillers

prochain et privilégie les réformes.<br>La Chine maintiendra la crois-

gouvernementaux plaident pour croissance entre 6 % et 6.5 % fan

une sene ue mesures, que ceu son<br>via un assouplissementde sa políti-<br>que monéta ire, des baisses d'impôts de l.300 milliards de s<br>pues (HS miliards deuros) pour<br>les ménages et les entreprises ou encore des incitations pour relan cer les dépenses d'infrastructure les collactivists locales. Most tout cela semble avoir un impact limité.

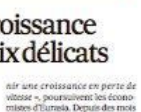

détà, les autorités nationales et

ocales sont tiralliées entre ces

deux objectifs. Afin d'empêcher u

ralentissement plus marqué de<br>son économie, Pékin a déjà lancé

una picto de mesurios vue nels solo

MONDE // 07

Les 1 % les plus aisés

AS de la richeuse nations

19% de la richesse nati-

Les Echos

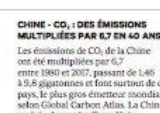

## Text – visualisation integration **The medium**

Slides

Use big font sizes

Use horizontal chart orientation

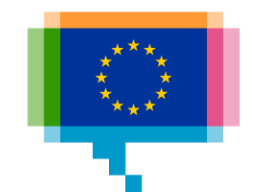

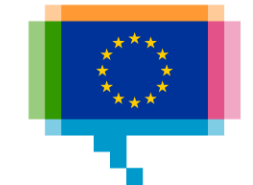

# **PITFALLS IN DATA VISUALISATION** 7.

What is going wrong here?

Don't cut barts

Make text run horizontal

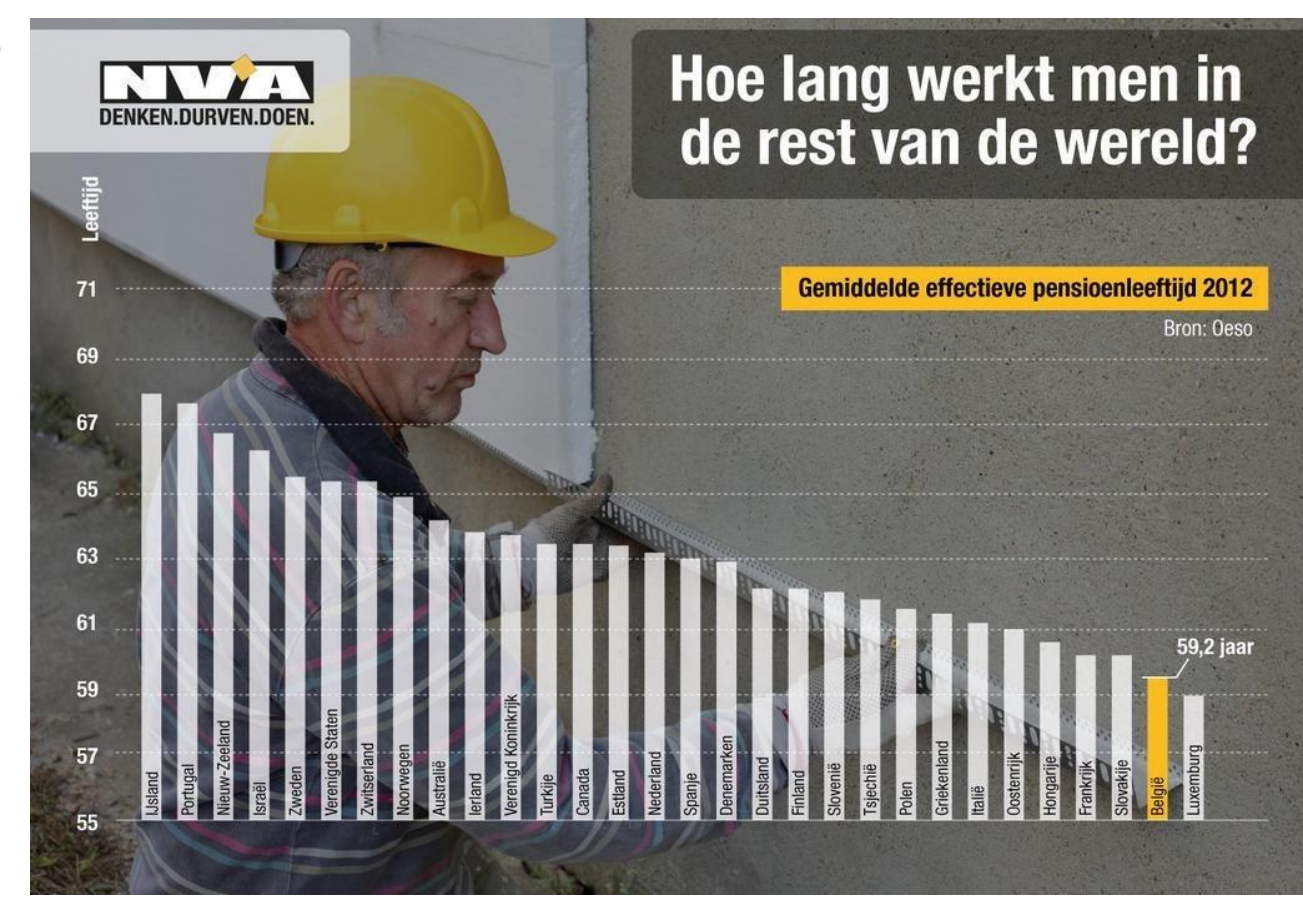

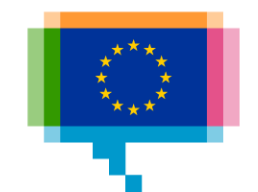

What is going wrong here?

Don't cut time axes

#### **EXTREME ARMOEDE BEDRAAGT NOG SLECHTS** EEN VIERDE VAN KWARTEEUW GELEDEN

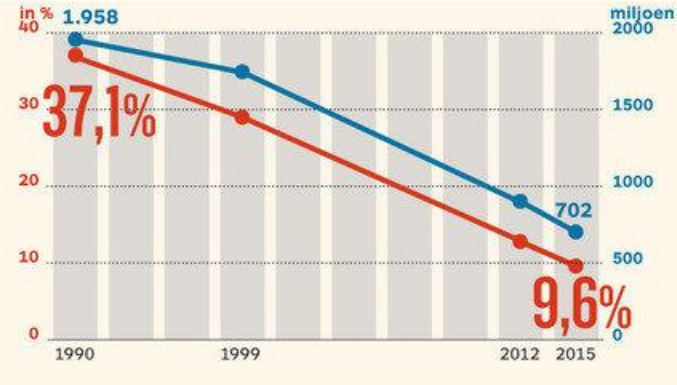

IN ZWART AFRIKA NEEMT EXTREME ARMOEDE ECHTER **VEEL MINDER SNEL AF (in procent)** 

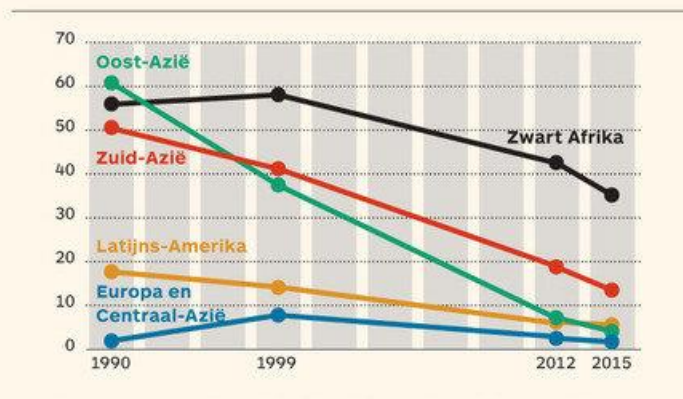

IN ABSOLUTE CIJFERS STEEG HET AANTAL AFRIKANEN DAT IN EXTREME ARMOEDE LEEFT (in miljoen)

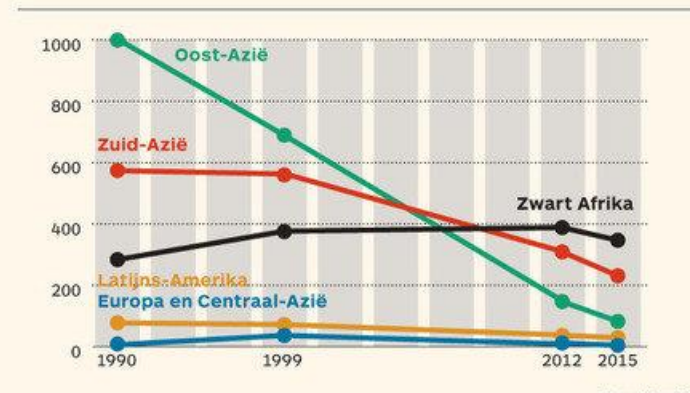

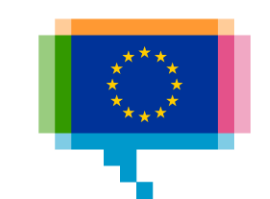

What can go wrong here?

Label directly

#### **What Happened To Women In Computer Science?**

% Of Women Majors, By Field

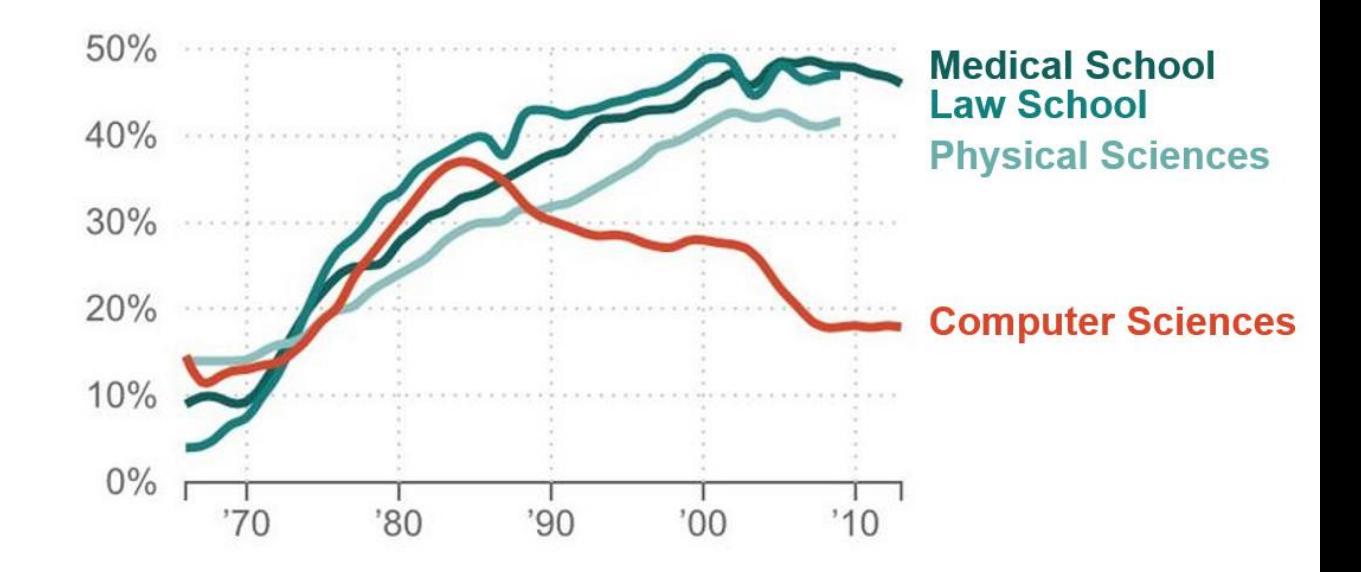

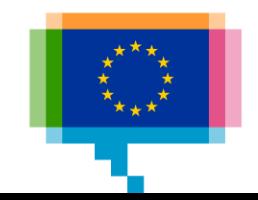

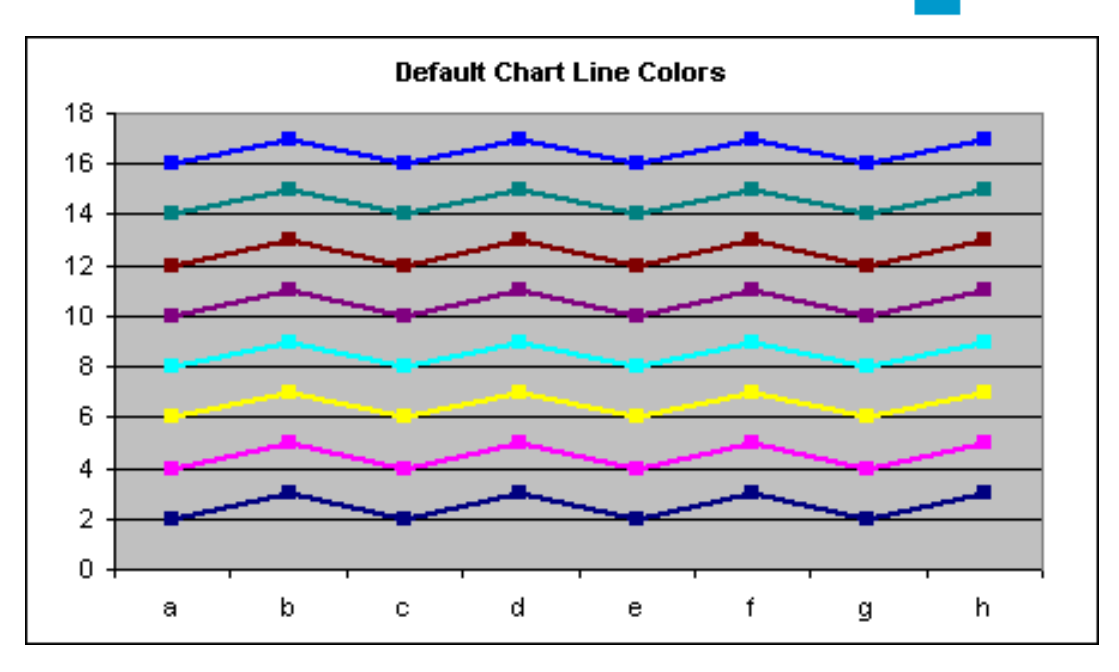

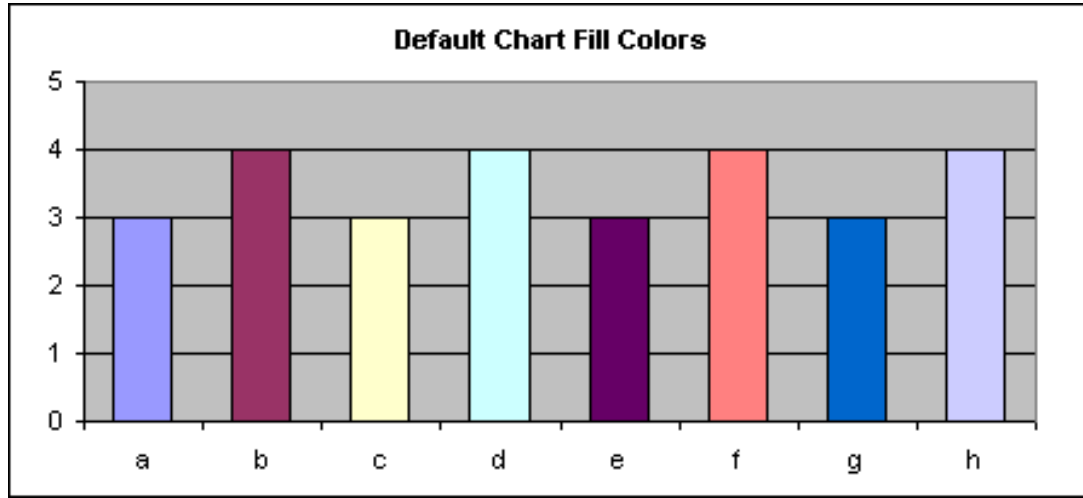

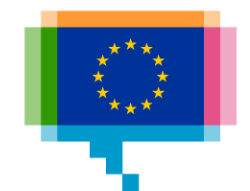

Use colors deliberately

Use colors hierarchically (make grey your best friend)

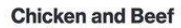

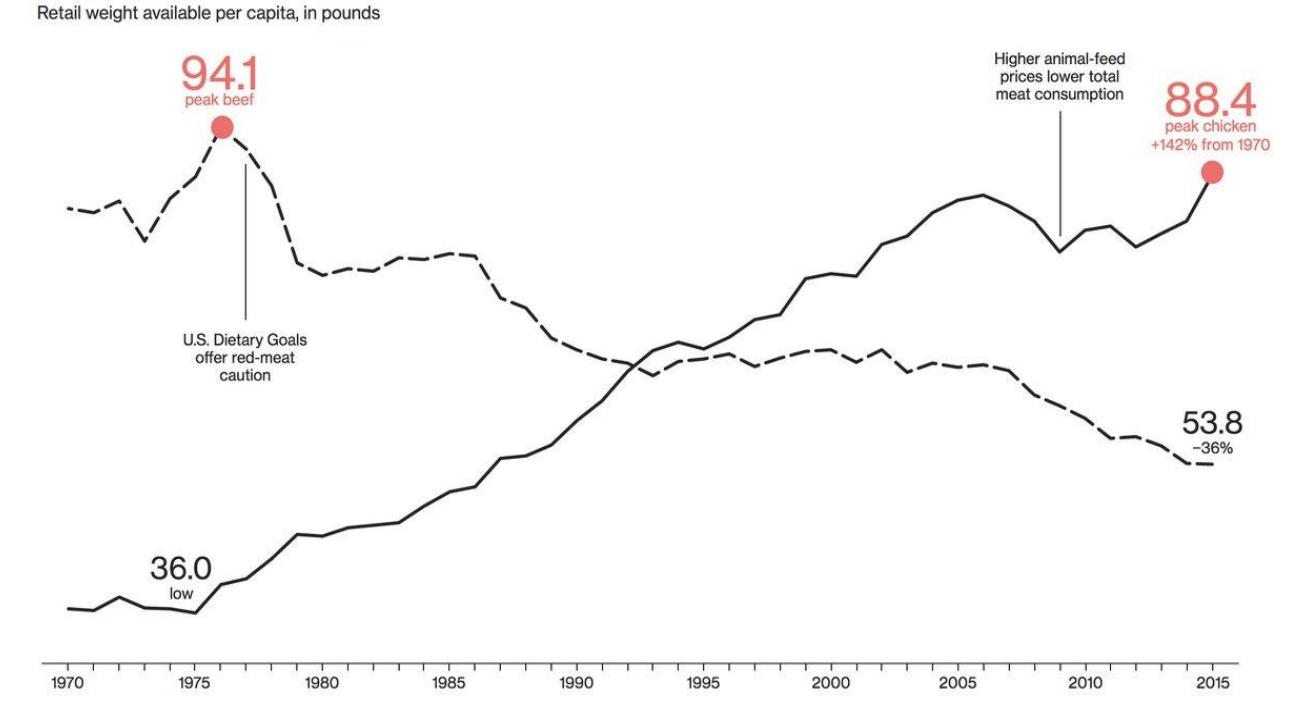

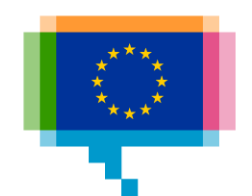

Is this a good chart?

Be careful with "chart junk"

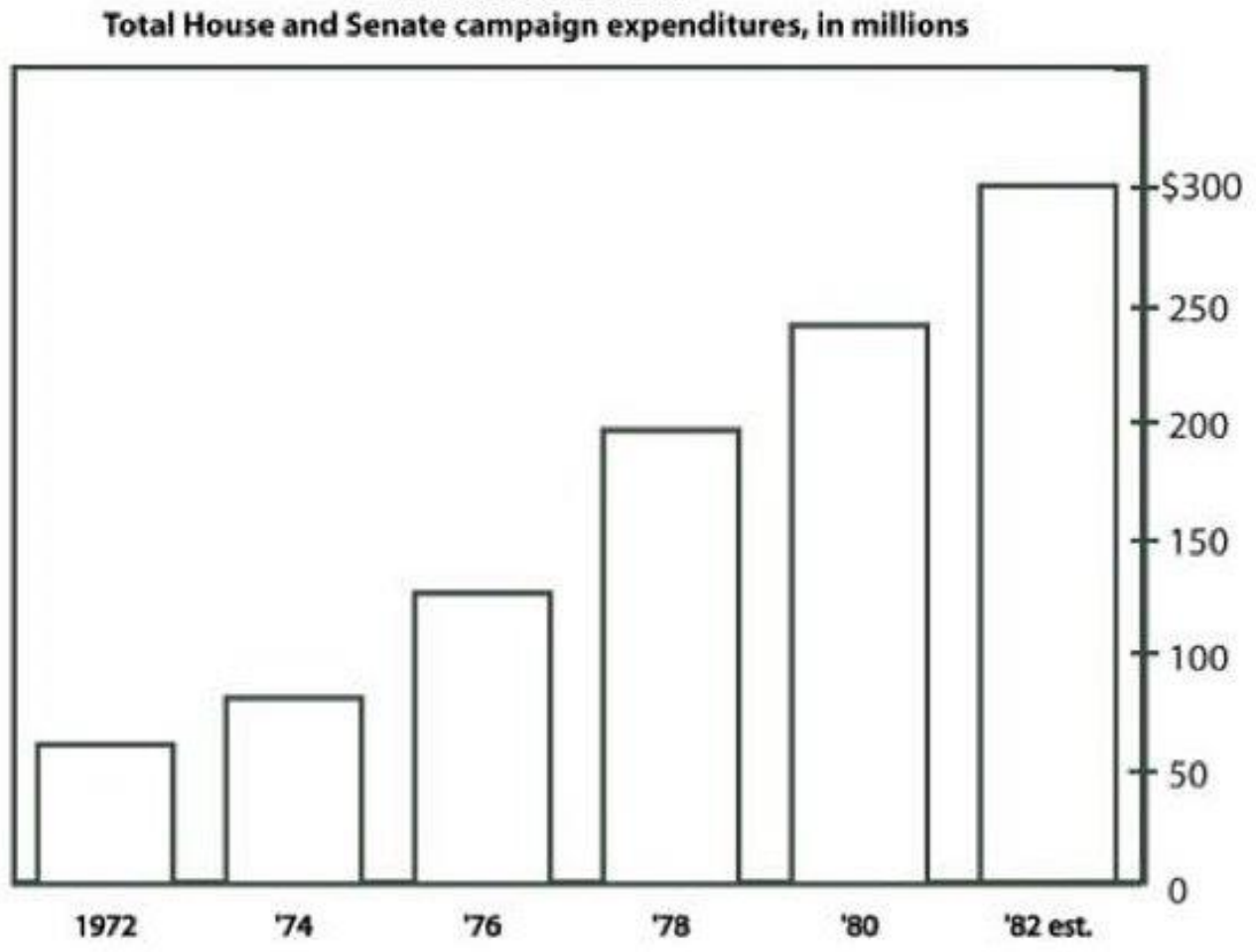

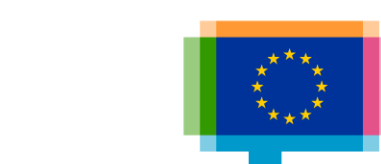

**MONSTROUS COSTS** 

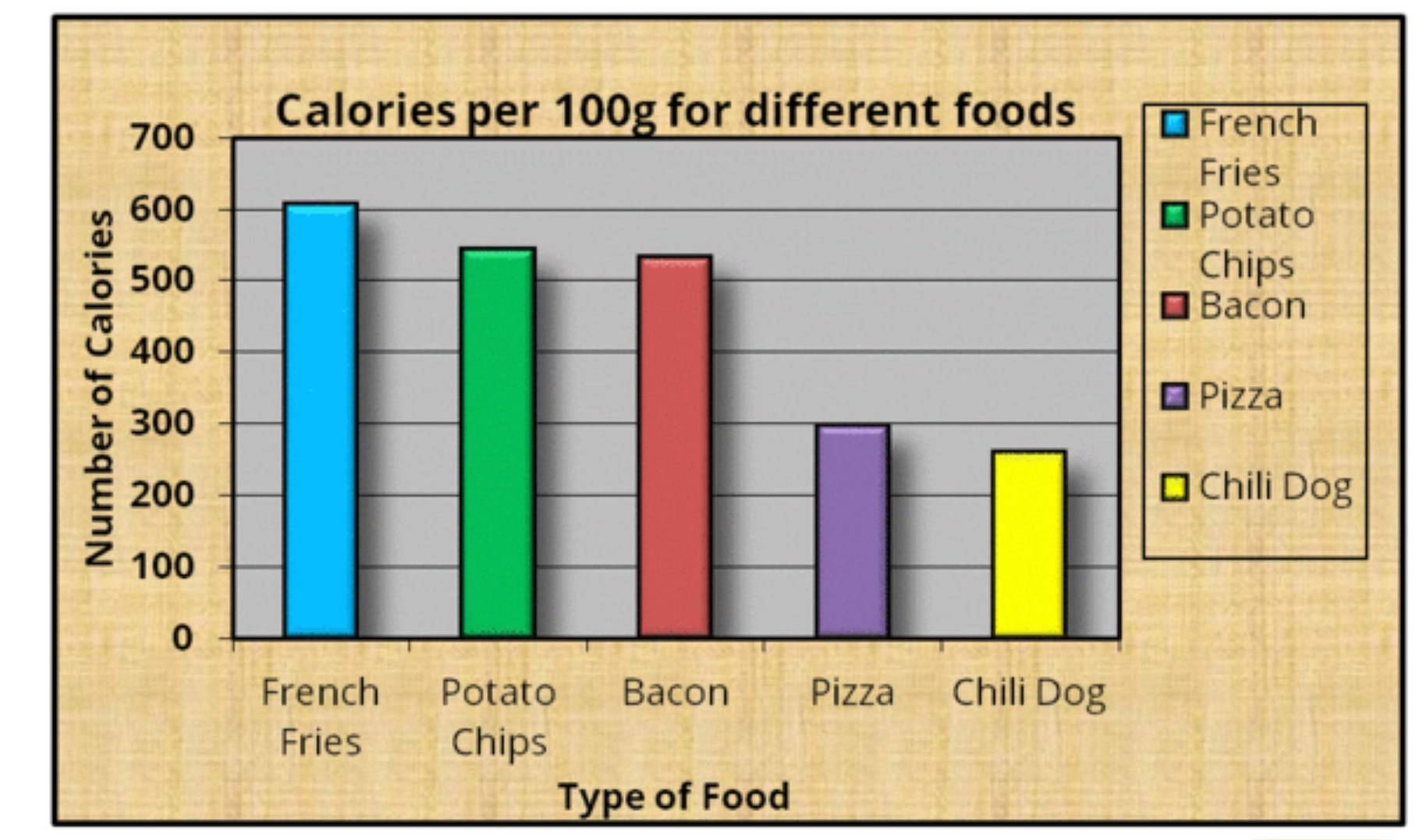

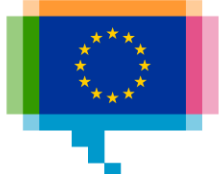

# **Remove** to *improve*<br>(the **data-ink** ratio)

Created by Darkhorse Analytics

www.darkhorseanalytics.com

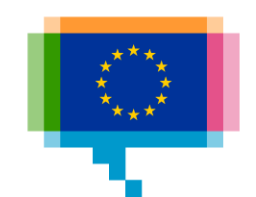

# Remove  $\frac{10}{10}$  improve

Created by Darkhorse Analytics

www.darkhorseanalytics.com

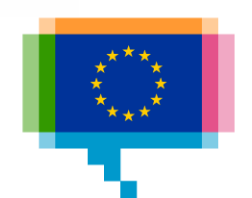

Widht-to-height ratio

Axes that encode data should have enough space to show the data

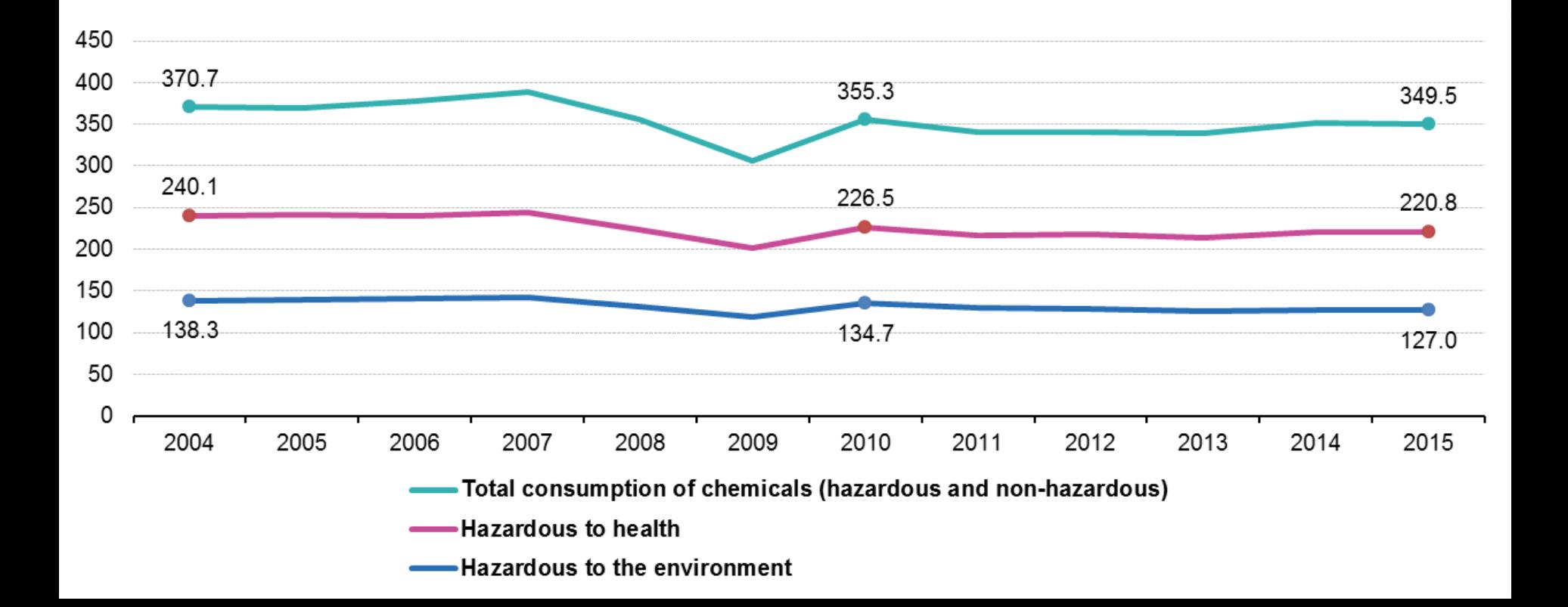

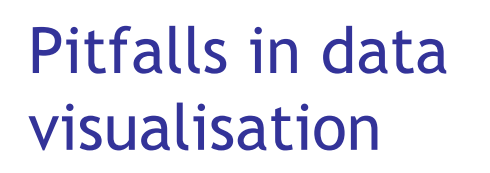

What is wrong here?

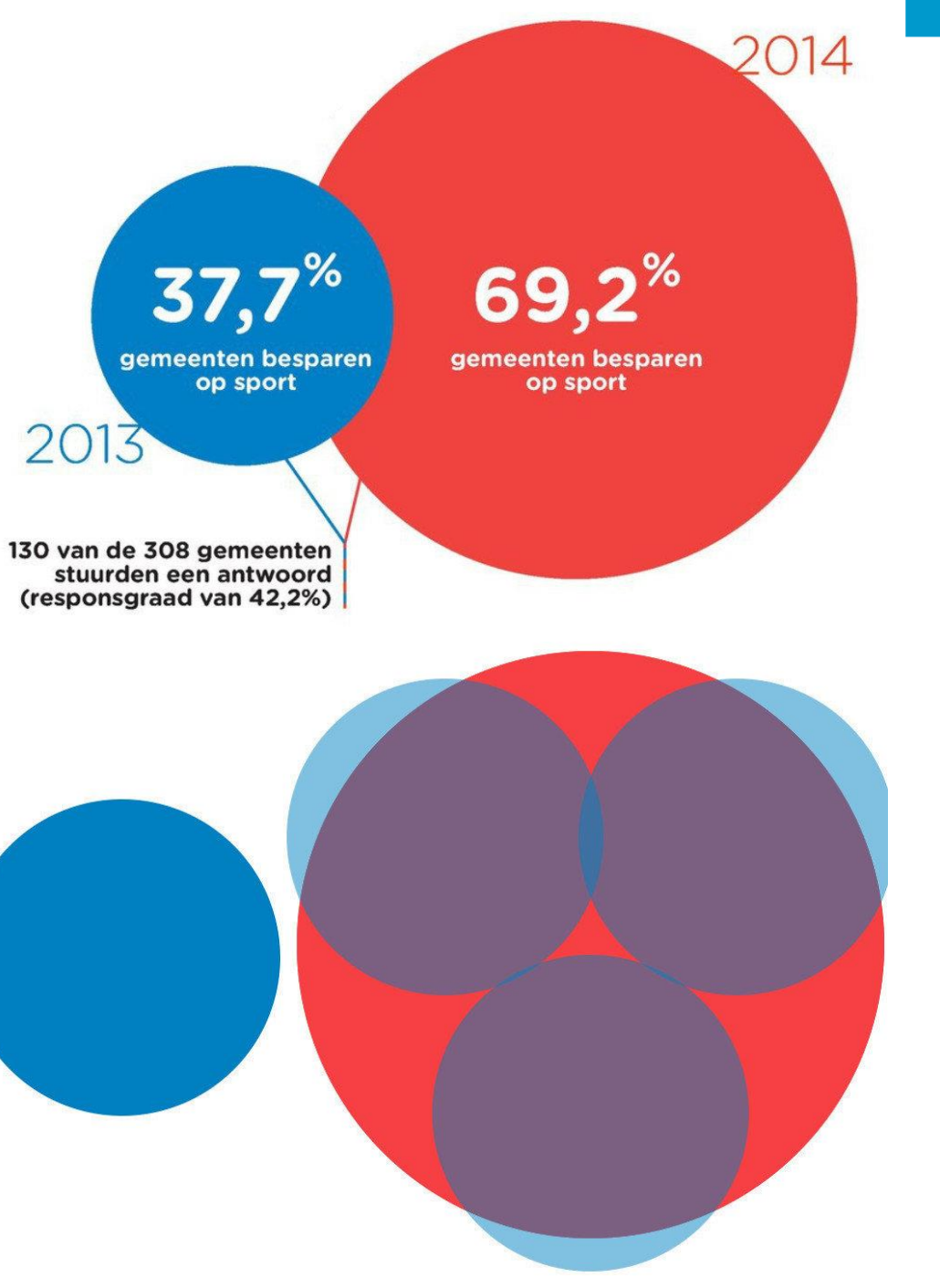

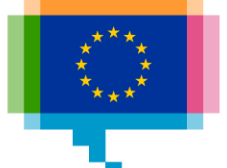

Scale circles by area, not radius

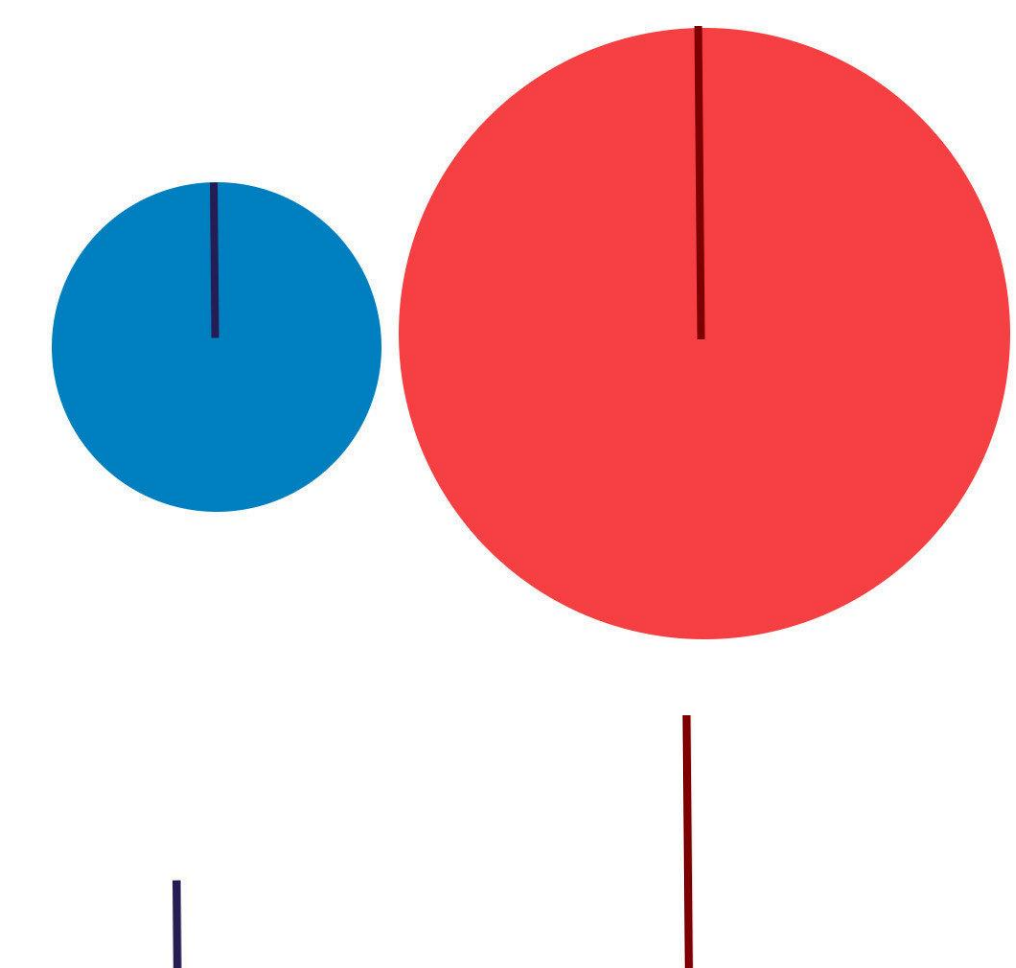

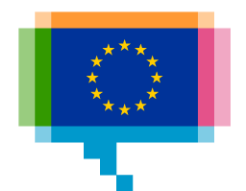

What's going on here?

#### US spending on science, space, and technology

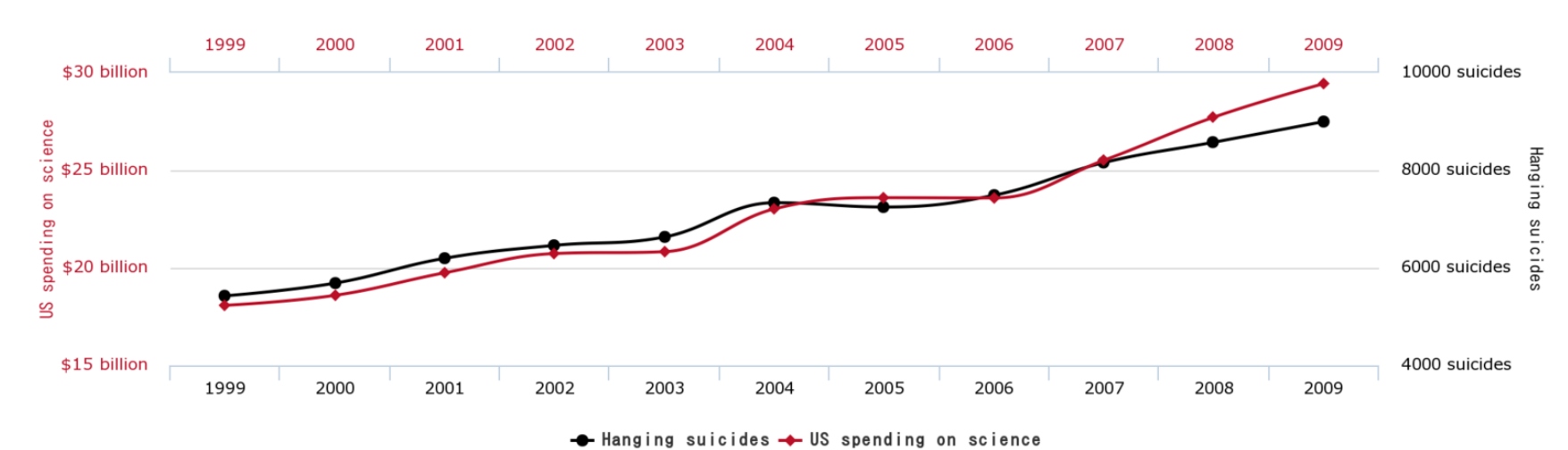

correlates with

Suicides by hanging, strangulation and suffocation

tylervigen.com

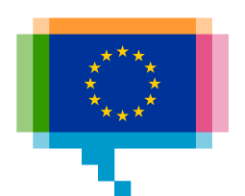

What's going on here?

#### Number of people who drowned by falling into a pool

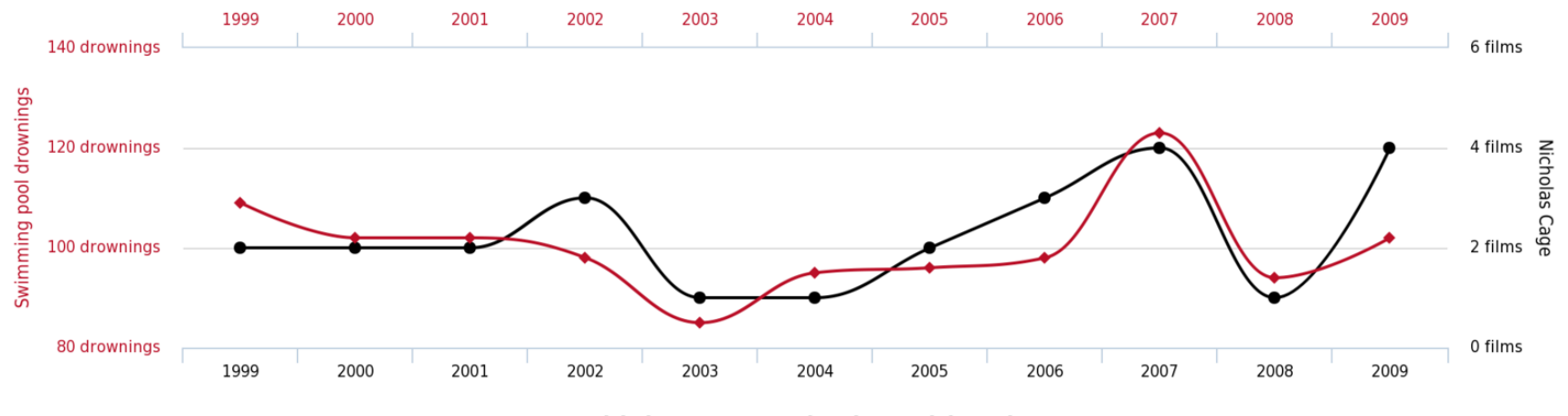

correlates with **Films Nicolas Cage appeared in** 

← Nicholas Cage → Swimming pool drownings

tylervigen.com

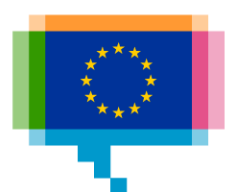

What's going on here? Don't double the axis

#### Per capita cheese consumption

correlates with Number of people who died by becoming tangled in their bedsheets

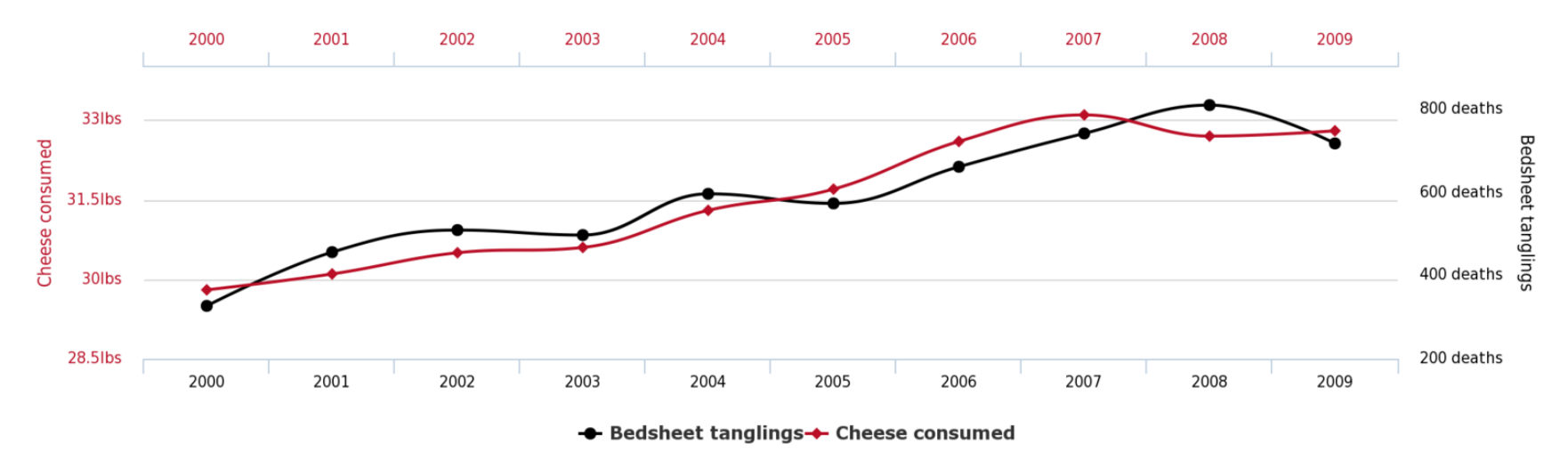

tylervigen.com

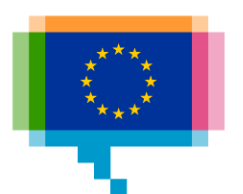

What's going on here?

Be careful with scatterplots, correlation is not causation

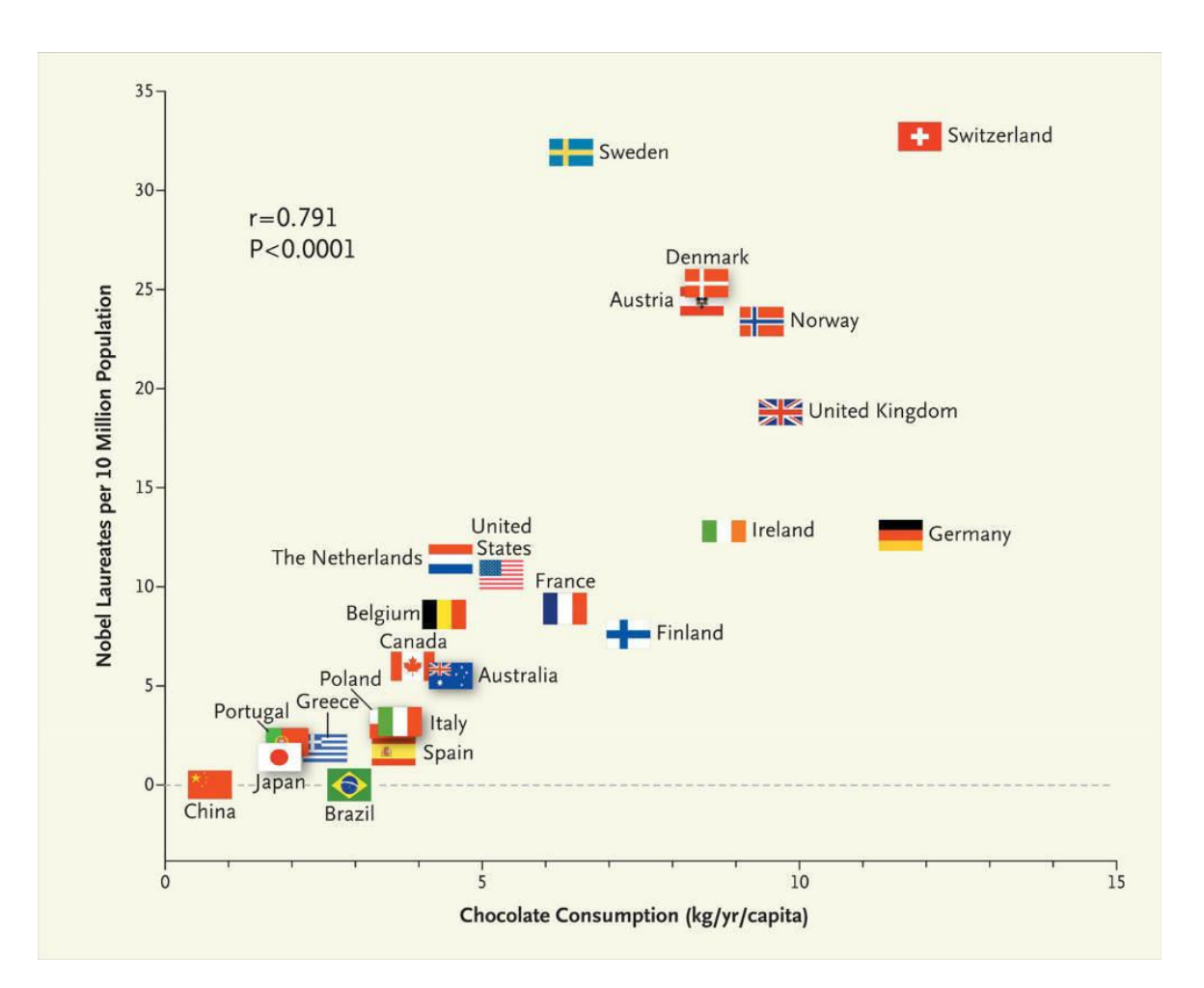

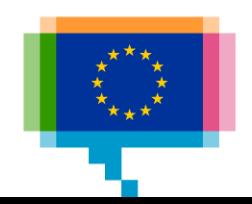

What's going on here?

Don't do 3D

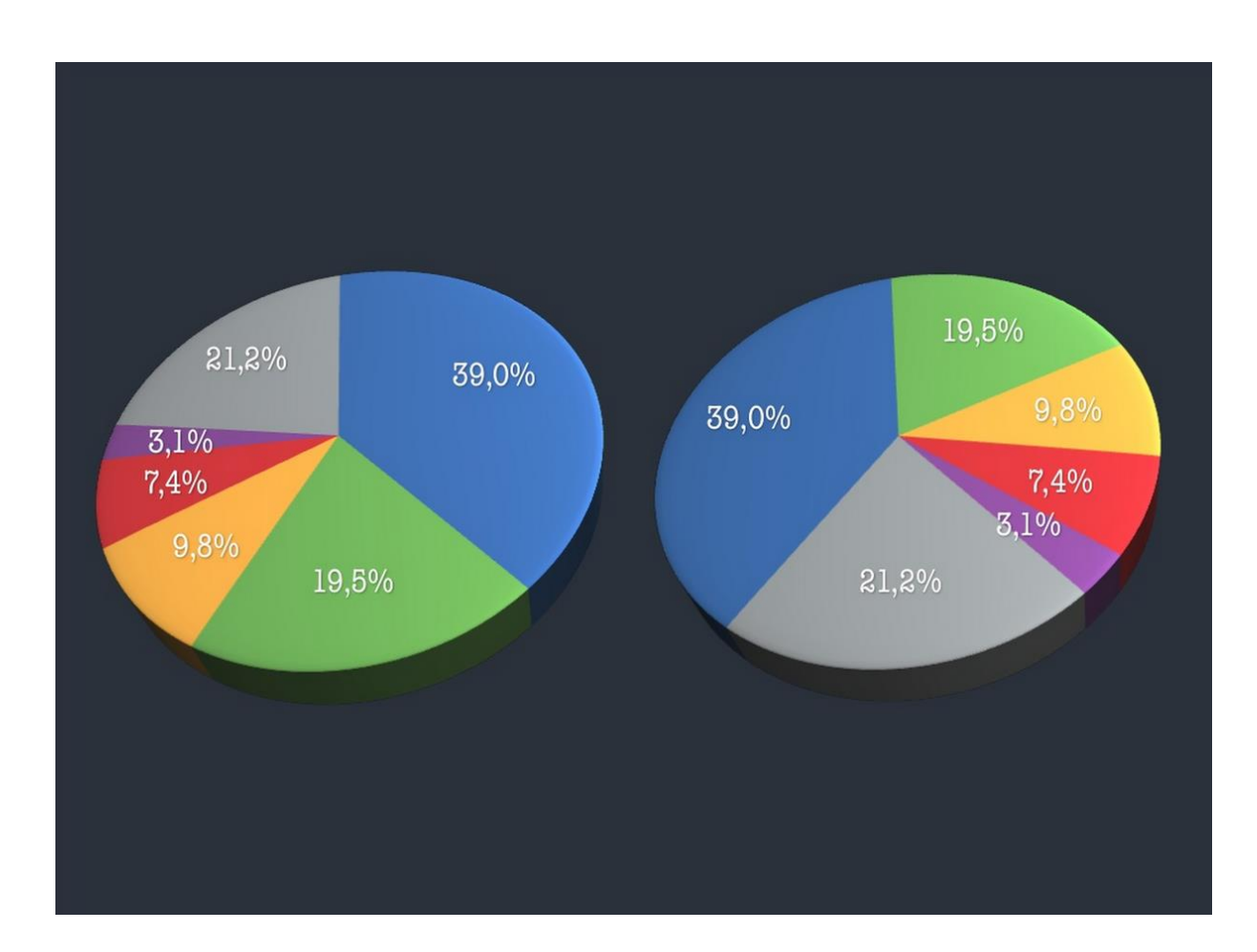

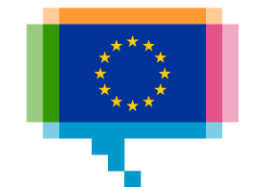

Sort on the data

#### **Obesity rate by country** In percent, 2014

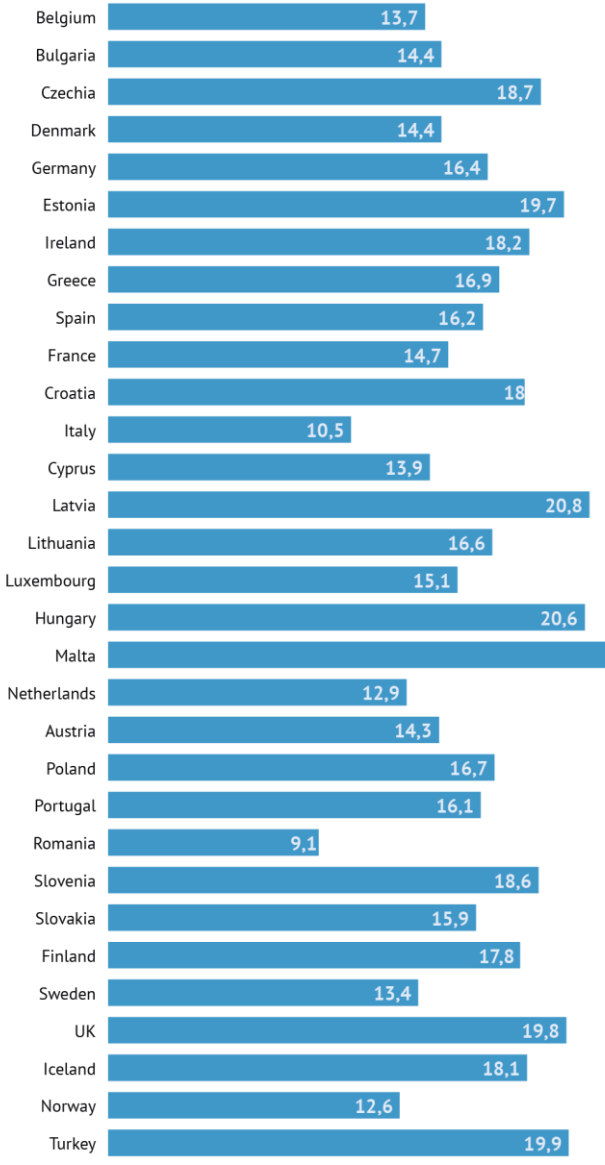

 $25.2$ 

#### **Obesity rate by country**

In percent, 2014

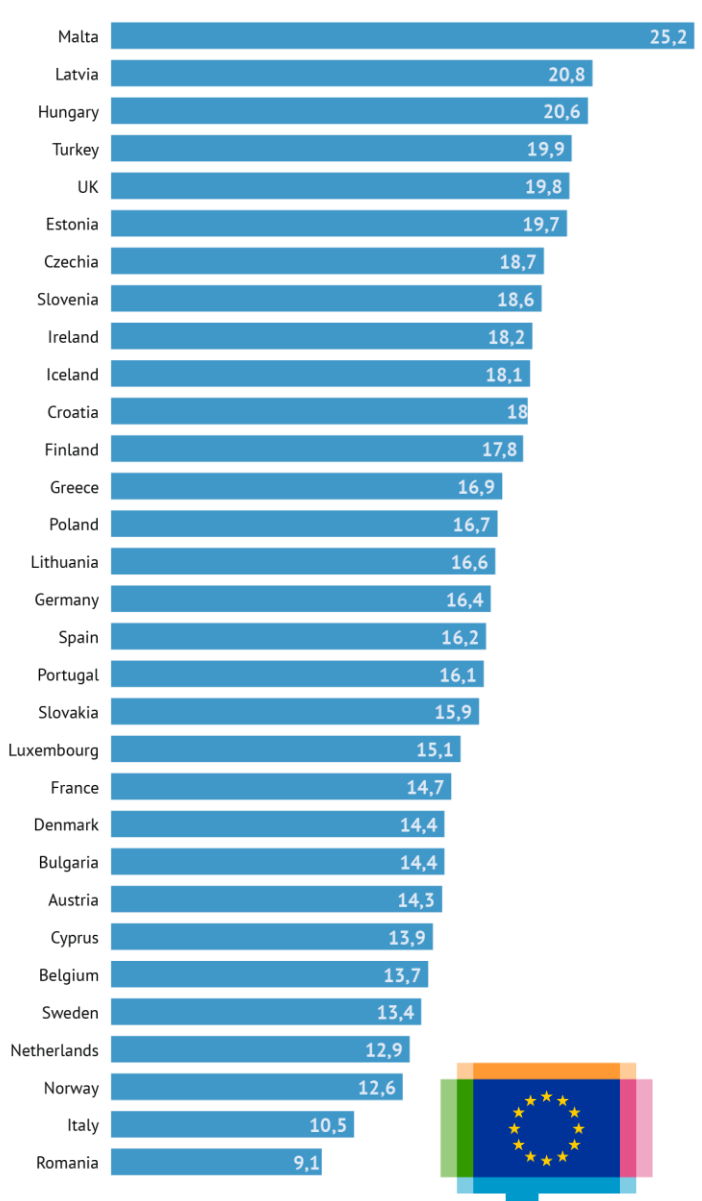

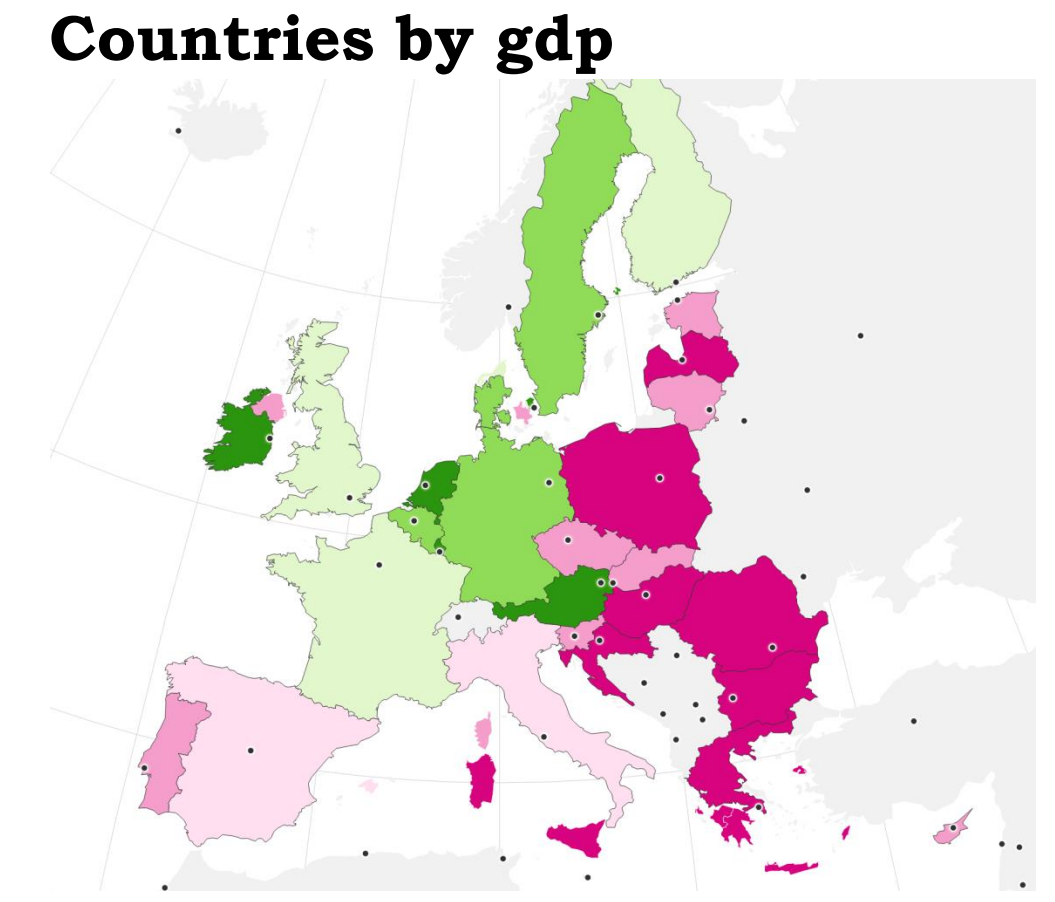

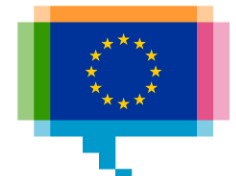

Tell the story

#### **Ireland, Netherlands and Austria are the richest EU countries**

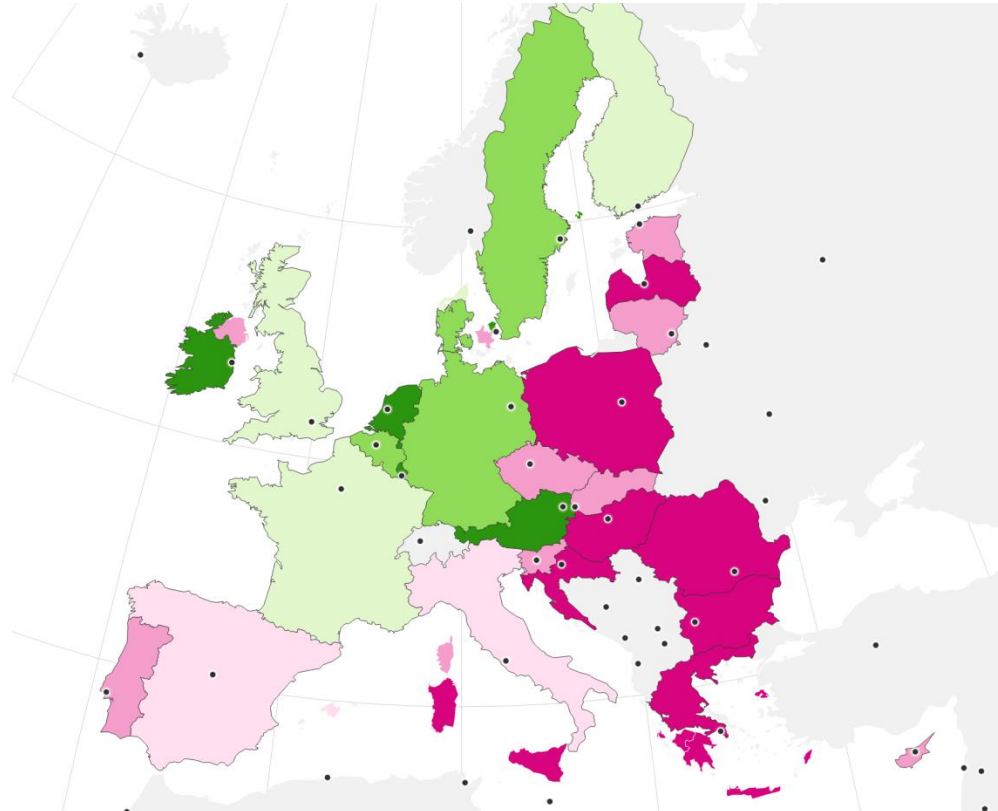

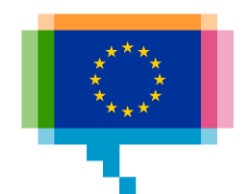

#### Do you think this a good chart?

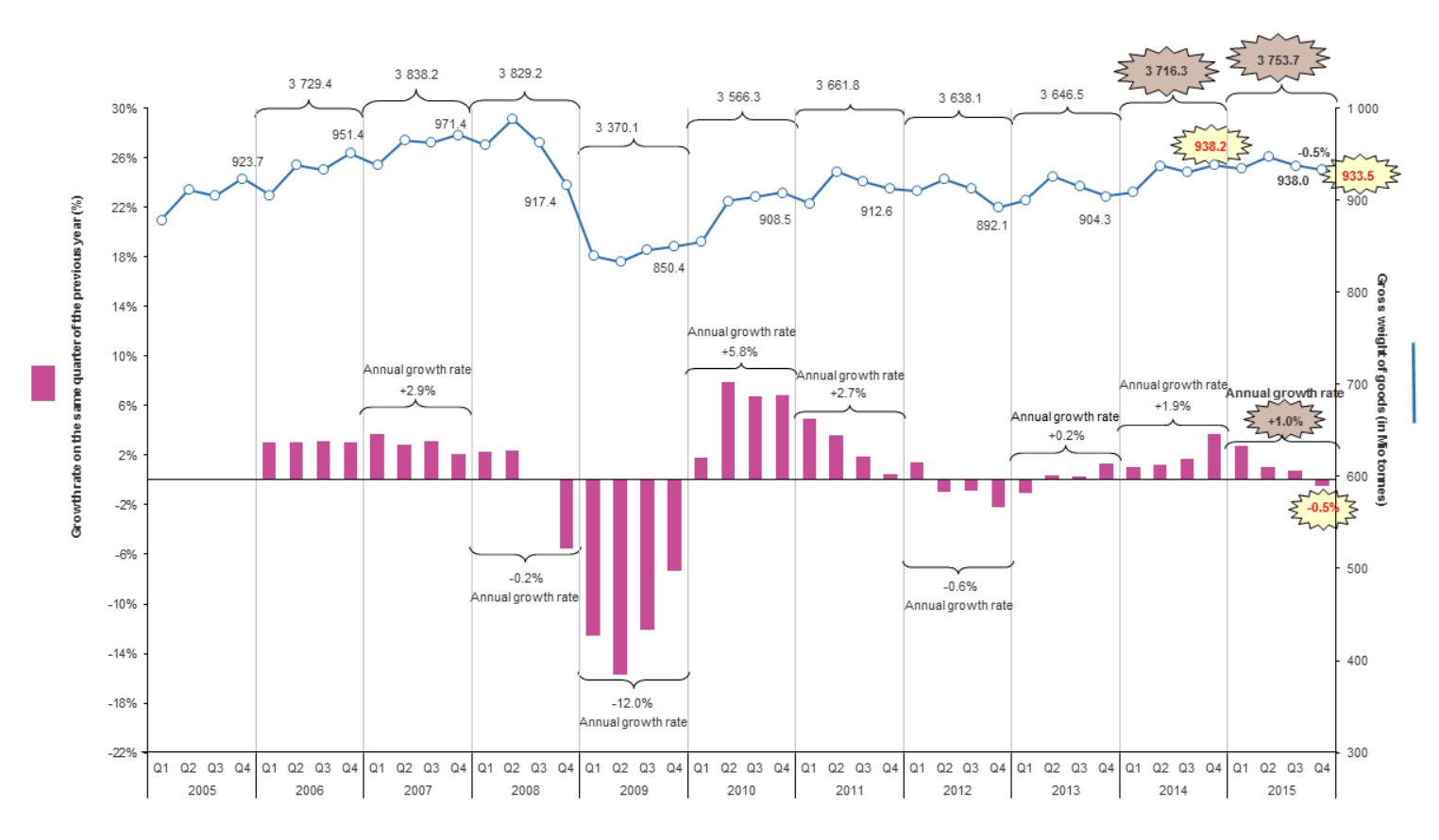

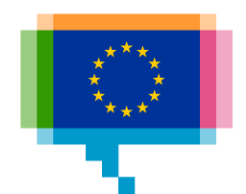

One message, one chart

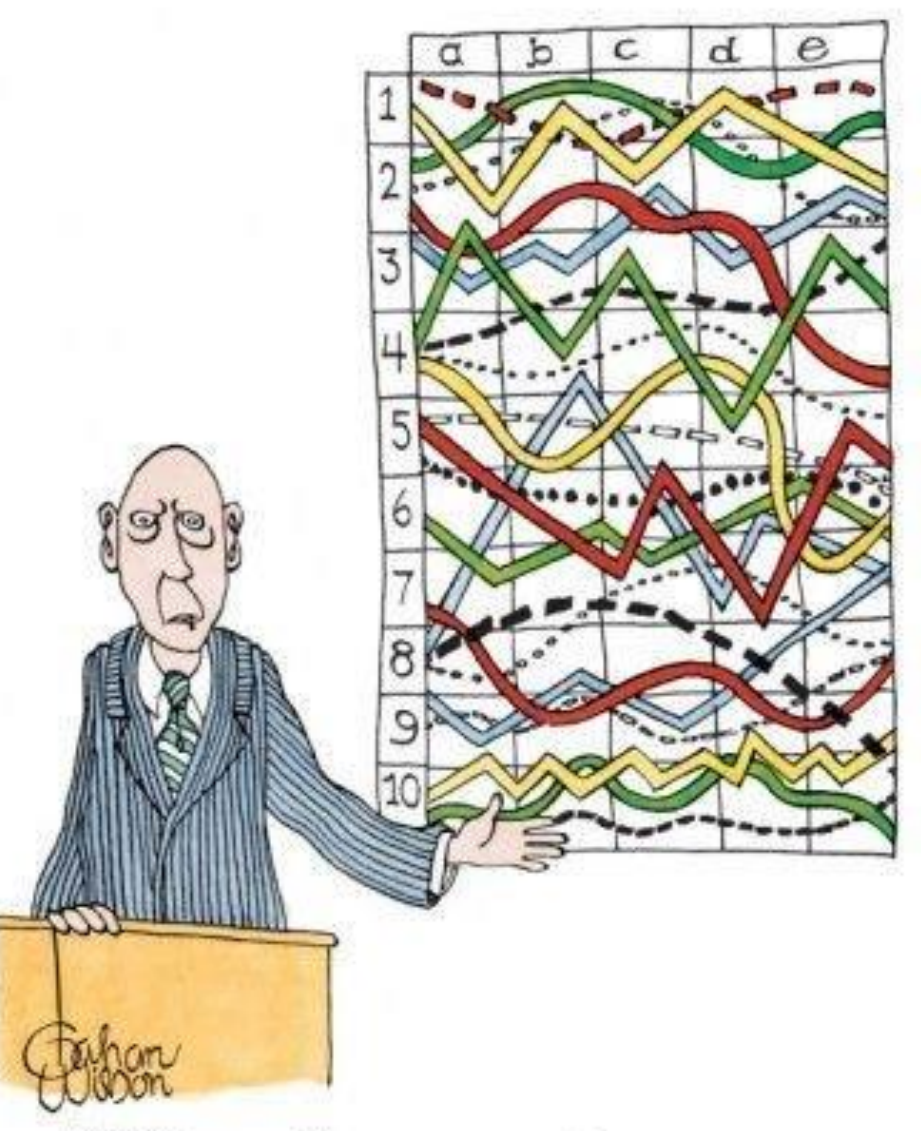

"T'll pause for a moment so you can let this information sink in."

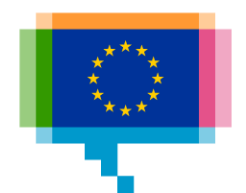
Alternative: small multiples

#### After Great Recession, debt increased substantially in most G-7 economies

Total gross debt as a share of GDP in the Group of Seven nations

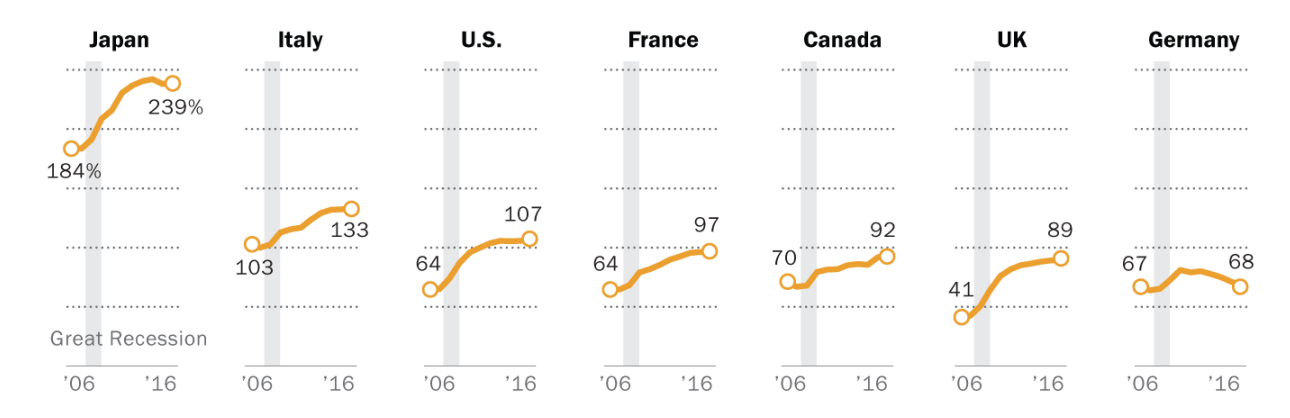

Note: Gross debt represents total liabilities of all levels and units of government - national, state/provincial and local - less liabilities held by other levels or units of government, unless otherwise noted by source. Source: The International Monetary Fund, World Economic Outlook, accessed Sept 7, 2017.

#### PEW RESEARCH CENTER

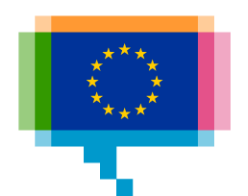

Ozone concentrations in the northern hemisphere: a clear front between the yellow and the green areas?

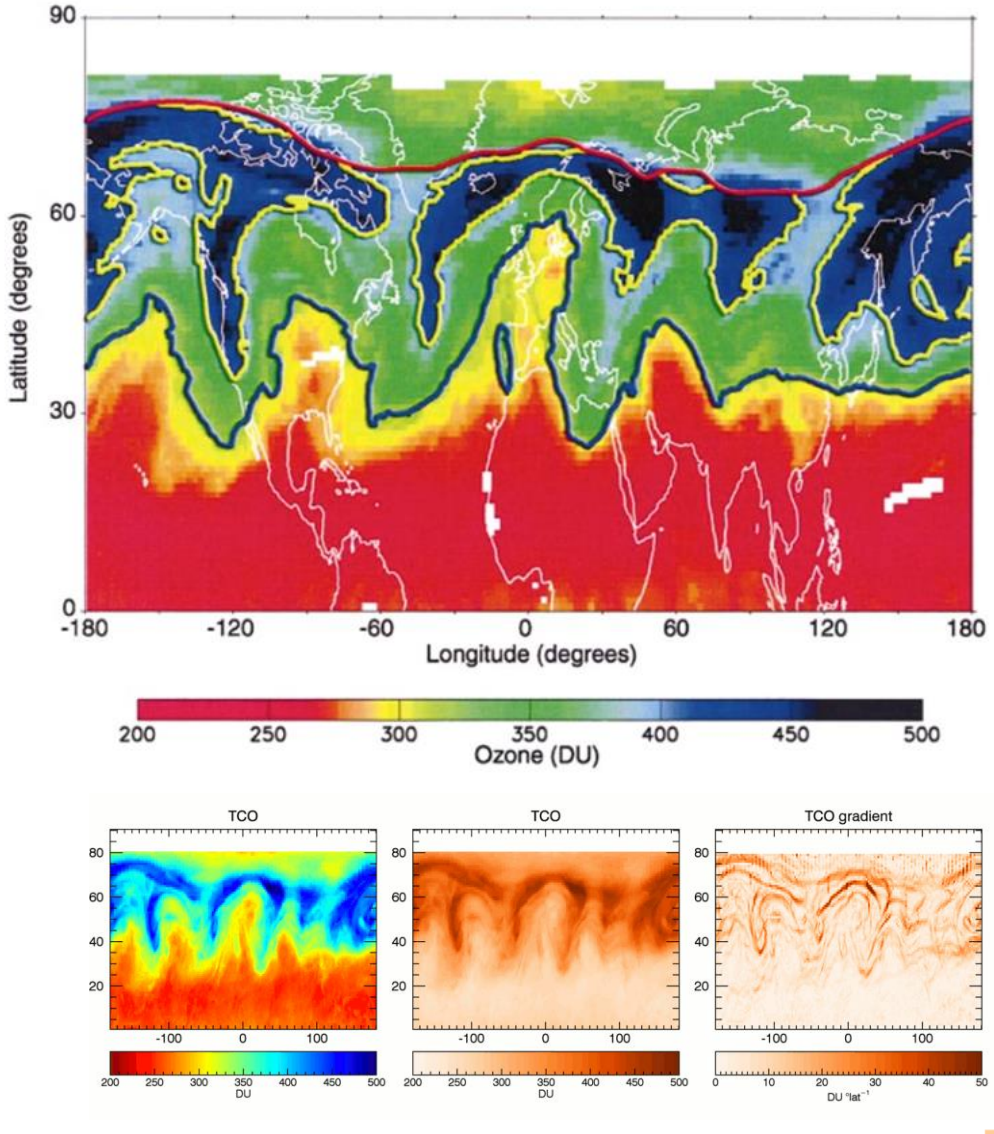

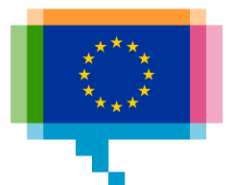

Sometimes the patterns are in the color scale, not in the data

Use perceptually uniform color scales for encoding numbers with color

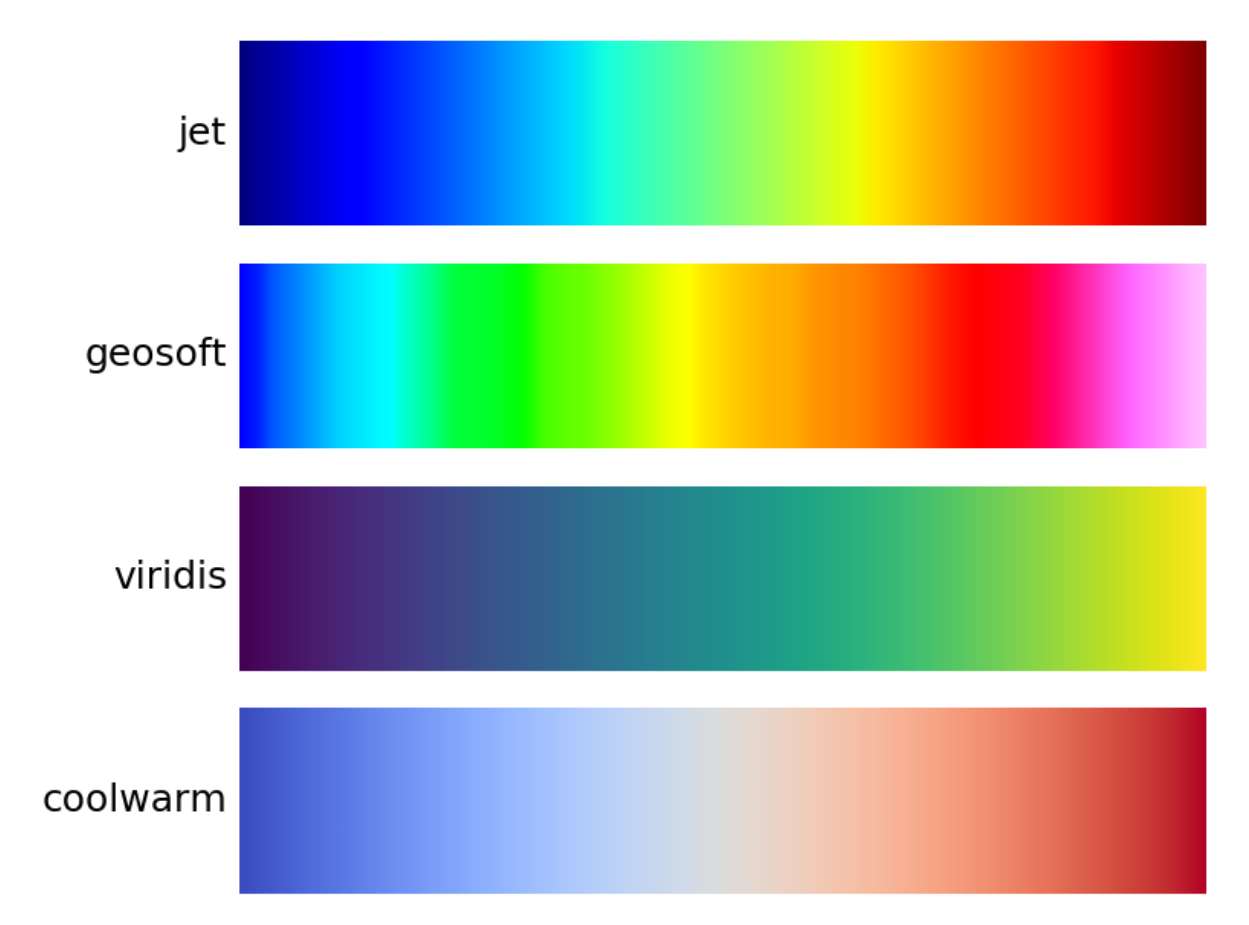

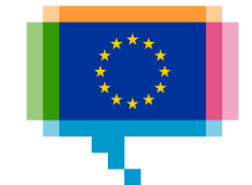

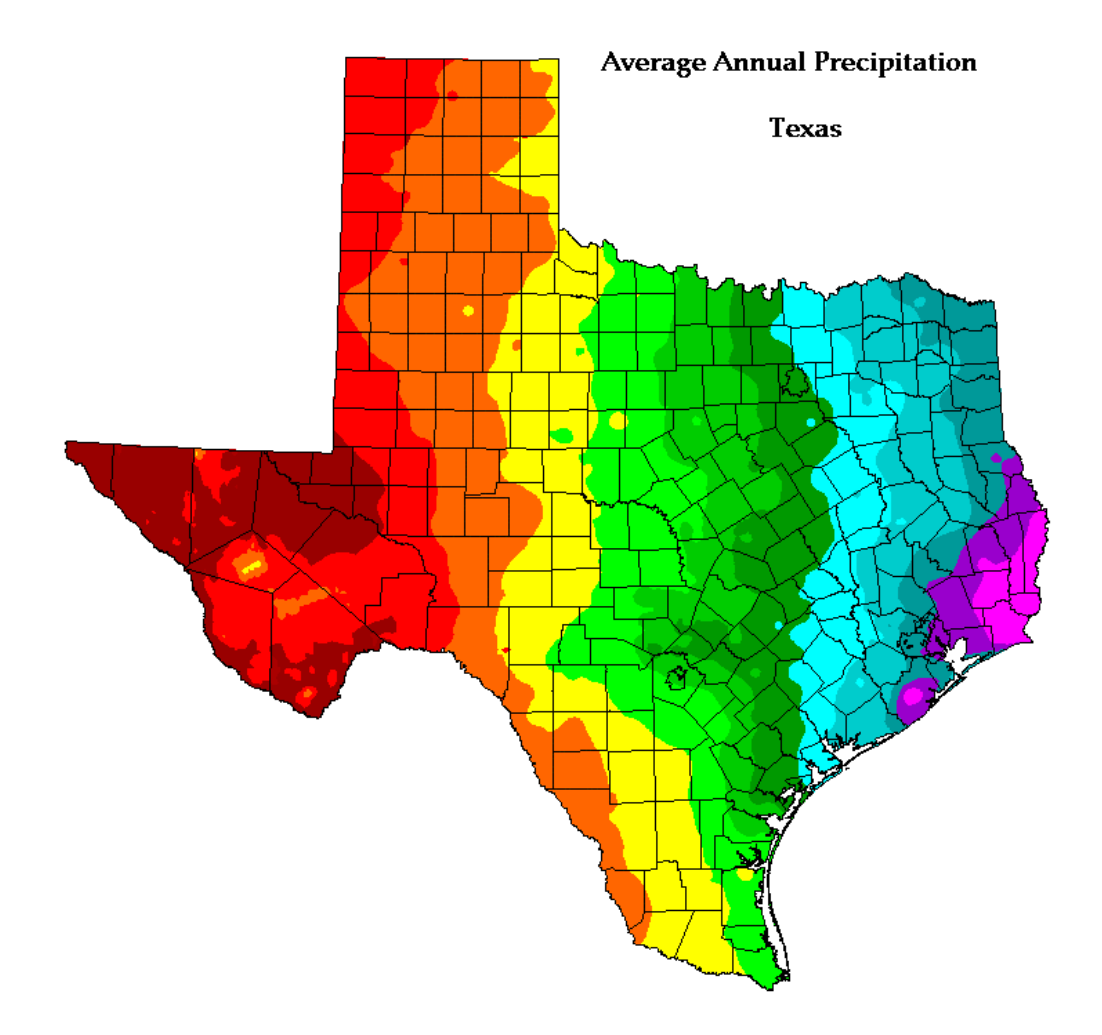

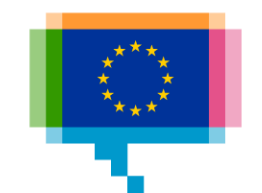

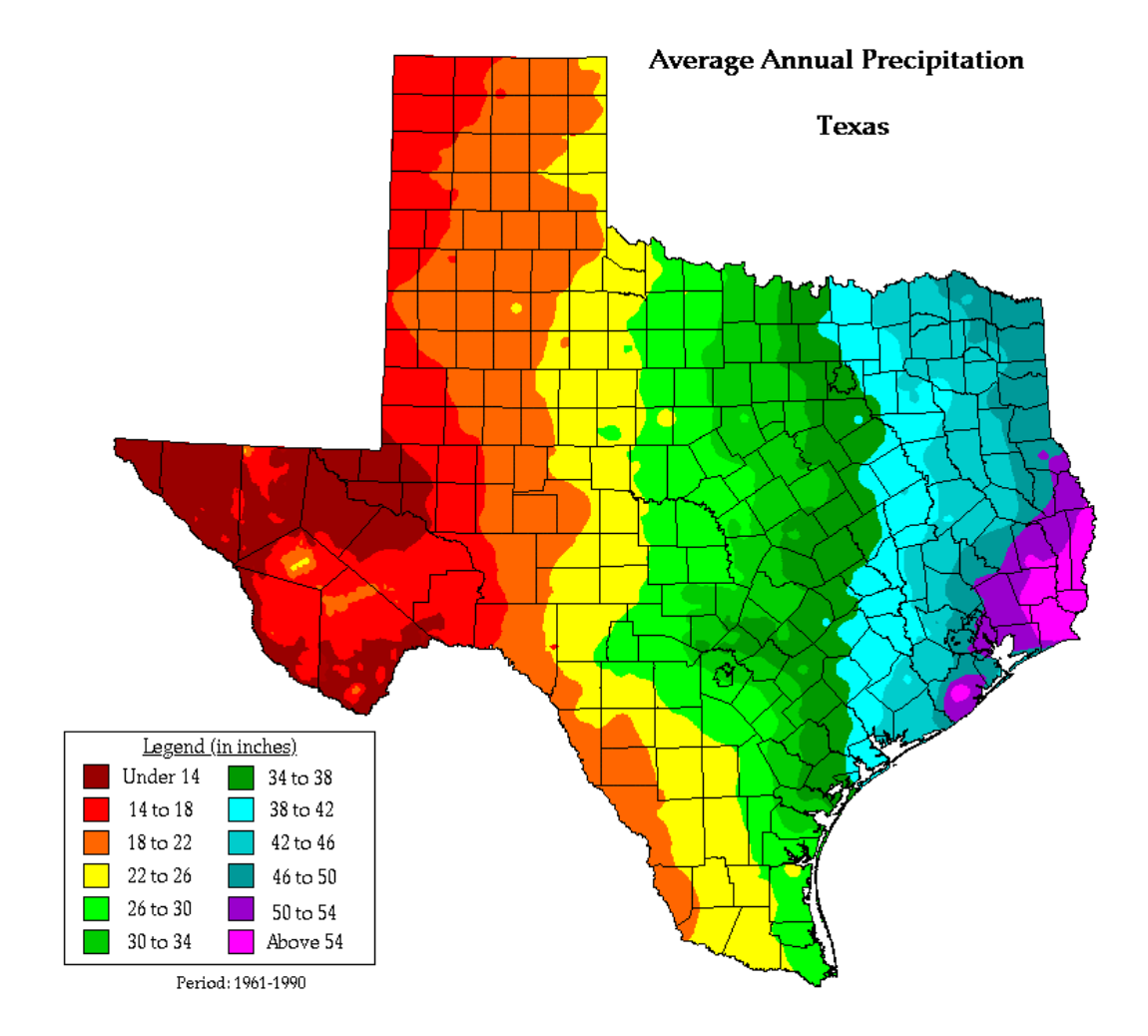

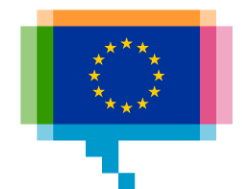

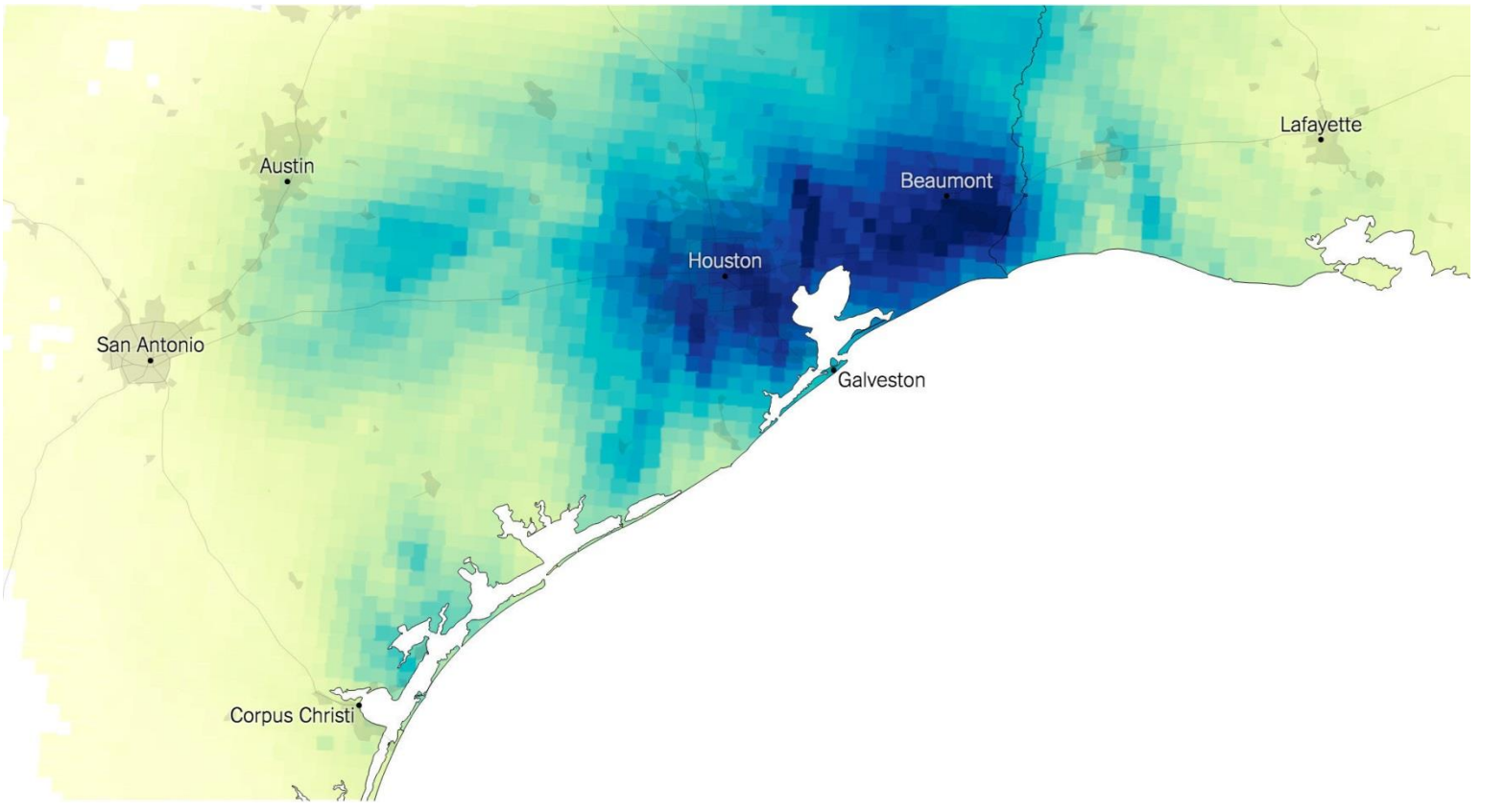

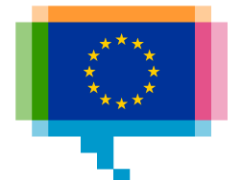

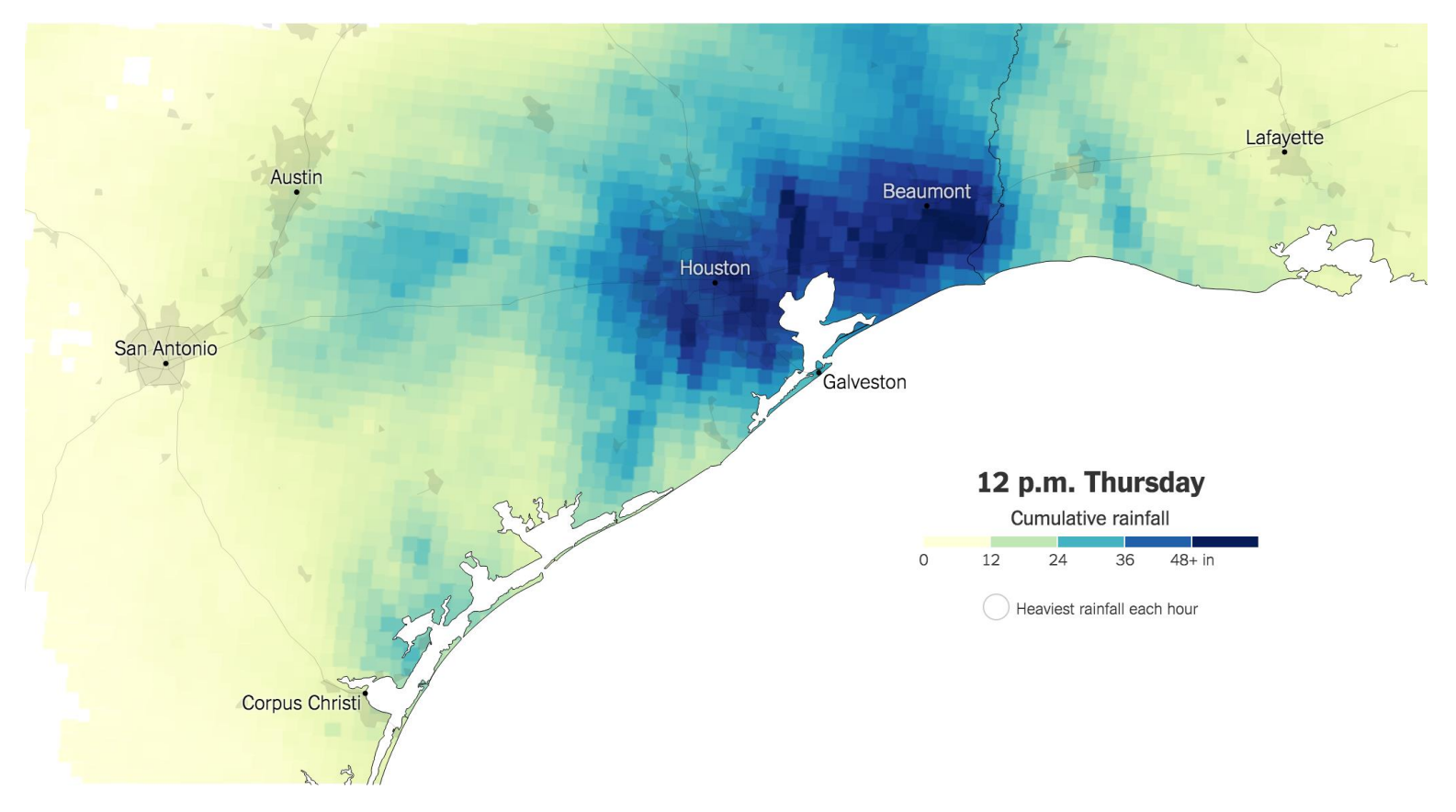

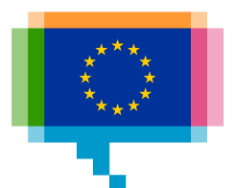

More arguments against rainbow color scales

#Endrainbow

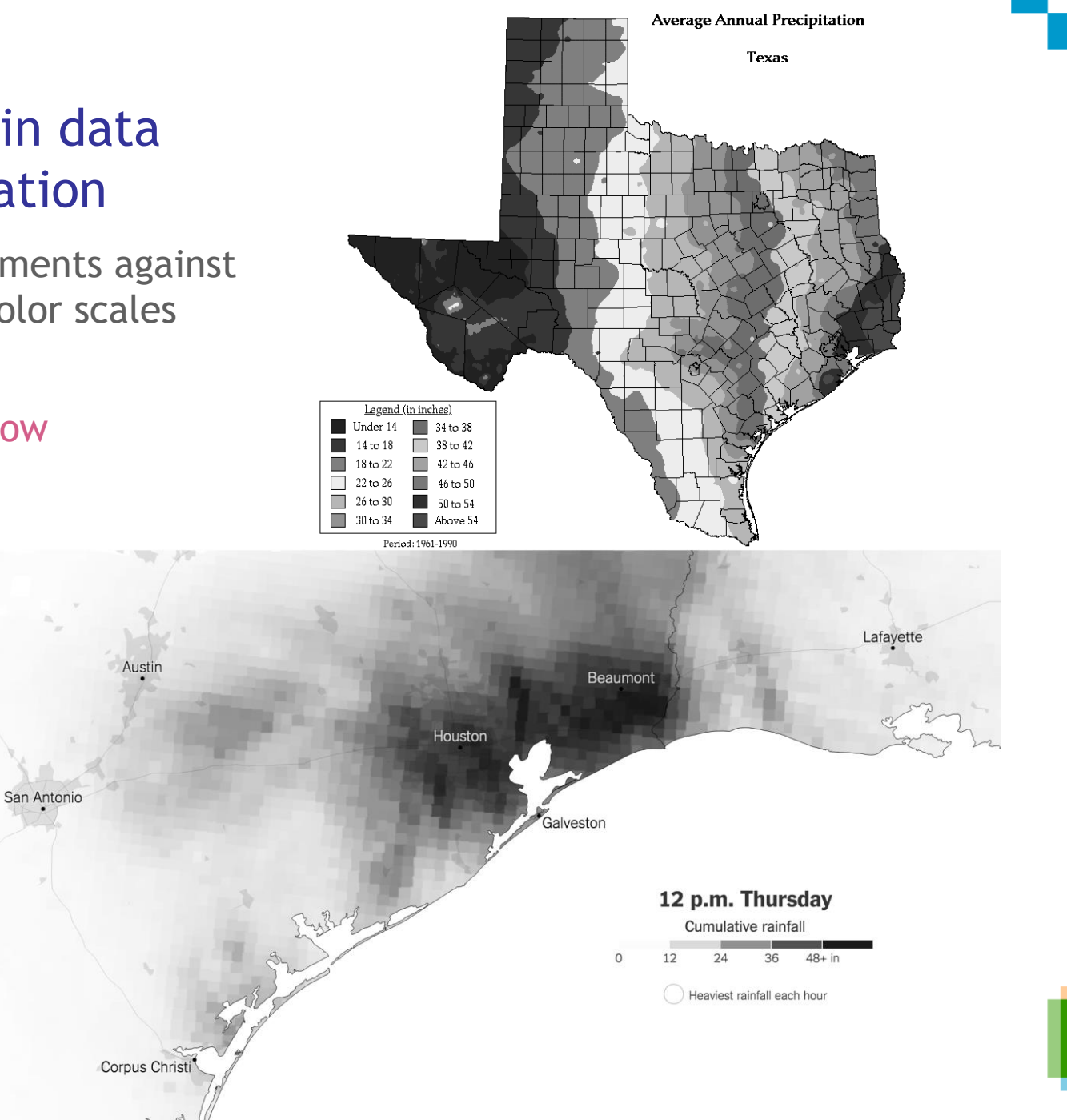

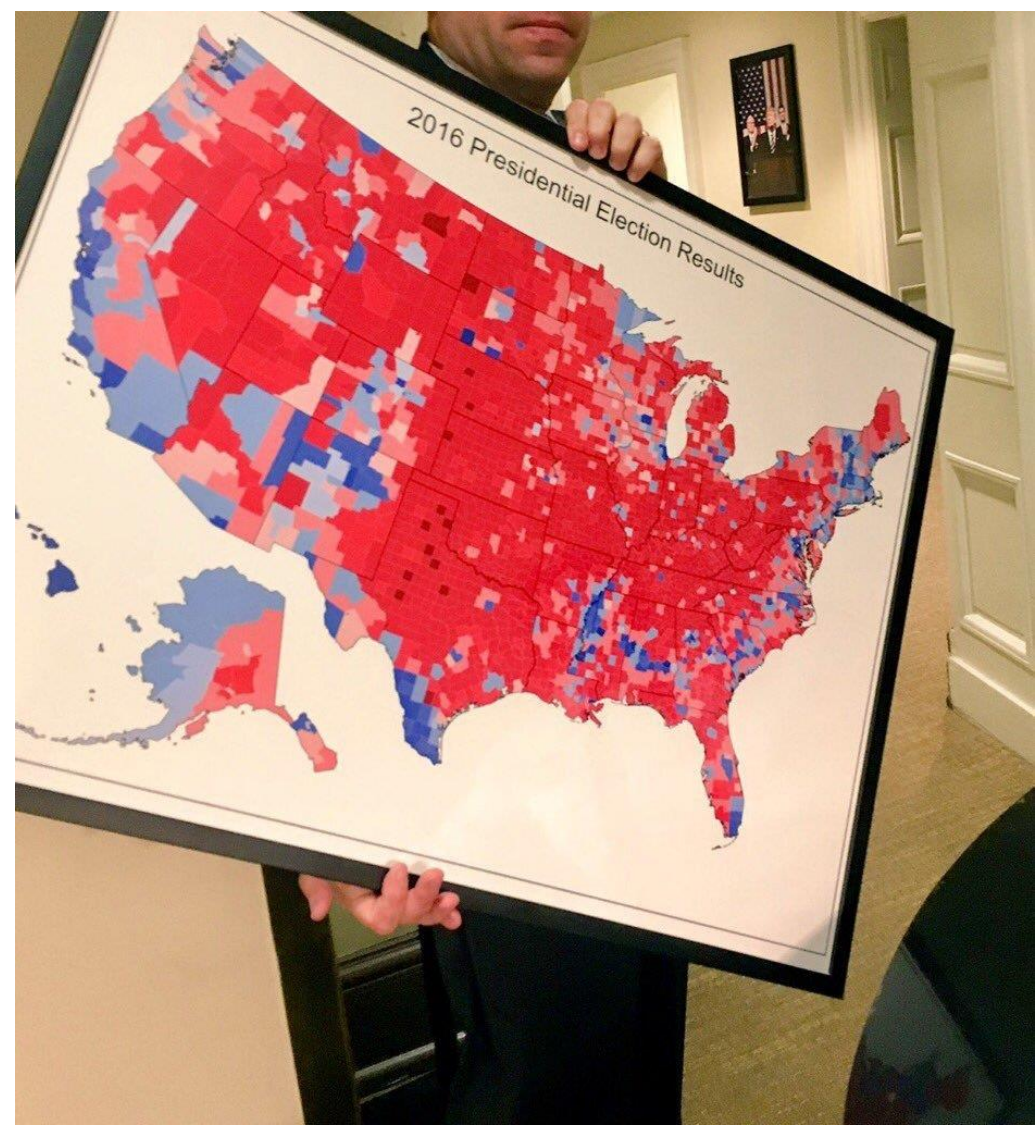

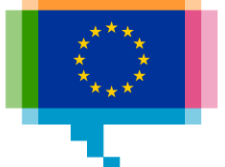

#### Scale numbers on the map

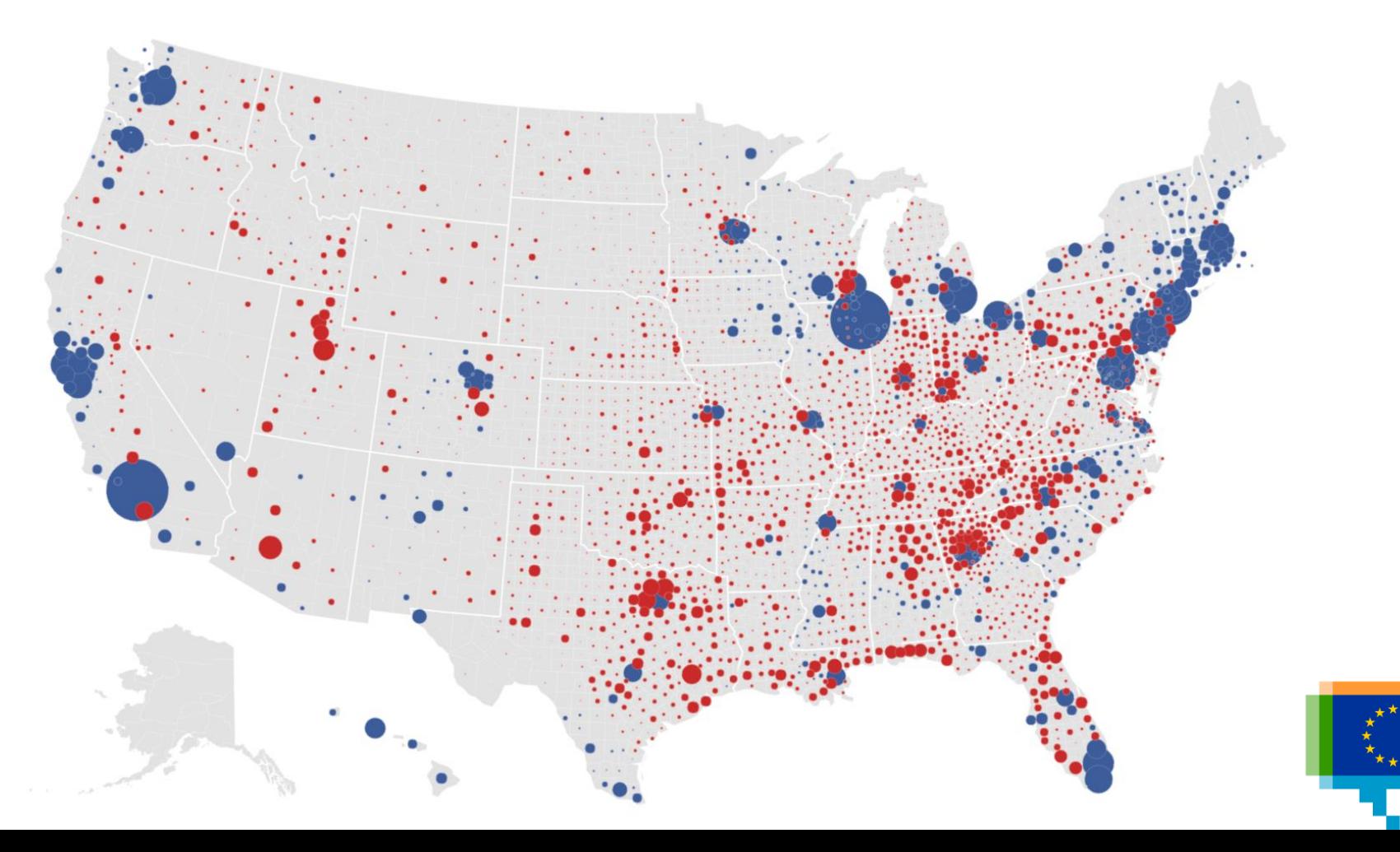

What's wrong here? All maps lie, especially Mercator world maps

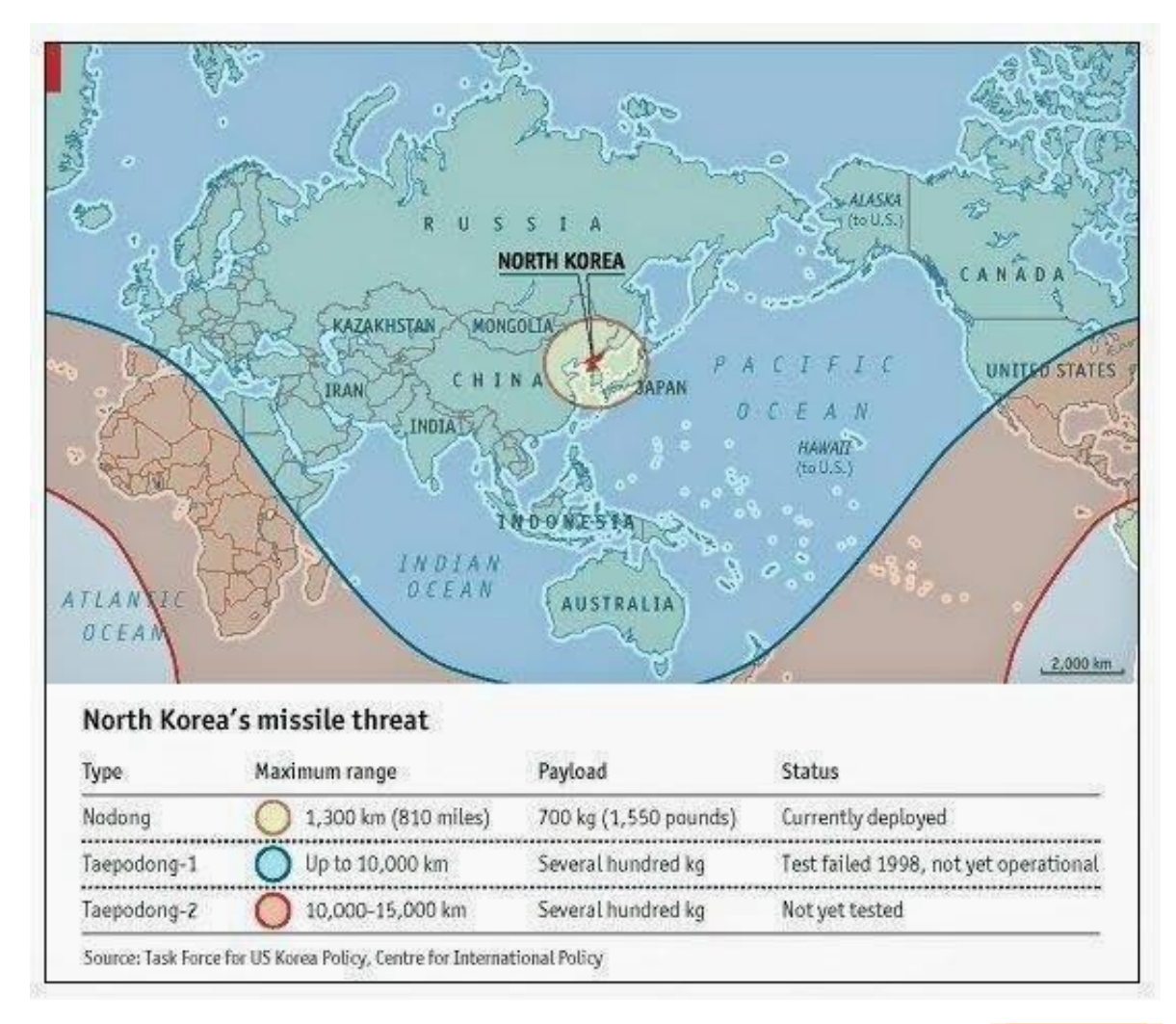

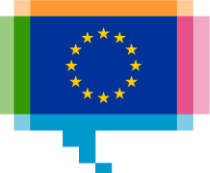

# **THE DATAVIZ CHECKLIST** 8.

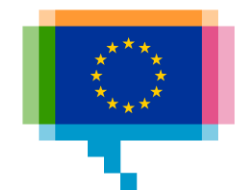

The Dataviz **Checklist** datavizchecklist.stephanieevergreen.com Evaluate a chart, based on 25 guidelines

> For effective communication of data with visualisations Evaluate your work or others work and learn the guidelines

#### Enterprises that had hard-to-fill vacancies for ICT specialists, 2017

(% of enterprises that recruited or tried to recruit)

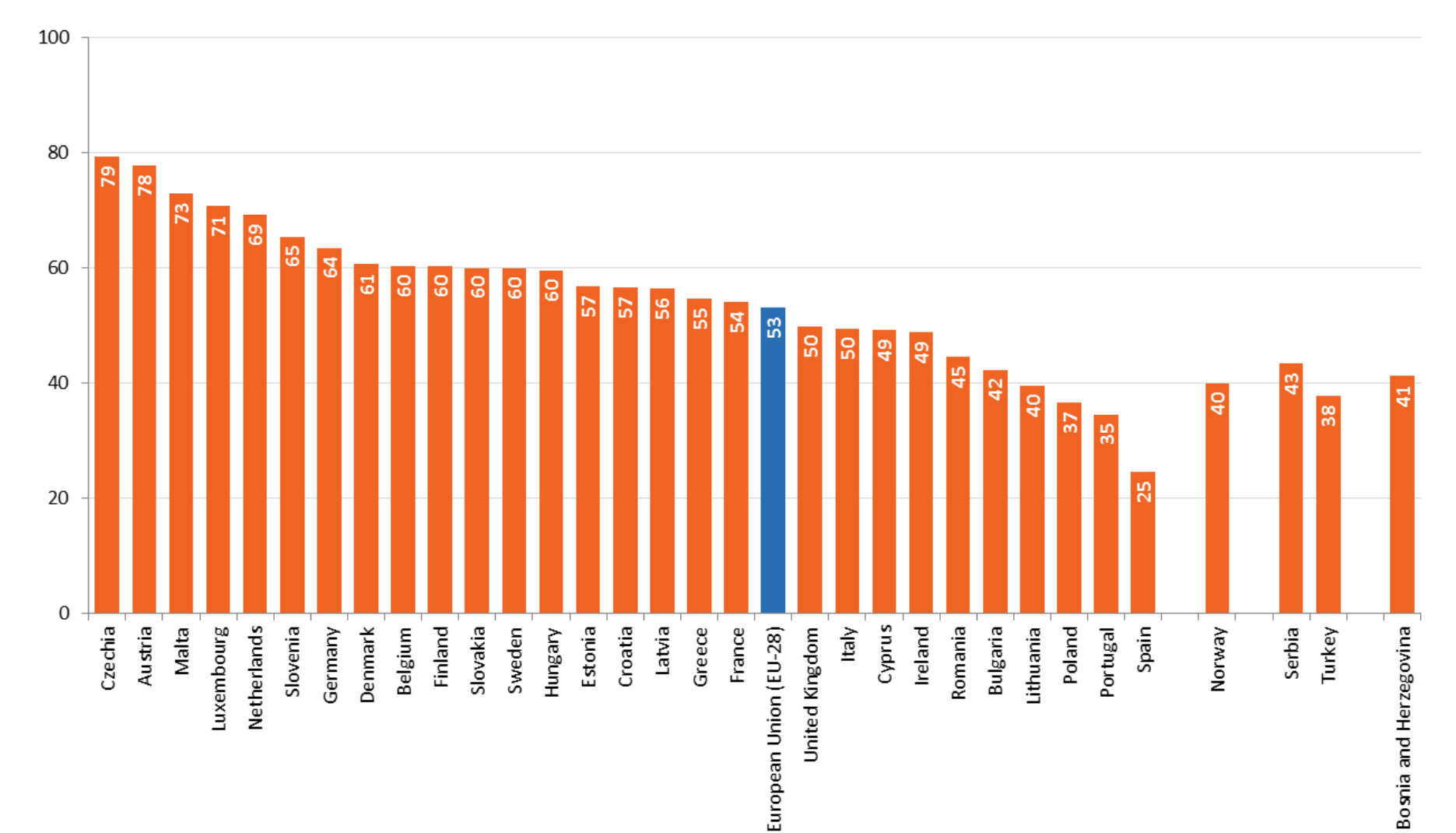

ec.europa.eu/eurostat

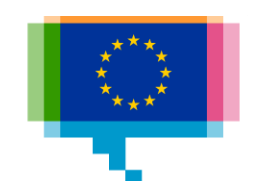

# Q&A

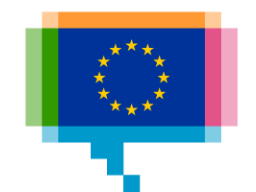

#### Resources

#### Gestalt

[interaction-design.org/literature/article/the-law-of-similarity](https://www.interaction-design.org/literature/article/the-law-of-similarity-gestalt-principles-1)gestalt-principles-1

#### [daydreamingnumbers.com/concepts/gestalt-laws-data](http://daydreamingnumbers.com/concepts/gestalt-laws-data-visualization)visualization

[medium.com/@Elijah\\_Meeks/gestalt-principles-for-data](https://medium.com/@Elijah_Meeks/gestalt-principles-for-data-visualization-59f18f20bd40)visualization-59f18f20bd40

#### Grid

[15 reasons Why a Grid Based Design Will Improve Your Designs](https://www.canva.com/learn/grid-design/)

Visual hierarchy

[gistbok.ucgis.org/bok-topics/visual-hierarchy-and-layout](https://gistbok.ucgis.org/bok-topics/visual-hierarchy-and-layout)

Typography for numbers

[invisionapp.com/inside-design/best-free-fonts-for-numbers/](http://www.invisionapp.com/inside-design/best-free-fonts-for-numbers/)

Preattentive Attributes

[daydreamingnumbers.com/blog/preattentive-attributes-example/](http://daydreamingnumbers.com/blog/preattentive-attributes-example/)

Pitfalls in visualisation

[data-to-viz.com/caveats.html](https://www.data-to-viz.com/caveats.html)

[geckoboard.com/learn/data-literacy/data-visualization-tips/](https://www.geckoboard.com/learn/data-literacy/data-visualization-tips/)

#### Tools

[Color wheel](https://color.adobe.com/create/color-wheel/) [Visual Vocabulary](https://github.com/ft-interactive/chart-doctor/blob/master/visual-vocabulary/Visual-vocabulary.pdf) [Dataviz Project](http://datavizproject.com/) [Chartmaker Directory](http://chartmaker.visualisingdata.com/)

[Viz Palette](https://projects.susielu.com/viz-palette)

#### Blogs

[Datawrapper Weekly Chart](https://blog.datawrapper.de/category/weekly-chart/) [Financial Times Chart Doctor](https://www.ft.com/chart-doctor) (paywall)

#### Books

The Functional Art (Alberto Cairo) Effective Data Visualization (Stephanie Green) Data Points (Nathan Yau)

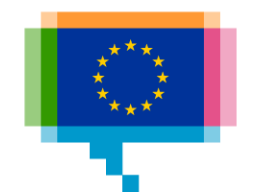